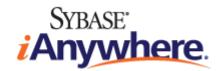

# UltraLite® M-Business Anywhere Programming

Published: March 2007

#### Copyright and trademarks

Copyright © 2007 iAnywhere Solutions, Inc. Portions copyright © 2007 Sybase, Inc. All rights reserved.

iAnywhere Solutions, Inc. is a subsidiary of Sybase, Inc.

iAnywhere grants you permission to use this document for your own informational, educational, and other non-commercial purposes; provided that (1) you include this and all other copyright and proprietary notices in the document in all copies; (2) you do not attempt to "pass-off" the document as your own; and (3) you do not modify the document. You may not publish or distribute the document or any portion thereof without the express prior written consent of iAnywhere.

This document is not a commitment on the part of iAnywhere to do or refrain from any activity, and iAnywhere may change the content of this document at its sole discretion without notice. Except as otherwise provided in a written agreement between you and iAnywhere, this document is provided "as is", and iAnywhere assumes no liability for its use or any inaccuracies it may contain.

iAnywhere®, Sybase®, and the marks listed at http://www.ianywhere.com/trademarks are trademarks of Sybase, Inc. or its subsidiaries. ® indicates registration in the United States of America.

Java and all Java-based marks are trademarks or registered trademarks of Sun Microsystems, Inc. in the U.S. and other countries.

All other company and product names mentioned may be trademarks of the respective companies with which they are associated.

# **Contents**

| Ab  | out This Manual                                            | . V  |
|-----|------------------------------------------------------------|------|
|     | SQL Anywhere documentation                                 |      |
|     | Documentation conventions                                  |      |
|     | Finding out more and providing feedback                    | xiii |
| Int | roduction to UltraLite for M-Business Anywhere             | . 1  |
|     | UltraLite for M-Business Anywhere features                 | 2    |
|     | UltraLite for M-Business Anywhere architecture             | 3    |
| Un  | derstanding UltraLite for M-Business Anywhere Development  | . 5  |
|     | UltraLite for M-Business Anywhere Quick Start              | 6    |
|     | Connecting to an UltraLite database                        |      |
|     | Maintaining connections and application state across pages | . 11 |
|     | Persistent names in M-Business Anywhere applications       | . 12 |
|     | Database encryption and obfuscation                        | . 15 |
|     | Working with data using SQL                                | . 16 |
|     | Working with data using the table API                      | . 20 |
|     | Accessing schema information                               | . 26 |
|     | Handling errors                                            | . 27 |
|     | Authenticating users                                       | . 28 |
|     | Synchronizing data                                         | . 29 |
|     | Deploying UltraLite for M-Business Anywhere applications   | . 32 |
| Tu  | torial: A Sample Application for M-Business Anywhere       | 35   |
|     | Introduction to M-Business Anywhere development tutorial   | . 36 |
|     | Lesson 1: Create project architecture                      | . 37 |
|     | Lesson 2: Create the application files                     | . 39 |
|     | Lesson 3: Set up the M-Business Anywhere Server and Client | . 41 |
|     | Lesson 4: Add startup code to your application             | . 43 |
|     | Lesson 5: Add inserts to your application                  | . 46 |

| Lesson 6: Add navigation to your application          | 49  |
|-------------------------------------------------------|-----|
| Lesson 7: Add updates and deletes to your application | 50  |
| Lesson 8: Add synchronization to your application     |     |
|                                                       |     |
| UltraLite for M-Business Anywhere API Reference       | 55  |
| Data types in UltraLite for M-Business Anywhere       | 56  |
| AuthStatusCode class                                  | 57  |
| Connection class                                      | 58  |
| ConnectionParms class                                 | 66  |
| CreationParms class                                   | 68  |
| DatabaseManager class                                 | 70  |
| DatabaseSchema class                                  | 73  |
| IndexSchema class                                     | 78  |
| PreparedStatement class                               | 81  |
| PublicationSchema class                               | 90  |
| ResultSet class                                       | 91  |
| ResultSetSchema class                                 | 107 |
| SQLError class                                        | 111 |
| SQLType class                                         | 119 |
| SyncParms class                                       | 121 |
| SyncResult class                                      | 132 |
| TableSchema class                                     | 135 |
| ULTable class                                         | 146 |
| UUID class                                            | 171 |
| Index                                                 | 173 |

# **About This Manual**

#### Subject

This manual describes UltraLite for M-Business Anywhere. With UltraLite for M-Business Anywhere you can develop and deploy web-based database applications to handheld, mobile, or embedded devices, running Palm OS, Windows CE, or Windows.

M-Business Anywhere is the iAnywhere platform for developing and deploying mobile web-based applications. The previous name for the product was AvantGo M-Business Server.

#### **Audience**

This manual is intended for application developers who want to take advantage of the performance, resource efficiency, robustness, and security of an UltraLite relational database for data storage and synchronization.

# **SQL** Anywhere documentation

This book is part of the SQL Anywhere documentation set. This section describes the books in the documentation set and how you can use them.

#### The SQL Anywhere documentation

The complete SQL Anywhere documentation is available in two forms: an online form that combines all books, and as separate PDF files for each book. Both forms of the documentation contain identical information and consist of the following books:

- ♦ **SQL Anywhere 10 Introduction** This book introduces SQL Anywhere 10—a product that provides data management and data exchange technologies, enabling the rapid development of database-powered applications for server, desktop, mobile, and remote office environments.
- ♦ **SQL Anywhere 10 Changes and Upgrading** This book describes new features in SQL Anywhere 10 and in previous versions of the software, as well as upgrade instructions.
- ♦ SQL Anywhere Server Database Administration This book covers material related to running, managing, and configuring SQL Anywhere databases. It describes database connections, the database server, database files, backup procedures, security, high availability, and replication with Replication Server, as well as administration utilities and options.
- ♦ **SQL Anywhere Server SQL Usage** This book describes how to design and create databases; how to import, export, and modify data; how to retrieve data; and how to build stored procedures and triggers.
- ♦ SQL Anywhere Server SQL Reference This book provides a complete reference for the SQL language used by SQL Anywhere. It also describes the SQL Anywhere system views and procedures.
- ◆ SQL Anywhere Server Programming This book describes how to build and deploy database applications using the C, C++, and Java programming languages, as well as Visual Studio .NET. Users of tools such as Visual Basic and PowerBuilder can use the programming interfaces provided by these tools.
- ♦ **SQL Anywhere 10 Error Messages** This book provides a complete listing of SQL Anywhere error messages together with diagnostic information.
- MobiLink Getting Started This manual introduces MobiLink, a session-based relational-database synchronization system. MobiLink technology allows two-way replication and is well suited to mobile computing environments.
- ♦ MobiLink Server Administration This manual describes how to set up and administer MobiLink server-side utilities and functionality.
- ♦ **MobiLink Client Administration** This manual describes how to set up, configure, and synchronize MobiLink clients. MobiLink clients can be SQL Anywhere or UltraLite databases.
- ♦ MobiLink Server-Initiated Synchronization This manual describes MobiLink server-initiated synchronization, a feature of MobiLink that allows you to initiate synchronization or other remote actions from the consolidated database.

- ◆ **QAnywhere** This manual describes QAnywhere, which is a messaging platform for mobile and wireless clients as well as traditional desktop and laptop clients.
- ♦ **SQL Remote** This book describes the SQL Remote data replication system for mobile computing, which enables sharing of data between a SQL Anywhere consolidated database and many SQL Anywhere remote databases using an indirect link such as email or file transfer.
- ♦ SQL Anywhere 10 Context-Sensitive Help This manual contains the context-sensitive help for the Connect dialog, the Query Editor, the MobiLink Monitor, MobiLink Model mode, the SQL Anywhere Console utility, the Index Consultant, and Interactive SQL.
- ♦ **UltraLite Database Management and Reference** This manual introduces the UltraLite database system for small devices.
- ♦ **UltraLite AppForge Programming** This manual describes UltraLite for AppForge. With UltraLite for AppForge you can develop and deploy database applications to handheld, mobile, or embedded devices, running Palm OS, Symbian OS, or Windows CE.
- ♦ **UltraLite .NET Programming** This manual describes UltraLite.NET. With UltraLite.NET you can develop and deploy database applications to computers, or handheld, mobile, or embedded devices.
- ♦ UltraLite M-Business Anywhere Programming This manual describes UltraLite for M-Business Anywhere. With UltraLite for M-Business Anywhere you can develop and deploy web-based database applications to handheld, mobile, or embedded devices, running Palm OS, Windows CE, or Windows XP.
- ♦ UltraLite C and C++ Programming This manual describes UltraLite C and C++ programming interfaces. With UltraLite, you can develop and deploy database applications to handheld, mobile, or embedded devices.

#### **Documentation formats**

SQL Anywhere provides documentation in the following formats:

Online documentation The online documentation contains the complete SQL Anywhere documentation, including the books and the context-sensitive help for SQL Anywhere tools. The online documentation is updated with each maintenance release of the product, and is the most complete and up-to-date source of documentation.

To access the online documentation on Windows operating systems, choose Start ▶ Programs ▶ SQL Anywhere 10 ▶ Online Books. You can navigate the online documentation using the HTML Help table of contents, index, and search facility in the left pane, as well as using the links and menus in the right pane.

To access the online documentation on Unix operating systems, see the HTML documentation under your SQL Anywhere installation or on your installation CD.

♦ **PDF files** The complete set of SQL Anywhere books is provided as a set of Adobe Portable Document Format (pdf) files, viewable with Adobe Reader.

On Windows, the PDF books are accessible from the online documentation via the PDF link at the top of each page, or from the Windows Start menu (Start ▶ Programs ▶ SQL Anywhere 10 ▶ Online Books - PDF Format).

On Unix, the PDF books are available on your installation CD.

## **Documentation conventions**

This section lists the typographic and graphical conventions used in this documentation.

#### Syntax conventions

The following conventions are used in the SQL syntax descriptions:

♦ **Keywords** All SQL keywords appear in uppercase, like the words ALTER TABLE in the following example:

```
ALTER TABLE [ owner.]table-name
```

♦ **Placeholders** Items that must be replaced with appropriate identifiers or expressions are shown like the words *owner* and *table-name* in the following example:

```
ALTER TABLE [ owner.]table-name
```

♦ **Repeating items** Lists of repeating items are shown with an element of the list followed by an ellipsis (three dots), like *column-constraint* in the following example:

```
ADD column-definition [ column-constraint, ... ]
```

One or more list elements are allowed. In this example, if more than one is specified, they must be separated by commas.

• **Optional portions** Optional portions of a statement are enclosed by square brackets.

```
RELEASE SAVEPOINT [ savepoint-name ]
```

These square brackets indicate that the *savepoint-name* is optional. The square brackets should not be typed.

♦ **Options** When none or only one of a list of items can be chosen, vertical bars separate the items and the list is enclosed in square brackets.

```
[ASC | DESC]
```

For example, you can choose one of ASC, DESC, or neither. The square brackets should not be typed.

♦ **Alternatives** When precisely one of the options must be chosen, the alternatives are enclosed in curly braces and a bar is used to separate the options.

```
[ QUOTES { ON | OFF } ]
```

If the QUOTES option is used, one of ON or OFF must be provided. The brackets and braces should not be typed.

#### Operating system conventions

♦ **Windows** The Microsoft Windows family of operating systems for desktop and laptop computers. The Windows family includes Windows Vista and Windows XP.

♦ Windows CE Platforms built from the Microsoft Windows CE modular operating system, including the Windows Mobile and Windows Embedded CE platforms.

Windows Mobile is built on Windows CE. It provides a Windows user interface and additional functionality, such as small versions of applications like Word and Excel. Windows Mobile is most commonly seen on mobile devices.

Limitations or variations in SQL Anywhere are commonly based on the underlying operating system (Windows CE), and seldom on the particular variant used (Windows Mobile).

◆ Unix Unless specified, Unix refers to both Linux and Unix platforms.

#### File name conventions

The documentation generally adopts Windows conventions when describing operating system dependent tasks and features such as paths and file names. In most cases, there is a simple transformation to the syntax used on other operating systems.

♦ **Directories and path names** The documentation typically lists directory paths using Windows conventions, including colons for drives and backslashes as a directory separator. For example,

```
MobiLink\redirector
```

On Unix, Linux, and Mac OS X, you should use forward slashes instead. For example,

```
MobiLink/redirector
```

If SQL Anywhere is used in a multi-platform environment you must be aware of path name differences between platforms.

♦ Executable files The documentation shows executable file names using Windows conventions, with the suffix .exe. On Unix, Linux, and Mac OS X, executable file names have no suffix. On NetWare, executable file names use the suffix .nlm.

For example, on Windows, the network database server is *dbsrv10.exe*. On Unix, Linux, and Mac OS X, it is *dbsrv10*. On NetWare, it is *dbsrv10.nlm*.

• **install-dir** The installation process allows you to choose where to install SQL Anywhere, and the documentation refers to this location using the convention *install-dir*.

After installation is complete, the environment variable SQLANY10 specifies the location of the installation directory containing the SQL Anywhere components (*install-dir*). SQLANYSH10 specifies the location of the directory containing components shared by SQL Anywhere with other Sybase applications.

For more information on the default location of *install-dir*, by operating system, see "SQLANY10 environment variable" [SQL Anywhere Server - Database Administration].

samples-dir The installation process allows you to choose where to install the samples that are
included with SQL Anywhere, and the documentation refers to this location using the convention
samples-dir.

After installation is complete, the environment variable SQLANYSAMP10 specifies the location of the directory containing the samples (*samples-dir*). From the Windows Start menu, choosing Programs ► SQL Anywhere 10 ► Sample Applications and Projects opens a Windows Explorer window in this directory.

For more information on the default location of *samples-dir*, by operating system, see "Samples directory" [SQL Anywhere Server - Database Administration].

♦ Environment variables The documentation refers to setting environment variables. On Windows, environment variables are referred to using the syntax %envvar%. On Unix, Linux, and Mac OS X, environment variables are referred to using the syntax \$envvar or \$fenvvar}.

Unix, Linux, and Mac OS X environment variables are stored in shell and login startup files, such as .cshrc or .tcshrc.

#### **Graphic icons**

The following icons are used in this documentation.

♦ A client application.

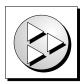

♦ A database server, such as SQL Anywhere.

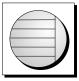

♦ An UltraLite application.

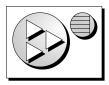

♦ A database. In some high-level diagrams, the icon may be used to represent both the database and the database server that manages it.

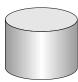

 Replication or synchronization middleware. These assist in sharing data among databases. Examples are the MobiLink server and the SQL Remote Message Agent.

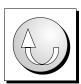

♦ A Sybase Replication Server

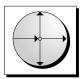

• A programming interface.

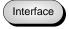

# Finding out more and providing feedback

#### Finding out more

Additional information and resources, including a code exchange, are available at the iAnywhere Developer Network at http://www.ianywhere.com/developer/.

If you have questions or need help, you can post messages to the Sybase iAnywhere newsgroups listed below.

When you write to one of these newsgroups, always provide detailed information about your problem, including the build number of your version of SQL Anywhere. You can find this information by entering **dbeng10 -v** at a command prompt.

The newsgroups are located on the forums.sybase.com news server. The newsgroups include the following:

- sybase.public.sqlanywhere.general
- sybase.public.sqlanywhere.linux
- ♦ sybase.public.sqlanywhere.mobilink
- sybase.public.sqlanywhere.product\_futures\_discussion
- ♦ sybase.public.sqlanywhere.replication
- ♦ sybase.public.sqlanywhere.ultralite
- ianywhere.public.sqlanywhere.qanywhere

#### Newsgroup disclaimer

iAnywhere Solutions has no obligation to provide solutions, information, or ideas on its newsgroups, nor is iAnywhere Solutions obliged to provide anything other than a systems operator to monitor the service and ensure its operation and availability.

iAnywhere Technical Advisors as well as other staff assist on the newsgroup service when they have time available. They offer their help on a volunteer basis and may not be available on a regular basis to provide solutions and information. Their ability to help is based on their workload.

#### **Feedback**

We would like to receive your opinions, suggestions, and feedback on this documentation.

You can email comments and suggestions to the SQL Anywhere documentation team at <a href="mailto:iasdoc@ianywhere.com">iasdoc@ianywhere.com</a>. Although we do not reply to emails sent to that address, we read all suggestions with interest.

In addition, you can provide feedback on the documentation and the software through the newsgroups listed above.

## **CHAPTER 1**

# **Introduction to UltraLite for M-Business Anywhere**

## **Contents**

| UltraLite for M-Business Anywhere features     | 2 |
|------------------------------------------------|---|
| UltraLite for M-Business Anywhere architecture | 3 |

## **UltraLite for M-Business Anywhere features**

UltraLite for M-Business Anywhere is a relational data management system for mobile devices. It has the performance, resource efficiency, robustness, and security required by business applications. UltraLite also provides synchronization with enterprise data stores.

## System requirements and supported platforms

#### **Development platforms**

To develop applications using UltraLite for M-Business Anywhere, you require the following:

♦ M-Business Anywhere is the new name for AvantGo M-Business Server. This software requires M-Business Server 5.3 or later, and the corresponding M-Business Anywhere client.

#### **Target platforms**

UltraLite for M-Business Anywhere supports the following target platforms:

- Windows CE 3.0 and higher, with Pocket PC on the ARM processor, including Windows Mobile 5.0.
- ♦ Palm OS version 5.0 and higher.
- ♦ Windows, starting with M-Business Anywhere 5.5.

For more information about deployment, see the UltraLite Deployment Option for SQL Anywhere table in SQL Anywhere Supported Platforms and Engineering Support Status.

# **UltraLite for M-Business Anywhere architecture**

The UltraLite programming interface exposes a set of objects for data manipulation using an UltraLite database. The following figure describes the object hierarchy.

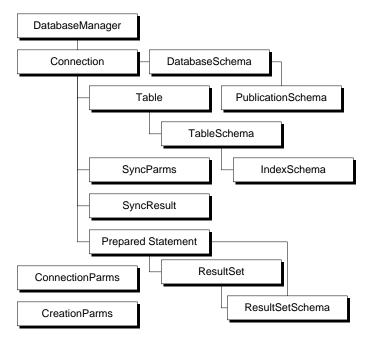

The following list describes some of the more commonly-used high-level objects.

♦ **DatabaseManager** manages connections to UltraLite databases.

See "DatabaseManager class" on page 70.

♦ **ConnectionParms** holds a set of connection parameters.

See "ConnectionParms class" on page 66.

• **CreationParms** holds a set of database creation parameters.

See "CreationParms class" on page 68.

♦ **Connection** represents a database connection, and governs transactions.

See "Connection class" on page 58.

♦ PreparedStatement, ResultSet, and ResultSetSchema manage database requests and their results using SQL.

See:

- "PreparedStatement class" on page 81
- "ResultSet class" on page 91
- "ResultSetSchema class" on page 107
- ♦ **Table** manages data using a table-based API.

See "ULTable class" on page 146.

♦ SyncParms and SyncResult manage synchronization through the MobiLink server.

For more information about synchronization with MobiLink, see "UltraLite Clients" [MobiLink - Client Administration].

## **CHAPTER 2**

# **Understanding UltraLite for M-Business Anywhere Development**

## **Contents**

| UltraLite for M-Business Anywhere Quick Start              | 6  |
|------------------------------------------------------------|----|
| Connecting to an UltraLite database                        | 10 |
| Maintaining connections and application state across pages | 11 |
| Persistent names in M-Business Anywhere applications       | 12 |
| Database encryption and obfuscation                        | 15 |
| Working with data using SQL                                | 16 |
| Working with data using the table API                      | 20 |
| Accessing schema information                               | 26 |
| Handling errors                                            | 27 |
| Authenticating users                                       |    |
| Synchronizing data                                         |    |
| Deploying UltraLite for M-Business Anywhere applications   |    |

# **UltraLite for M-Business Anywhere Quick Start**

The following procedures describe how to run the supplied CustDB and Simple sample applications.

Before you start, ensure that you have M-Business Anywhere 6.0 or later installed and running, and that you have administrative privileges on the server. You must also have a supported handheld device.

#### ◆ To install and run M-Business Anywhere samples

- 1. Copy the UltraLite for M-Business Anywhere sample files to your installation directory for deployment.
  - a. Open a command prompt and change directory to the *samples-dir* \\UltraLiteForMBusinessAnywhere\CustDB subdirectory of your SQL Anywhere installation.
  - b. Run the following command:

```
build.bat deploy-dir
```

where *deploy-dir* is the directory where the CustDB and UltraLite files are to be deployed. For example, you may choose *C*:\tutorial\mba

The batch file copies the required files to the location you specify. To see what files are being copied, examine the file samples-dir\UltraLiteForMBusinessAnywhere\CustDB\build.bat using a text editor.

- 2. Create a virtual directory in your web server that points to the directory *deploy-dir* specified in step 1. The following instructions are for Microsoft IIS:
  - Open the IIS management tool.
  - b. Right-click your web site and choose New ► Virtual Directory. Name this virtual directory CustDB and specify your deployment directory deploy-dir as the content directory. Leave the other settings at their default values.
  - c. Right-click the new virtual directory and choose Properties. In the HTTP Headers tab, click File Types and register the following file extensions as the type application/octet-stream:
    - ♦ For Windows and Windows CE: cab, dll
    - ♦ For Palm OS: pdb, prc
    - ♦ udb
  - d. Make a note of the URL that accesses the file *main.htm* in this virtual directory. In a default installation this would be *http://localhost/CustDB/main.htm*.
- 3. Add users to M-Business Anywhere.

There are three ways to add new users to M-Business Anywhere: by creating new user profiles, by allowing users to self-register, and by importing a CSV file. These instructions describe how to create a new user profile. For more information, see the M-Business Anywhere documentation.

a. Log in to M-Business Anywhere as an administrator.

The default administrator account settings are a user ID of **Admin** and an empty password.

- b. In the left panel, click Users.
- c. Click Create User. The Create User page appears.
- d. Type a unique user name in the User Name field.
- e. Type the same password in the Password and the Confirm Password fields.
- f. Click Save to add the user.
- 4. Deploy the M-Business Anywhere Client to a handheld device or PC.
  - a. Click the Download Client Software Only link on the M-Business Anywhere login page. Run the installation to install the client.
  - b. On the handheld device or PC, configure M-Business Connect to synchronize with the M-Business Anywhere server.
    - Enter the user ID and password of the new M-Business user account you created.
  - c. Synchronize to the M-Business Anywhere server.
    - If you have connection problems at this stage, specify the host using an IP number rather than a host name (to avoid name resolution issues with some versions of ActiveSync).

For more information, see your M-Business Anywhere documentation.

5. Add a group to M-Business Anywhere.

The group will be used to test UltraLite for M-Business Anywhere.

- a. From a web browser, connect to M-Business Anywhere.
  - The default URL is http://localhost or http://localhost:8091.
- b. Log in using the administrator account.
- c. Click the Groups option in the left navigation panel, and click Create Group.
- d. Name your group **UltraLite Samples**.
- 6. Configure the M-Business Anywhere channel settings.
  - a. Add the user you created in step 3 to the group UltraLite Samples using the Users option in the left panel under Edit Group.
  - b. Use the group's "Channels" option in the left navigation panel to create the following channel:

| Setting      | Value                                                    |
|--------------|----------------------------------------------------------|
| Channel Name | CustDB                                                   |
| Location     | http://localhost/CustDB/main.htm or the URL from step 2. |

| Setting                   | Value          |
|---------------------------|----------------|
| Size                      | 1000           |
| Link depth                | 3              |
| Allow binary distribution | Yes (checked)  |
| Hidden                    | No (unchecked) |

After setting the Location value, click View to confirm that you have entered the value correctly.

#### 7. Synchronize your client.

The initial synchronization downloads the UltraLite for M-Business Anywhere files onto your handheld device.

## ♦ To verify your setup

- 1. Check that the required files are present.
  - ◆ On Windows CE, after you have synchronized the device, check that the following files are in the \Program Files\AvantGo\Pods folder:
    - ♦ ulpod10.dll
    - ♦ custdb.udb

If any of these files is missing, you may have to manually copy them over to the device.

- On Palm OS, after you have synchronized your device, check Palm OS App Info for the presence of the following:
  - ♦ ulpod
  - ♦ custdb

If any of these are missing, you may have to use the Palm install utility to install the UltraLite for M-Business Anywhere runtime .prc and sample schemas .pdb files to the device.

- ♦ On Windows desktops, after you have synchronized your device, check that the following files are in the *AvantGo\Pods* subdirectory of your *AvantGo Connect* folder:
  - ♦ ulpod10.dll
  - ♦ custdb.udb

If any of these files are missing, you may have to manually copy them over to the device.

#### 2. Launch M-Business Client.

On your handheld device or PC, check that the About screen displays the UltraLite for M-Business Anywhere version number. This confirms that UltraLite for M-Business Anywhere is successfully installed.

- 3. Run the CustDB sample application.
  - a. Start the MobiLink server on your desktop.

From the Start menu, choose Programs ► SQL Anywhere 10 ► MobiLink ► Mobilink Server Sample.

b. Start the CustDB application on your M-Business Client.

The CustDB application is a link on your M-Business home page.

c. Enter your user ID.

The default value is **50**.

d. Synchronize.

Either answer Yes to the prompt "Do you have a network connection now?" or, in the CustDB application, click Synchronize. This synchronizes data with MobiLink, and is a separate operation from synchronizing with M-Business Anywhere.

You should now see data in the CustDB fields. You can now explore the CustDB application.

See "Exploring the CustDB Sample for MobiLink" [MobiLink - Getting Started].

### HotSync with multiple databases

Each UltraLite database on a Palm OS device must have a distinct creator ID to work properly with HotSync. In addition, an application with that creator ID must exist on the Palm OS device.

The HotSync Manager uses each application's creator ID as an identifier to handle synchronization. It hands each properly configured UltraLite application to the MobiLink conduit for synchronization. The conduit searches for and synchronizes a database with the same creator ID as the application.

For more information about configuring the conduit, see "HotSync synchronization overview" [MobiLink - Client Administration].

All UltraLite for M-Business Anywhere applications inherit the creator ID of the M-Business client, which is **AvGo**. This inheritance means that only one UltraLite database with creator ID **AvGo** can be synchronized, and that if you assign a distinct creator ID to your database, HotSync will not find it because there is no application with a corresponding creator ID.

This limitation is not an issue for the two sample applications (CustDB and Simple), as they share a common database schema. The only side effect is that when you synchronize the CustDB database, the Simple sample is also synchronized.

For more information about resolving this problem, see "Registering the Palm creator ID" [*UltraLite - C and C++ Programming*].

# Connecting to an UltraLite database

UltraLite applications must connect to a database before carrying out operations on the data in it.

Here is the simplest way to establish a connection. Extensions to this technique are given in the following sections.

```
var DatabaseMgr;
var Connection;
DatabaseMgr = CreateObject("iAnywhere.UltraLite.DatabaseManager.CustDB");
Connection = DatabaseMgr.openConnection("dbf=" + DatabaseMgr.directory + "\mydb.udb");
```

#### **Using the Connection object**

The following properties of the Connection object govern global application behavior.

For more information about the Connection object, see "Connection class" on page 58.

♦ Commit behavior By default, UltraLite applications are in AutoCommit mode. Each insert, update, or delete statement is committed to the database immediately. Set Connection.AutoCommit to false to build transactions into your application. Turning AutoCommit off and performing commits directly can improve the performance of your application.

```
See "commit method" on page 60.
```

♦ **User authentication** You can change the user ID and password for the application from the default values of DBA and sql by using the grantConnectTo and revokeConnectFrom methods.

```
See "Authenticating users" on page 28.
```

♦ **Synchronization** A set of objects governing synchronization are accessed from the Connection object.

```
See "Synchronizing data" on page 29.
```

◆ **Tables** UltraLite tables are accessed using the Connection.getTable method.

```
See "getTable method" on page 62.
```

# Maintaining connections and application state across pages

The scope of a JavaScript variable is limited to one web page. Most web applications require multiple pages, and so a mechanism is needed for making some objects persistent across the pages of an application.

UltraLite for M-Business Anywhere provides persistence for the ULTable, ResultSet, and PreparedStatement objects. To make one of these objects persist across pages, supply a **persistent name** as a parameter when creating the object. You can use the persistent name on subsequent pages.

To carry a connection object from page to page, you reopen the connection on each page. One way to do this is to use the reOpen method. Another is to supply an open method on each page, perhaps by including a JavaScript file on each web page to initialize the settings. For examples of how to do this, see the sample files <code>samples-dir\UltraLiteForMBusinessAnywhere\CustDB\main.htm</code> and <code>samples-dir\UltraLiteForMBusinessAnywhere\Simple\main\_page.htm</code>.

The requirement to reopen connections across pages provides a security feature for UltraLite applications. You can use it to require that the user confirm some information, perhaps the password, on moving from page to page.

If an UltraLite object is not needed in another web page, the application should issue a close method on the object to save memory.

#### See also

- "reOpenConnection method" on page 72
- "PreparedStatement class" on page 81
- "ResultSet class" on page 91
- "ULTable class" on page 146
- "PreparedStatement class" on page 81

# Persistent names in M-Business Anywhere applications

In HTML, when control transfers to a new page, all handles to allocated JavaScript objects from the old page are lost. For example, in main.html, you have a M-Business Anywhere database connection object:

```
conn = dbMgr.openConnection("...");
```

If you click a link in *main.html* and it takes you to a different page (for example: *insert.html*), you cannot find the object named "conn" in *insert.html*. To get the connection object back, you may have to call dbMgr.openConnection("...") again. However, you do not have to do this since the connection object is still in memory, you have only lost the JavaScript handle to it.

This is why there is a persistName argument in all the M-Business Anywhere API calls to DataManager, Connection, ULTable, PreparedStatement, or ResultSet. For example, when the M-Business Anywhere runtime receives a call from JavaScript for a UltraLite connection object, M-Business Anywhere first checks to see if a connection object exists in memory that has the same persistName. If the runtime can find a matching object, it will return that connection object. Otherwise, M-Business Anywhere goes through the normal procedure to make a new UltraLite database connection and return it.

#### Using persistent names

There are two types of hierarchy among M-Business Anywhere objects. They both start with DatabaseManager and Connection:

- ◆ DatabaseManager -> Connection -> Table (for table API)
- ◆ DatabaseManager -> Connection -> PreparedStatement -> ResultSet (for Dynamic SQL API)

To retrieve any of these M-Business Anywhere objects with a persistent name, you have to retrieve the top-level object with a persistent name, and then all the upper level M-Business Anywhere objects along the hierarchy tree until the one you want.

For example, if you want to retrieve an existing ULTable object from insert.html, you need to give a persistent name to dbMgr, conn, and table objects in *main.html*, and then use persistent names in *insert.html* to get all of them back:

Code segment for *main.html*:

```
var dbMgr = CreateObject( "iAnywhere.UltraLite.DatabaseManager.simple" );
// "simple" is the persistent name here. A real database manager object is
allocated

var conn = dbMgr.openConnection( "CON=simple_con;..." );
// "simple_con" is the persistent name here. A real database connection is
made.

var custTable = conn.getTable( "ULCustomer", "simpleCustTable" );
// a real table is allocated

Code segment for insert.html:

var dbMgr = CreateObject( "iAnywhere.UltraLite.DatabaseManager.simple" );
// "simple" is the persistent name here.
// The allocated database manager object from main.html is returned
```

```
var conn = dbMgr.openConnection( "CON=simple_con;..." );
// "simple_con" is the persistent name here.
// The existing connection object from memory is returned.

var custTable = conn.getTable( "ULCustomer", "simpleCustTable" );
// the existing table object is returned.

var newTable = conn.getTable( "ULOrder", "simpleOrderTable" );
// since there is no order table from main.html,
// it does not exist in memory. A real order table object is allocated.
```

#### Using persistent names correctly

Put the commonly used code in a JavaScript file. Since most HTML pages of an M-Business Anywhere application need to refer to DatabaseManager, Connection, and some major ULTable objects, it is convenient to put the code that creates them (or retrieves them with a persistent name) in a common JavaScript file, and include this file at the top of HTML pages that use them. Both M-Business Anywhere "simple" and "CustDB" sample programs demonstrate how to do this.

Close the object if you do not plan to use the object from another page. If the M-Business Anywhere application only has one HTML page, then there is no need to have persistent names. The persistent name argument can be set to NULL. On the other hand, if each HTML page has many opened PreparedStatement and ResultSet objects, then the developer needs to balance between the convenience of having them in memory to retrieve them easily with a persistent name from another html page, and wasted memory usage because these objects are always around. For example, suppose you have 5 PreparedStatement objects and 10 ResultSet objects created in *main.html*. They are occupying a significant amount of memory. When the application jumps to *insert.html*, if you only need to refer to some of these objects with a persistent name, then the objects that are not needed anymore are wasting memory. If you try to create new PreparedStatement and ResultSet objects in *insert.html*, you may run out of memory. The solution is to explicitly close those PreparedStatment object or ResultSet object at the end of *main.html* if you are sure you do not need them from *insert.html*.

The state of each M-Business Anywhere object is preserved when it is retrieved with a persistent name. If you have a persistent ULTable object from page 1, when you call openTable method from page 2 using the same persistent name, you get the exact ULtable object back with the same state as the one from page 1. If the cursor is on the nth row of the table when you leave page 1, the cursor will be still on the nth row when you get it back in page 2. It will not be "before first row".

Be careful using the persistent name on ResultSet. When there are place holders on the PreparedStatment, you need to be very careful about whether you want to give a persistent name to the ResultSet. For example, in *main.html* you have the following code:

```
var OrderStmt = Connection.prepareStatement(
"SELECT order_id, disc, quant FROM ULOrder WHERE order_id = ?",
"order_query_stmt" );

OrderStmt.setInt(1, 5000);

var OrderResultSet = OrderStmt.executeQuery( "order_query_result" );
```

Then from *insert.html*, you want the same ResultSet object, you must do the following:

```
var OrderStmt = Connection.prepareStatement(
"SELECT order_id, disc, quant FROM ULOrder WHERE order_id = ?",
"order_query_stmt" );

//OrderStmt.setInt(1, 5000); // no need to do this since both the OrderStmt and
OrderResultSet are retrieve from "cache" without any SQL statement being actually executed

var OrderResultSet = OrderStmt.executeQuery( "order_query_result" );
```

This OrderResultSet object contains the same result as the "order\_id" set to 5000.

However, consider a different situation. You want the same PreparedStatement because you want to do the same query on the Order Table. But you want to query with an order ID other than 5000. In this case, you can assign a persistent name to the PreparedStatement, but you don't need a persistent name on the ResultSet. Since the order id is different this time, the result set will be different from the previous one. In *main.html*, you still do the following:

```
var OrderStmt = Connection.prepareStatement(
"SELECT order_id, disc, quant FROM ULOrder WHERE order_id = ?",
"order_query_stmt" ); // with persistent name

OrderStmt.setInt(1, 5000);

var OrderResultSet = OrderStmt.executeQuery( null ); // notice here, no persistent name
```

In insert.html, you do the following to get a new ResultSet:

```
var OrderStmt = Connection.prepareStatement(
"SELECT order_id, disc, quant FROM ULOrder WHERE order_id = ?",
"order_query_stmt" ); // get the prepared statement from memory with
persistent name

OrderStmt.setInt(1, 6000); // set a different place holder value

var OrderResultSet = OrderStmt.executeQuery( null ); // a real query is
executed
here!
```

In the example above, since the place holder value is different, or some other operation is performed on the Order table that you expect the returned result set will be different, you do not use persistent name on the ResultSet when calling executeQuery.

# **Database encryption and obfuscation**

You can encrypt or obfuscate your UltraLite database using UltraLite for M-Business Anywhere.

For more information about database encryption, see "UltraLite security considerations" [*UltraLite - Database Management and Reference*].

#### **Encryption**

UltraLite databases may be unencrypted or may employ either encryption or obfuscation. If you want the database to be encrypted or obfuscated that choice must be made when the database is created.

Encryption of an UltraLite database uses extremely strong industry-standard techniques to encrypt the data in the database. The encryption is based on a key phrase that is specified when the database is created. This key phrase must also be supplied when a connection is made to the database.

If an UltraLite database is encrypted, all connections to that database must specify the correct encryption key or the connection attempt fails.

For more information about the EncryptionKey property, see "ConnectionParms class" on page 66 and "changeEncryptionKey method" on page 59.

#### **Obfuscation**

Obfuscation is a very weak form of encryption that simply masks the data in the database to discourage casual observation of the contents of the database by file or disk viewer programs. To obfuscate the database, set the creationParms.obfuscate boolean value to true. For example:

```
var create_parms = dbMgr.createCreationParms();
create_parms.obfuscate = true;
```

#### **Example**

You can change the encryption key by specifying a new encryption key on the Connection object. Before calling the changeEncryptionKey method, the application must make a connection to the encrypted database using the existing encryption key. In the following example code, "apricot" is the new encryption key.

```
conn.changeEncryptionKey("apricot")
```

# Working with data using SQL

UltraLite applications can access table data using SQL or the Table API. This section describes data access using SQL.

For information about the Table API, see "Working with data using the table API" on page 20.

This section explains how to perform the following tasks using SQL.

- Inserting, deleting, and updating rows.
- Executing a query.
- Scrolling through the rows of a result set.

This section does not describe the SQL language itself. For more information about SQL features, see SQL Anywhere Server - SQL Reference [SQL Anywhere Server - SQL Reference].

## **Data manipulation: INSERT, UPDATE and DELETE**

With UltraLite, you can perform SQL Data Manipulation Language operations and DDL operations. These operations are performed using the ExecuteStatement method, a member of the PreparedStatement class.

For more information the PreparedStatement class, see "PreparedStatement class" on page 81.

#### Parameter markers in prepared statements

UltraLite handles variable values using the ? parameter marker. For any INSERT, UPDATE or DELETE, each ? is referenced according to its ordinal position in the prepared statement. For example, the first ? is referred to as 1, and the second as 2.

#### ♦ To insert a row

1. Declare a PreparedStatement object.

```
var PrepStmt;
```

2. Assign an INSERT statement to your prepared statement object. In the following, TableName and ColumnName are the names of a table and column.

```
PrepStmt = conn.prepareStatement(
   "INSERT into TableName(ColumnName) values (?)", null );
```

The null parameter indicates that the statement has no persistent name.

3. Assign parameter values to the statement.

```
var NewValue;
NewValue = "Bob";
PrepStmt.setStringParameter(1, NewValue);
```

4. Execute the statement.

```
PrepStmt.executeStatement( null );
```

#### ◆ To update a row

1. Declare a PreparedStatement object.

```
var PrepStmt;
```

2. Assign an UPDATE statement to your prepared statement object. In the following, TableName and ColumnName are the names of a table and column.

```
PrepStmt = conn.prepareStatement(
   "UPDATE TableName SET ColumnName = ? WHERE ID = ?", null);
```

The null parameter indicates that the statement has no persistent name.

3. Assign parameter values to the statement using methods appropriate for the data type.

```
var NewValue;
NewValue = "Bob";
PrepStmt.setStringParameter(1, NewValue);
PrepStmt.setIntParameter(2, 6);
```

4. Execute the statement

```
PrepStmt.executeStatement( );
```

#### ◆ To delete a row

Declare a PreparedStatement object.

```
var PrepStmt;
```

2. Assign a DELETE statement to your prepared statement object.

```
PrepStmt = conn.prepareStatement(
   "DELETE FROM customer WHERE ID = ?", null );
```

The null parameter indicates that the statement has no persistent name.

3. Assign parameter values for the statement.

```
var IDValue;
IDValue = 6;
PrepStmt.setIntParameter( 1, IDValue );
```

Execute the statement.

```
PrepStmt.executeStatement( );
```

#### **Data retrieval: SELECT**

When you execute a SELECT statement, the PreparedStatement.executeQuery method returns a ResultSet object. The ResultSet class contains methods for navigating within a result set and methods to update data using the ResultSet.

For more information about ResultSet objects, see "ResultSet class" on page 91.

#### Example

In the following code, the results of a query are accessed as a ResultSet. When first assigned, the ResultSet is positioned before the first row. The ResultSet.moveFirst method is then called to navigate to the first record in the result set.

```
var MyResultSet;
var PrepStmt;
PrepStmt = conn.prepareStatement("SELECT ID, Name FROM customer", null );
MyResultSet = PrepStmt.executeQuery( null );
MyResultSet.moveFirst();
```

### **Example**

The following code demonstrates how to obtain column values for the current row. The example uses character data; similar methods are available for other data types.

The getString method uses the following syntax: MyResultSetName.getString( *Index* ) where *Index* is the ordinal position of the column name in your SELECT statement.

```
if ( MyResultSet.getRowCount() == 0 ) {
} else {
   alert( MyResultSet.getString(1) );
   alert( MyResultSet.getString(2) );
   MyResultSet.moveRelative(0);
}
```

For more information about navigating a result set, see "Navigation with SQL" on page 19.

The following procedure uses a SELECT statement to retrieve information from the database. The results of the query are assigned to a ResultSet object.

#### ◆ To perform a select statement

1. Declare a PreparedStatement object.

```
var OrderStmt;
```

2. Assign a prepared statement to your PreparedStatement object.

```
OrderStmt = Connection.prepareStatement(
   "SELECT order_id, disc, quant, notes, status, c.cust_id,
   cust_name, p.prod_id, prod_name, price
   FROM ULOrder o, ULCustomer c, ULProduct p
   WHERE o.cust_id = c.cust_id
   AND o.prod_id = p.prod_id
   ORDER BY der_id", "order_query_stmt" );
```

The second parameter is a persistent name that provides cross-page JavaScript object persistence.

3. Execute the query.

```
OrderResultSet = OrderStmt.executeQuery( "order_query" );
```

For more information on how to use queries, see the CustDB sample code in *samples-dir* \UltraLiteForMBusinessAnywhere\CustDB\custdb.js.

## **Navigation with SQL**

UltraLite for M-Business Anywhere provides you with a number of methods to navigate a result set to perform a wide range of navigation tasks.

The following methods of the ResultSet object allow you to navigate your result set:

- ◆ moveAfterLast moves to a position after the last row.
- **♦ moveBeforeFirst** moves to a position before the first row.
- **♦ moveFirst** moves to the first row.
- **♦ moveLast** moves to the last row.
- **♦ moveNext** moves to the next row.
- **♦ movePrevious** moves to the previous row.
- ◆ moveRelative moves a certain number of rows relative to the current row. Positive index values move forward in the result set, negative index values move backward in the result set, and zero does not move the cursor. Zero is useful if you want to repopulate a row buffer.

#### **Example**

The following code fragment demonstrates how to use the moveFirst method to navigate within a result set.

```
PrepStmt = conn.prepareStatement(
    "SELECT ID, Name FROM customer", null );
MyResultSet = PrepStmt.executeQuery( null );
MyResultSet.moveFirst();
```

The same technique is used for all of the move methods.

For more information about these navigational methods, see "ResultSet class" on page 91.

## The ResultSetSchema object

The ResultSet.schema property allows you to retrieve information about the columns in the query.

The following example demonstrates how to use ResultSetSchema to capture schema information.

```
var i;
var MySchema = rs.schema ;
for ( i = 1; i <= MySchema.columnCount; i++) {
  colname = MySchema.getColumnName(i);
  coltype = MySchema.getColumnSQLType(colname).toString();
  alert ( colname + " " + coltype );
}</pre>
```

# Working with data using the table API

UltraLite applications can access table data using SQL or the Table API. This section describes data access using the Table API.

For information about SQL, see "Working with data using SQL" on page 16.

This section explains how to perform the following tasks using the Table API.

- ♦ Scrolling through the rows of a table.
- Accessing the values of the current row.
- ♦ Using find and lookup methods to locate rows in a table.
- ♦ Inserting, deleting, and updating rows.

### Navigation with the Table API

UltraLite for M-Business Anywhere provides you with a number of methods to navigate a table to perform a wide range of navigation tasks.

The following methods of the ULTable object allow you to navigate your result set:

- ◆ moveAfterLast moves to a position after the last row.
- **♦ moveBeforeFirst** moves to a position before the first row.
- **♦ moveFirst** moves to the first row.
- **♦ moveLast** moves to the last row.
- **♦ moveNext** moves to the next row.
- ♦ movePrevious moves to the previous row.
- ◆ moveRelative moves a certain number of rows relative to the current row. Positive index values move forward in the table, negative index values move backward in the table, and zero does not move the cursor. Zero is useful if you want to repopulate a row buffer.

#### Example

The following code opens the customer table and scrolls through its rows. It then displays an alert with the last name of each customer.

```
var tCustomer;
tCustomer = conn.getTable( "customer", null );
tCustomer.open();
tCustomer.moveBeforeFirst();
While (tCustomer.moveNext()) {
    alert( tCustomer.getString(3) );
}
```

#### Specifying an index

You expose the rows of the table to the application when you open the table object. By default, the rows are exposed in order by primary key value, but you can specify an index to access the rows in a particular order.

#### **Example**

The following code moves to the first row of the customer table as ordered by the ix\_name index.

```
tCustomer = conn.getTable("customer", null );
tCustomer.openWithIndex("ix_name");
tCustomer.moveFirst();
```

## Accessing the values of the current row

At any time, a ULTable object is positioned at one of the following places.

- Before the first row of the table.
- ♦ On a row of the table.
- ♦ After the last row of the table.

If the ULTable object is positioned on a row, you can use one of the ULTable get methods to get the value of each column for the current row.

#### **Example**

The following code fragment retrieves the value of three columns from the tCustomer ULTable object, and displays them in text boxes.

```
var colID, colFirstName, colLastName;
colID = tCustomer.schema.getColumnID( "id" );
colFirstName = tCustomer.schema.getColumnID( "fname" );
colLastName = tCustomer.schema.getColumnID( "lname" );
alert( tCustomer.getInt( colID ) );
alert( tCustomer.getString( colFirstName ) );
alert( tCustomer.getString( colLastName ) );
```

You can also use methods of ULTable to set values.

```
tCustomer.setString(colLastName, "Kaminski");
```

By assigning values to these properties you do not alter the value of the data in the database.

You can assign values to the properties even if you are before the first row or after the last row of the table. You cannot, however, get values from the column. For example, the following code fragment generates an error.

```
tCustomer.moveBeforeFirst();
id = tCustomer.getInt( colID );
```

## Searching rows with find and lookup

UltraLite has several modes of operation for working with data. Two of these modes, the find and lookup modes, are used for searching. The ULTable object has methods corresponding to these modes for locating particular rows in a table.

#### Note

The columns searched using Find and Lookup methods must be in the index used to open the table.

• **Find methods** move to the first row that exactly matches a specified search value, under the sort order specified when the ULTable object was opened.

For more information about find methods, see "ULTable class" on page 146.

◆ Lookup methods move to the first row that matches or is greater than a specified search value, under the sort order specified when the ULTable object was opened.

For more information about lookup methods, see "ULTable class" on page 146.

#### ♦ To search for a row

1. Enter find or lookup mode.

Call the FindBegin or LookupBegin method. For example, the following code fragment calls ULTable.findBegin.

```
tCustomer.findBegin();
```

Set the search values.

You do this by setting values in the current row. Setting these values affects the buffer, not the database. For example, the following code fragment sets the last name column in the buffer to Kaminski.

```
tCustomer.setString(3, "Kaminski");
```

For multi-column indexes, a value for the first column is required, but you can omit the other columns.

3. Search for the row.

Use the appropriate method to carry out the search. For example, the following instruction looks for the first row that exactly matches the specified value in the current index.

```
tCustomer.findFirst();
```

## Inserting, updating, and deleting rows

UltraLite exposes the rows in a table to your application one at a time. The ULTable object has a current position, which may be on a row, before the first row, or after the last row of the table.

When your application changes location, UltraLite makes a copy of the row in a buffer. Any operations to get or set values affect only the copy of data in this buffer. They do not affect the data in the database.

#### **Example**

The following statement changes the value of the first column in the buffer to 3.

```
tCustomer.setInt(1,3);
```

#### **Using UltraLite modes**

The UltraLite mode determines the purpose for which the values in the buffer will be used. UltraLite has the following four modes of operation, in addition to a default mode.

- ♦ Insert mode The data in the buffer is added to the table as a new row when the ULTable.insert method is called.
- ◆ **Update mode** The data in the buffer replaces the current row when the ULTable.update method is called.
- Find mode Used to locate a row whose value exactly matches the data in the buffer when one of the ULTable.find methods is called.
- ♦ **Lookup mode** Used to locate a row whose value matches or is greater than the data in the buffer when one of the ULTable.lookup methods is called.

#### ◆ To update a row

1. Move to the row you want to update.

You can move to a row by scrolling through the table or by searching using Find and Lookup methods.

2. Enter Update mode.

For example, the following instruction enters Update mode on the table tCustomer.

```
tCustomer.updateBegin();
```

3. Set the new values for the row to be updated.

For example, the following instruction sets the new value to Elizabeth.

```
tCustomer.setString( 2, "Elizabeth" );
```

4. Execute the Update.

```
tCustomer.update();
```

After the update operation, the current row is the row that was just updated. If you changed the value of a column in the index specified when the ULTable object was opened, the current position is undefined.

By default, UltraLite operates in AutoCommit mode, so that the update is immediately applied to the row in permanent storage. If you have disabled AutoCommit mode, the update is not applied until you execute a commit operation. For more information about AutoCommit mode, see "Managing transactions" on page 25.

#### Caution

Do not update the primary key of a row: delete the row and add a new row instead.

#### Inserting rows

The steps to insert a row are similar to those for updating rows, except that there is no need to locate any particular row in the table before carrying out the insert operation. Rows are automatically sorted by the index specified when opening the table.

#### ◆ To insert a row

1. Enter Insert mode.

For example, the following instruction enters Insert mode on the table CustomerTable.

```
tCustomer.insertBegin();
```

2. Set the values for the new row.

If you do not set a value for one of the columns, and that column has a default, the default value is used. If the column has no default, NULL is used. If the column does not allow NULL, the following defaults are used:

- ♦ For numeric columns, zero.
- For character columns, an empty string.

To set a value to NULL explicitly, use the setNull method.

```
colID = tCustomer.schema.getColumnID( "id" );
colFirstName = tCustomer.schema.getColumnID( "fname" );
colLastName = tCustomer.schema.getColumnID( "lname" );
tCustomer.setInt( colID, 42 );
tCustomer.setString( colFirstName, "Mitch" );
tCustomer.setString( colLastName, "McLeod" );
```

Execute the insertion.

The inserted row is permanently saved to the database when a Commit is carried out. In AutoCommit mode, a Commit is carried out as part of the Insert method.

```
tCustomer.insert();
```

#### **Deleting rows**

There is no delete mode corresponding to the insert or update modes.

The following procedure deletes a row.

#### ◆ To delete a row

- 1. Move to the row you want to delete.
- 2. Execute the delete:

```
tCustomer.deleteRow();
```

#### Working with BLOB data

You can fetch BLOB data for columns declared BINARY or LONG BINARY using the GetByteChunk method.

See "getStringChunk method" on page 155.

### **Managing transactions**

UltraLite provides transaction processing to ensure the integrity of the data in your database. A transaction is a logical unit of work. Either the entire transaction is executed, or none of the statements in the transaction are executed.

By default, UltraLite operates in AutoCommit mode. In AutoCommit mode, each insert, update, or delete is executed as a separate transaction. Once the operation is completed, the change is made to the database.

If you set the Connection.AutoCommit property to false, you can use multi-statement transactions. For example, if your application transfers money between two accounts, the deduction from the source account and the addition to the destination account constitute a single transaction.

If AutoCommit is false, you must execute a Connection.commit statement to complete a transaction and make changes to your database permanent, or you may execute a Connection.rollback statement to cancel all the operations of a transaction. Turning AutoCommit off improves performance.

#### **Note**

Synchronization causes a Commit even if you have AutoCommit set to False.

## **Accessing schema information**

Each Connection, ULTable, and ResultSet object contains a schema property. These schema objects provide information about the tables, columns, indexes, and publications in a database.

♦ **DatabaseSchema** The number and names of the tables in the database, as well as global properties such as the format of dates and times.

To obtain a DatabaseSchema object, access the Connection.databaseSchema property.

◆ TableSchema The number and names of columns in the table, as well as the Indexes collections for the table.

To obtain a TableSchema object, access the ULTable.schema property.

♦ IndexSchema Information about the column, or columns, in the index. As an index has no data directly associated with it, there is no separate Index object, only a IndexSchema object.

The IndexSchema objects are accessed using the TableSchema.getIndex method.

PublicationSchema The numbers and names of tables and columns contained in a publication.
 Publications are also comprised of schema only, so there is a PublicationSchema object but no Publication object.

The PublicationSchema objects are accessible using the DatabaseSchema.getPublicationSchema method.

• **ResultSetSchema** The number and names of the columns in a result set.

The ResultSetSchema objects are accessible using the PreparedStatement.getResultSetSchema method or the ResultSet.schema property.

## **Handling errors**

In normal operation, UltraLite for M-Business Anywhere can throw errors that are intended to be caught and handled in the script environment. See "SQLError class" on page 111.

Errors are expressed as SQLCODE values, negative numbers indicating the particular kind of error.

UltraLite for M-Business Anywhere throws errors only from the DatabaseManager and Connection objects. The following methods of DatabaseManager can throw errors.

- ♦ createDatabase
- ♦ dropDatabase
- ♦ openConnection

All other errors and exceptions within UltraLite for M-Business Anywhere are routed through the Connection object.

You can access error numbers from DatabaseManager and Connection objects. See:

- ♦ "Connection class" on page 58
- "DatabaseManager class" on page 70

## **Authenticating users**

New users have to be added from an existing connection. As all UltraLite databases are created with a default user ID and password of DBA and sql, respectively, you must first connect as this initial user.

You cannot change a user ID: you add a user and delete an existing user. A maximum of four user IDs are permitted for each UltraLite database.

For more information about granting or revoking connection authority, see "grantConnectTo method" on page 62 and "revokeConnectFrom method" on page 63.

#### To add a user or change the password for an existing user

- 1. Connect to the database as an existing user.
- 2. Grant the user connection authority with the desired password.

```
conn.grantConnectTo("Robert", "newPassword");
```

#### ◆ To delete an existing user

- 1. Connect to the database as an existing user.
- 2. Revoke the user's connection authority as follows.

```
conn.revokeConnectFrom("Robert");
```

## Synchronizing data

UltraLite for M-Business Anywhere applications typically involve two kinds of synchronization:

- ♦ **Web content synchronization** Web content, including HTML pages that define the application itself, is synchronized through M-Business Anywhere.
- ◆ Data synchronization The UltraLite database is synchronized with a MobiLink server.

Although these two kinds of synchronization are distinct, you can initiate them together in a technique called **one-button synchronization**. One-button synchronization is the recommended model for most applications, but as there may be cases where it is necessary to keep synchronization of data and web content entirely separate, that technique is discussed below.

#### **One-button synchronization**

One-button synchronization is a technique for initiating web content synchronization (using M-Business Anywhere) and UltraLite data synchronization (using MobiLink) in a single operation. It is available on Windows CE and Windows only. The architecture of one-button synchronization is as follows:

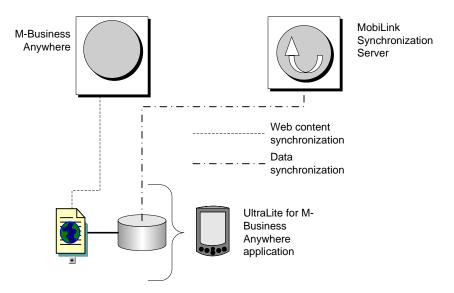

The sequence of events in one button synchronization is as follows:

- 1. The user synchronizes their web application, perhaps by placing it in the cradle.
- 2. The M-Business Client synchronizes the web content.
- 3. The MBConnect component of M-Business Client calls the *ulconnect.exe* application.
- 4. *ulconnect.exe* initiates synchronization of the UltraLite database.
- 5. Data is synchronized with MobiLink.

To implement one-button synchronization you must carry out the following steps:

1. In your application, set the synchronization parameters for MobiLink synchronization.

If you are synchronizing through M-Business Anywhere you can use the SyncParms.setMBAServer method to set the host and port synchronization parameters. See "setMBAServer method" on page 126.

Otherwise, use the standard methods to set synchronization parameters. See "SyncParms class" on page 121.

2. Save the synchronization parameters so that they can be read by *ulconnect.exe*.

Call the Connection.saveSyncParms method to save the synchronization parameters. See "saveSyncParms method" on page 64.

#### Synchronizing data

For most users it is useful to use one-button synchronization, which initiates both data synchronization and web content synchronization. For more information, see "One-button synchronization" on page 29.

This section is for those users who want to synchronize data separately from web content synchronization.

Synchronization requires the MobiLink server and appropriate licensing. You can find a working example of synchronization in the CustDB sample application.

UltraLite for M-Business Anywhere supports TCP/IP, HTTP, HTTPS, and HotSync synchronization. Synchronization is initiated by the UltraLite application. In all cases, you use methods and properties of the Connection object to control synchronization.

#### Separately licensed component required

ECC encryption and FIPS-certified encryption require a separate license. All strong encryption technologies are subject to export regulations.

See "Separately licensed components" [SQL Anywhere 10 - Introduction].

#### ◆ To synchronize over TCP/IP or HTTP

1. Prepare the synchronization information.

Assign values to the required properties of the Connection.syncParms object.

For more information about the properties and the values that you should set, see "UltraLite Clients" [MobiLink - Client Administration].

2. Synchronize.

Call the Connection.synchronize method.

#### Synchronizing data via M-Business Anywhere

Whether you use one-button synchronization or separate data synchronization, you can use a MobiLink Redirector to configure your M-Business Anywhere server to route data to and from a MobiLink server. For synchronization from outside the firewall, this reduces the number of ports that need to be externally accessible.

The following diagram illustrates the architecture for the case of one-button synchronization.

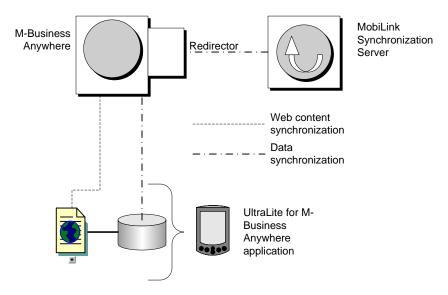

#### ◆ To synchronize data via M-Business Anywhere

- 1. At the server side, set up a MobiLink Redirector to route data between M-Business Anywhere and your MobiLink server. See "M-Business Anywhere Redirector" [MobiLink Server Administration].
- 2. In your client, set synchronization parameters so that UltraLite synchronization is directed to the host and port number of M-Business Anywhere. You can use the SyncParms.setMBAServer method to carry out this task. See "setMBAServer method" on page 126.
- 3. From a client application, initiate synchronization using either one-button synchronization or separate data synchronization. See:
  - ♦ "One-button synchronization" on page 29
  - "Synchronizing data" on page 30

## **Deploying UltraLite for M-Business Anywhere applications**

When you have completed your application or when you want to test your application, you need to deploy it to a device. This section outlines the steps needed to deploy an UltraLite application to a device.

#### **Deploying applications to Windows CE and Windows desktops**

You must carry out the following steps to deploy an UltraLite application to a Windows CE device:

- ◆ Deploy your application and UltraLite component. See "UltraLite for M-Business Anywhere Quick Start" on page 6.
- ◆ Deploy an initial copy of the UltraLite database. See "UltraLite for M-Business Anywhere Quick Start" on page 6.

In many situations it is sufficient to deploy an UltraLite database. You can use synchronization to load an initial copy of the data.

You must place the database so that it can be located by the application. The Database On CE connection parameter defines the location for Windows CE. The Database on Desktop connection parameter defines the location for Windows. See:

- "UltraLite CE\_FILE connection parameter" [UltraLite Database Management and Reference]
- "UltraLite DBF connection parameter" [UltraLite Database Management and Reference].

#### Deploying applications that use one-button synchronization

One-button synchronization requires a set of files, including: *ulconnect.exe,ulconnect.udb,ulpod10.dll*, and *ulrt10.dll*. For Windows CE, these files are located in file ulpod.cab in the directory *install-dir\ultralite* \*UltraLiteForMBusinessAnywhere\ce\arm\*. When you deploy the cab file to a Windows CE device, it installs its contents in the proper locations automatically. For Windows, the required files must be deployed manually from the directory *install-dir\ultralite\UltraLiteForMBusinessAnywhere\win32\386\*.

### **Deploying applications to Palm OS**

You must carry out the following steps to deploy an UltraLite application to a Palm OS device:

- ◆ Deploy your application and UltraLite component. See "UltraLite for M-Business Anywhere Quick Start" on page 6.
- ◆ Deploy an initial copy of the UltraLite database. See "UltraLite for M-Business Anywhere Quick Start" on page 6.

In many situations it is sufficient to deploy an appropriately initialized UltraLite database file only. You can then use synchronization to load an initial copy of the data.

You can create .pdb files for deployment to Palm OS from any of the UltraLite utilities, including ulxml and ulinit.

You must supply a database using the correct creator ID, so that it can be located by your application. The Database On Palm connection parameter uses the creator ID to find the database. See "UltraLite PALM\_FILE connection parameter" [UltraLite - Database Management and Reference].

♦ Deploy the MobiLink synchronization conduit for HotSync.

This step is required only if the application is synchronizing using HotSync. See "HotSync on Palm OS" [MobiLink - Client Administration].

## **CHAPTER 3**

# **Tutorial: A Sample Application for M-Business Anywhere**

## **Contents**

| Introduction to M-Business Anywhere development tutorial   | 36 |
|------------------------------------------------------------|----|
| Lesson 1: Create project architecture                      | 37 |
| Lesson 2: Create the application files                     | 39 |
| Lesson 3: Set up the M-Business Anywhere Server and Client | 41 |
| Lesson 4: Add startup code to your application             | 43 |
| Lesson 5: Add inserts to your application                  | 46 |
| Lesson 6: Add navigation to your application               | 49 |
| Lesson 7: Add updates and deletes to your application      | 50 |
| Lesson 8: Add synchronization to your application          | 52 |

## Introduction to M-Business Anywhere development tutorial

This tutorial describes how to build a cross-platform UltraLite application. At the end of the tutorial you will have an application and small database that synchronizes with a central consolidated database.

#### **Timing**

The tutorial takes about 30 minutes if you copy and paste the code. If you enter the code yourself, it takes significantly longer.

#### **Prerequisites**

This tutorial assumes that you have M-Business Anywhere installed on your computer and that your machine has a web server that you can use to deliver files.

You must also have access to an M-Business Client to test and run the application.

The tutorial assumes a basic familiarity with JavaScript programming language and M-Business Anywhere application development.

The tutorial also assumes that you know how to create an UltraLite database using either UltraLite in Sybase Central, or the ulcreate UltraLite utility.

#### See also

- ◆ "Creating an UltraLite database from Sybase Central" [*UltraLite Database Management and Reference*]
- "Creating and Configuring UltraLite Databases" [UltraLite Database Management and Reference]

## Lesson 1: Create project architecture

The first lesson describes how to set up the project architecture and creating an UltraLite database for the tutorial.

#### ♦ To create project architecture and empty UltraLite database

1. Create a directory for this tutorial.

This tutorial assumes the directory is  $c: \exists uotal \exists uotal uotal \exists uotal uotal \exists uotal uotal uotal \exists uotal uotal$ 

Create the following subdirectories for platform-specific files:

- ♦ c:\Tutorial\mbus\PALM\_OS
- ♦ c:\Tutorial\mbus\WIN32\_OS
- ◆ c:\Tutorial\mbus\WINCE\_OS
- ◆ c:\Tutorial\mbus\WINCE\_OS\arm
- 2. Configure your web server:
  - a. Map a virtual directory named tutorial on your web server to *c:\Tutorial\mbus*. The URL to access this directory will be *http://localhost/tutorial*.

For Microsoft IIS, you can make these changes from the management tool.

For Apache, make a symbolic link named *tutorial* from your document root to the  $c:\Tutorial$  \mbus directory, or copy the tutorial files into your Apache document root.

- b. Ensure that your web server delivers the following files with MIME type application/octet-stream:
  - ♦ .cab
  - ♦ .dll
  - **♦** .prc
  - .pdb
  - ♦ .udb

For Microsoft IIS, you can make these changes from the management tool. Go to the virtual directory properties and make the changes under HTTP Headers and File Types.

For Apache, edit the file *mime.types* in your *conf* directory.

3. Create a database using UltraLite in Sybase Central.

For more information about creating a database, see "Creating an UltraLite database from Sybase Central" [*UltraLite - Database Management and Reference*].

- **♦ Table name** Customer
- **♦ Columns in Customer**

| Column Name | Data Type (Size) | Column allows NULL values? | Default value |
|-------------|------------------|----------------------------|---------------|
| ID          | integer          | No                         | autoincrement |
| FName       | char(15)         | No                         | None          |
| LName       | char(20)         | No                         | None          |
| City        | char(20)         | Yes                        | None          |
| Phone       | char(12)         | Yes                        | 555-1234      |

It is usually better to use global autoincrement or UUID values for primary keys in a synchronizing environment. The autoincrement default is used here to keep the tutorial shorter.

#### ♦ Primary key Ascending ID

#### 4. Save the database.

If you are developing an application for Windows or Windows CE, choose File ► Save and choose *tutcustomer.udb* in the *WINCE\_OS* or the *WIN32\_OS* subdirectory of your tutorial directory as the file name.

If you are developing an application for Palm OS:

- a. From the File menu, choose Export Schema for Palm.
- b. Enter Syb3 as the creator ID.
- c. Save the file as *tutcustomer.pdb* in the *PALM\_OS* subdirectory of your tutorial directory.

#### A note on Palm creator IDs

The creator ID is assigned to you by Palm. You can use Syb3 as your creator ID when you make sample applications. However, when you create a commercial application, you should use your own creator ID.

If you are developing a cross-platform application, save the database file in all the above locations.

## **Lesson 2: Create the application files**

The following procedure uses the form to create a user interface. This example uses text boxes for input and output.

#### Create the application files

1. Create the file  $c:\Tutorial\mbus\main.html$ .

This file will be the main file of the application. Later in the tutorial, you will add content to the file. For now, you just set it up to include a platform-specific file *ul\_deps.html*. Add the following content to the file:

```
<html>
<body>
<a href="AG_DEVICEOS/ul_deps.html"></a>
</body>
</html>
```

Create the platform-specific files.

Each of these files references the appropriate UltraLite runtime library and database file. Create a file  $ul\_deps.html$  in each of the operating system subdirectories of your tutorial directory, as follows:

3. Copy the UltraLite runtime files to the tutorial directory.

The *ul\_deps.html* files require that the UltraLite runtime library and database be in the proper location relative to the tutorial directory. The database file is already in place from earlier in the tutorial. You must now copy the UltraLite runtime library into place.

- ◆ For the Palm OS, copy *ulpod10.prc* from *install-dir\ultralite\UltraLiteForMBusinessAnywhere* \palm\68k to c:\Tutorial\mbus\PALM\_OS\.
- ◆ For Windows CE, copy ulpod10.dll from install-dir\ultralite\UltraLiteForMBusinessAnywhere\ce\arm to c:\Tutorial\mbus\WINCE\_OS\arm\.
- ♦ For Windows desktops, copy ulpod10.dll from install-dir\ultralite \UltraLiteForMBusinessAnywhere\win32\386 to c:\Tutorial\mbus\WIN32\_OS\.

All application files are now in place.

## Lesson 3: Set up the M-Business Anywhere Server and Client

In this lesson you create an M-Business Anywhere user, group, and channel for your application. This information is for M-Business Anywhere 6.0.

#### ♦ Configure M-Business Anywhere

1. Open the M-Business Anywhere administration console and login as the admin user.

The default user ID is **Admin**, with an empty password.

#### 2. Create a new user:

Later in this tutorial, you will use the user name and password you create in this step to synchronize from an M-Business client. If you already have an M-Business client set up for this server, you may want to use a user name that already exists.

- a. Click the Users menu option in the left navigation panel and then click the Create User link. The Create New User page appears.
- b. Enter a User Name and enter the same password in the Password and Confirm Password fields. The other fields are optional. Click Create.
- 3. Create a group and a channel:
  - a. Click the Groups heading and click New Group.
  - b. Name the new group **UltraLite Samples** and click Create and Edit.
  - c. Under the Web tab, click New Group Channel.
  - d. Use the following settings for the channel. Make sure to substitute the correct URL for your web server:
    - ◆ **Title** UltraLite Tutorial
    - ◆ **Location** *http://localhost:8091/tutorial/main.html*.

The location is the URL of the tutorial main.html page, as served by your web server.

- ♦ Channel Size Limit 1000 KB
- ◆ Link Depth 3
- **♦ Allow Binary Distribution** Yes (checked).
- ♦ Hidden No (unchecked)
- 4. Add the user to the group:
  - a. Click the Users heading and find the user you created in step 2.
  - b. Click the User Name to show the user's properties.

- c. Click Add/Remove Groups.
- d. Check the \_UltraLite Samples\_ group and click Update to add the user to this group.

The user, group, and channel are now set up on M-Business Anywhere. The next step is to synchronize the content of this channel to an M-Business client. You can do this from whichever platform you want to use.

The next procedure assumes that you have an M-Business client installed. It is recommended that you click Tools ▶ Options and set the client options to Show JavaScript Errors. This setting allows easier debugging of any errors in your application.

#### ♦ Synchronize the channel for your device

Synchronize your M-Business client with the UltraLite channel on the M-Business Anywhere Server.
 At this stage there is no content for your application, so the page appears blank.

## Lesson 4: Add startup code to your application

In this lesson you add startup code to your application that connects to an UltraLite database. This requires adding HTML to the main page, and adding JavaScript logic to control the application.

#### Add content to your application

1. Add content to *main.html*.

Add the following form to your application's main page,  $c: \t utorial \t bus \t main.html$ , immediately after the  $\t a> tag:$ 

```
<form name="custForm">
<input type="text" name="fname" size="15"><br>
<input type="text" name="lname" size="20"><br><input type="text" name="city" size="20"><br><input type="text" name="city" size="20"><br><input type="text" name="phone" size="12"><br>
<input type="text" name="custid" size="10"><br>
<input type="button"
       value="Insert" onclick="ClickInsert();">
  <input type="button"
       value="Update" onclick="ClickUpdate();">
  >
               <input type="button"</pre>
      value="Delete" onclick="ClickDelete();">
  <input type="button"</pre>
     value="Next" onclick="ClickNext();">
  >
    <input type="button"</pre>
     value="Prev" onclick="ClickPrev();">
  <input type="button"</pre>
     value="Synchronize" onclick="ClickSync();">
```

- 2. Create a JavaScript file *c:\Tutorial\mbus\tutorial.js* that provides application logic.
- 3. Add content to the JavaScript file:

Add the following code to the top of the file to declare the required UltraLite objects:

```
var DatabaseMgr;
 var Connection;
 var CustomerTable;
Add connection code:
 function Connect()
   DatabaseMgr = CreateObject
  ( "iAnywhere.Data.UltraLite.DatabaseManager.Tutorial" );
   if( DatabaseMgr == null ) {
     alert( "Error, make sure POD is on device" );
   var connParms = DatabaseMgr.createConnectionParms();
   var dir = DatabaseMgr.directory;
   connParms.schemaOnPalm = "tutCustomer";
   connParms.databaseOnPalm = "Syb3";
   connParms.databaseOnCE = dir + "\\tutCustomer.udb";
   connParms.databaseOnDesktop = dir + "\\tutCustomer.udb";
   connParms.userID = "DBA";
   connParms.password = "sql";
      // try to connect to an existing database
     Connection = DatabaseMgr.openConnection( connParms.ToString() );
     alert("Connected to an existing database");
    } catch( ex ) {
     if( DatabaseMgr.sqlCode !=
 DatabaseMgr.SQLError.SQLE_ULTRALITE_DATABASE_NOT_FOUND ) {
       alert( ex.getMessage() );
       return;
      } else {
       try {
          // the database does not exist, create one
         Connection = DatabaseMgr.createDatabase( connParms.ToString() );
         alert("Created a new database");
        } catch( ex2 )
         alert( ex2.getMessage() );
         return;
```

- 4. Use the onload event handler to connect to the database when the application is started:
  - a. Import *tutorial.js* into *main.html* by adding the following line immediately before the <body> tag:

```
<script src="tutorial.js"></script>
```

b. Edit *main.html* and change the <body> tag to the following:

```
<body onload="Connect();">
```

5. Test your application.

Synchronize your M-Business Client and start the application. A message box appears when your application creates the UltraLite database. Once this is working properly, you can continue to the next lesson.

## Lesson 5: Add inserts to your application

This lesson shows how to fill out your application with data manipulation and navigation logic.

#### ◆ Open the table

1. Write code to initialize the CustomerTable that represents the Customer table in your database.

Add the following code to the end of the Connect function in *tutorial.js*:

```
try {
   CustomerTable = Connection.getTable( "customer", null );
   CustomerTable.open();
} catch( ex3 ) {
   alert("Error: " + ex3.getMessage() );
}
```

2. Add variables to move data between the database and the web form.

Add the following declarations to the top of *tutorial.js*, before the Connect function.

```
var Cust_FName = "";
var Cust_LName = "";
var Cust_City = "";
var Cust_Phone = "";
var Cust_Id = "";
```

3. Create procedures to fetch and display customer data.

Add the following function to *tutorial.js*, immediately after the Connect function. It fetches the current row of the customer and also ensures that NULL columns display as empty strings:

```
function FetchCurrentRow()
 var id;
  if( CustomerTable.getRowCount() == 0 ) {
   Cust_FName = "";
   Cust_LName = "";
   Cust_City = "";
   Cust_Phone = "";
   Cust_Id = "";
  } else {
   id = CustomerTable.schema.getColumnID("FName");
   Cust_FName = CustomerTable.getString(id);
   id = CustomerTable.schema.getColumnID("LName");
   Cust_LName = CustomerTable.getString(id);
    id = CustomerTable.schema.getColumnID("city");
    if( CustomerTable.isNull(id) ) {
     Cust_City = "";
    } else {
     Cust_City = CustomerTable.getString(id);
    id = CustomerTable.schema.getColumnID("phone");
    if( CustomerTable.isNull(id) ) {
     Cust_Phone = "";
    } else {
      Cust_Phone = CustomerTable.getString(id);
   id = CustomerTable.schema.getColumnID("id");
   Cust_Id = CustomerTable.getString(id);
```

```
}
}
```

Add the following JavaScript to *main.html*, immediately before the closing </body> tag. DisplayCurrentRow takes the values from the database and displays them in the web form. FetchForm takes the current values in the web form and makes them available to the database code.

```
<script>
function DisplayCurrentRow()
{
   FetchCurrentRow();
   document.custForm.fname.value = Cust_FName;
   document.custForm.lname.value = Cust_LName;
   document.custForm.city.value = Cust_City;
   document.custForm.phone.value = Cust_Phone;
   document.custForm.custid.value = Cust_Id;
}

function FetchForm()
{
   Cust_FName = document.custForm.fname.value;
   Cust_LName = document.custForm.lname.value;
   Cust_City = document.custForm.city.value;
   Cust_Phone = document.custForm.phone.value;
}
```

4. Call DisplayCurrentRow when the application is loaded.

Modify the body tag at the top of *main.html* as follows:

```
<body onload="Connect(); DisplayCurrentRow();">
```

Although there is no data in your database and no rows are displayed, this is a good place to synchronize M-Business Client to ensure that you have not introduced bugs.

#### Add code to insert rows

Write code to implement the Insert button.

In the following procedure, the call to InsertBegin puts the application into insert mode and sets all values in the current row to their defaults. For example, the ID column receives the next autoincrement value. The column values are set and the new row is inserted.

Add the following function to *tutorial.js*, immediately after FetchCurrentRow:

```
function Insert()
{
  var id;

  try {
    CustomerTable.insertBegin();
    id = CustomerTable.schema.getColumnID("FName");
    CustomerTable.setString(id, Cust_FName);
    id = CustomerTable.schema.getColumnID("LName");
    CustomerTable.setString(id, Cust_LName);
    id = CustomerTable.schema.getColumnID("city");
    if( Cust_City.length > 0 ) {
        CustomerTable.setString(id, Cust_City);
    }
}
```

```
id = CustomerTable.schema.getColumnID("phone");
if( Cust_Phone.length > 0 ) {
    CustomerTable.setString(id, Cust_Phone);
}
CustomerTable.insert();
CustomerTable.moveLast();
} catch( ex ) {
    alert( "Insert error: " + ex.getMessage() );
}
```

Add the following function to main.html, immediately after the FetchForm function:

```
function ClickInsert()
{
   FetchForm();
   Insert();
   DisplayCurrentRow();
}
```

You can now test your application.

#### ◆ Test your application

- 1. Synchronize your M-Business Client.
- 2. Run the application.

After an initial message box, the form is displayed.

- 3. Insert two rows into the table:
  - Enter a first name of Jane in the first text box and a last name of Doe in the second text box. Click Insert.

A row is added to the table with these values. The application moves to the last row of the table and displays the row. The label displays the automatically incremented value of the ID column that UltraLite assigned to the row.

b. Enter a first name of John in the first text box and a last name of Smith in the second. Click Insert.

The next step is to add navigation buttons

## Lesson 6: Add navigation to your application

This lesson describes code for scrolling forward and backward through the rows of a result set.

#### ◆ Add navigation code to your application

1. Add the MoveNext function to *tutorial.js*, immediately after the Insert function:

```
function MoveNext()
{
  if( ! CustomerTable.moveNext() ) {
    CustomerTable.moveLast();
  }
}
```

2. Add the MovePrev function to *tutorial.js*, immediately after the MoveNext function:

```
function MovePrev()
{
   if( ! CustomerTable.movePrevious() ) {
      CustomerTable.moveFirst();
   }
}
```

3. Add the following procedures to *main.html*:

```
function ClickNext()
{
   MoveNext();
   DisplayCurrentRow();
}

function ClickPrev()
{
   MovePrev();
   DisplayCurrentRow();
}
```

4. Synchronize your application and test the navigation buttons.

When the form is first displayed, the controls are empty as the current position is before the first row. After the form is displayed, click Next and Previous to move through the rows of the table.

## Lesson 7: Add updates and deletes to your application

This lesson describes code for updating and deleting rows.

- Add update and delete functions to your application
- 1. Add the Update function to *tutorial.js*:

```
function Update()
 var id;
 try {
   CustomerTable.updateBegin();
   id = CustomerTable.schema.getColumnID("fname");
   CustomerTable.setString(id, Cust_FName);
   id = CustomerTable.schema.getColumnID("lname");
   CustomerTable.setString(id, Cust_LName);
   id = CustomerTable.schema.getColumnID("city");
   if( Cust_City.length > 0 )
     CustomerTable.setString(id, Cust_City);
    } else {
     CustomerTable.setNull(id);
    id = CustomerTable.schema.getColumnID("phone");
   if( Cust_Phone.length > 0 ) {
     CustomerTable.setString(id, Cust_Phone);
     CustomerTable.setNull(id);
   CustomerTable.update();
  } catch( ex ) {
   alert( "Update error: " + ex.getMessage() );
```

2. Add the Delete function to *tutorial.js*:

```
function Delete()
{
  if( CustomerTable.getRowCount() == 0 ) {
    return;
  }
  CustomerTable.deleteRow();
  CustomerTable.moveRelative(0);
}
```

3. Add the following functions to *main.html*:

```
function ClickUpdate()
{
   FetchForm();
   Update();
   DisplayCurrentRow();
}

function ClickDelete()
{
   Delete();
   DisplayCurrentRow();
}
```

| 4. | Synchronize your M-Business Client and run the application. |
|----|-------------------------------------------------------------|
|    |                                                             |
|    |                                                             |
|    |                                                             |
|    |                                                             |
|    |                                                             |
|    |                                                             |
|    |                                                             |
|    |                                                             |
|    |                                                             |
|    |                                                             |
|    |                                                             |
|    |                                                             |
|    |                                                             |
|    |                                                             |
|    |                                                             |
|    |                                                             |
|    |                                                             |
|    |                                                             |

## Lesson 8: Add synchronization to your application

The following procedure implements synchronization.

#### ♦ Add a synchronization function to your application

1. Add the Synchronize function to *tutorial.js*:

The synchronization parameters are stored in the SyncParms object. For example, the SyncParms.userName property specifies the user name for which MobiLink searches. The SyncParms.sendColumnNames property specifies that the column names are sent to MobiLink so it can generate upload and download scripts.

This function uses a TCP/IP synchronization stream and the default network communication options (stream parameters). These default options assume that you are synchronizing from either a Windows CE client connected to the computer running the MobiLink server via ActiveSync, or from a 32-bit Windows desktop client running on the same computer as MobiLink. If this is not the case, change the synchronization stream type and set the network communication options to the appropriate values. See:

- "setStream method" on page 130
- "setStreamParms method" on page 130

```
function Synchronize()
{
  var SyncParms = Connection.syncParms;

  SyncParms.setUserName("user-name");
  SyncParms.setStream(SyncParms.STREAM_TYPE_TCPIP);
  SyncParms.setVersion("ul_default");
  SyncParms.setSendColumnNames(true);

  try {
    Connection.synchronize();
  } catch( ex ) {
    alert( "Sync error: " + ex.getMessage() );
  }
}
```

2. Add the following function to *main.html*:

```
function ClickSync()
{
  window.showBusy = true;
  Synchronize();
  window.showBusy = false;
  DisplayCurrentRow();
}
```

3. Synchronize your M-Business Client.

This synchronization downloads the latest version of the application. It does not synchronize your database.

The final step in this tutorial is to synchronize your UltraLite database. The SQL Anywhere sample database has a Customer table with columns matching those in the **Customer** table in your UltraLite database. The following procedure synchronizes your database with the SQL Anywhere sample database.

#### **♦** To synchronize your application

1. From a command prompt, start the MobiLink server by running the following command.

```
mlsrv10 -c "dsn=SQL Anywhere 10 Demo" -v+ -zu+
```

The -zu+ option provides automatic addition of user scripts. For more information about this option, see "MobiLink Server Options" [MobiLink - Server Administration].

- 2. In M-Business Client, click Delete repeatedly to delete all the rows in your table.
  - Any rows in the table would be uploaded to the Customer table in the SQL Anywhere sample database.
- 3. Synchronize your application.
  - Click Synchronize. The MobiLink server window displays the synchronization progress.
- 4. When the synchronization is complete, click Next and Previous to move through the rows of the table.

This completes the tutorial.

## **CHAPTER 4**

# **UltraLite for M-Business Anywhere API Reference**

## **Contents**

| Data types in UltraLite for M-Business Anywhere | 56  |
|-------------------------------------------------|-----|
| AuthStatusCode class                            | 57  |
| Connection class                                | 58  |
| ConnectionParms class                           | 66  |
| CreationParms class                             | 68  |
| DatabaseManager class                           | 70  |
| DatabaseSchema class                            | 73  |
| IndexSchema class                               | 78  |
| PreparedStatement class                         | 81  |
| PublicationSchema class                         | 90  |
| ResultSet class                                 | 91  |
| ResultSetSchema class                           | 107 |
| SQLError class                                  | 111 |
| SQLType class                                   | 119 |
| SyncParms class                                 | 121 |
| SyncResult class                                | 132 |
| TableSchema class                               | 135 |
| ULTable class                                   | 146 |
| UUID class                                      | 171 |

## Data types in UltraLite for M-Business Anywhere

JavaScript has only one numeric data type and only one Date data type.

The prototypes in this API Reference include a variety of other data types in the method and property descriptions. These types are internal M-Business Anywhere data types. Distinct numeric data types such as UInt32 (unsigned 32-bit integer) are reported here to give an idea of the size and precision of data that may be supplied. Distinct data types related to date and time (Date, Time, Timestamp) are reported so that you can write code to extract the required information from the supplied data if necessary.

## **AuthStatusCode class**

Enumerates the status codes that may be reported during MobiLink user authentication.

This object can be obtained from DatabaseManager as follows:

```
var authStatus = dbMgr.AuthStatusCode;
```

## **Properties**

The following constants are properties of AuthStatusCode

| Constant               | Value | Description                                                                                               |
|------------------------|-------|----------------------------------------------------------------------------------------------------|
| UNKNOWN                | 0     | Authorization status is unknown, possibly because the connection has not yet performed a synchronization. |
| VALID                  | 1     | User ID and password were valid at time of synchronization.                                               |
| VALID_BUT_EXPIRES_SOON | 2     | User ID and password were valid at time of synchronization but will expire soon.                          |
| EXPIRED                | 3     | User ID or password has expired; authorization failed.                                                    |
| INVALID                | 4     | Bad user ID or password; authorization failed.                                                            |
| IN_USE                 | 5     | User ID is already in use; authorization failed.                                                          |

## toString method

Generates the string name of the authorization status code constant.

#### **Syntax**

String toString();

#### **Returns**

The name of the code or **unknown** if not a recognized code.

## **Connection class**

Represents a connection to an UltraLite database.

Connections are instantiated using one of the following methods:

- ◆ DatabaseManager.openConnection
- ♦ DatabaseManager.createDatabase

You must open a connection before carrying out any other operation, and you must close the connection after you have finished all operations on the connection and before your application terminates.

You must close all tables opened on a connection before closing the connection.

When a JavaScript Error is thrown because of a failed UltraLite database operation, the SQL error code is set on the sqlCode field of the Connection object.

#### **Properties**

| Prototype                                | Description                                                                                                    |
|------------------------------------------|----------------------------------------------------------------------------------------------------|
| Boolean autoCommit                       | Controls whether a commit is performed after each statement (insert, update or delete).                                                                                                    |
|                                          | If <b>autoCommit</b> is false, a commit or rollback is performed only when the user invokes the <b>commit()</b> or <b>rollback()</b> method.                                                                             |
|                                          | By default, a database commit is performed after each successful statement. If the commit fails, you have the option to execute additional SQL statements and perform the commit again, or execute a rollback statement. |
| String openParms (read-only)             | Gets the connection parameters string as a semicolon-separated list of name=value pairs.                                                                                                    |
|                                          | See "UltraLite Connection String Parameters Reference" [UltraLite - Database Management and Reference].                                                                                                    |
| DatabaseSchema databaseSchema (readonly) | Gets the database schema. This property is valid only while its connection is open.                                                                                                    |
| Boolean skipMBASync (read-write)         | Controls whether the database should be synchronized during one-button synchronization (false) or whether it should be skipped (true).                                                                                   |
|                                          | Default is false.                                                                                                    |
|                                          | See "One-button synchronization" on page 29.                                                                                                    |

| Prototype                         | Description                                                                                                    |
|-----------------------------------|----------------------------------------------------------------------------------------------------|
| Int32 sqlCode (read-only)         | Gets the SQL Code of the last operation on this connection.                                                                    |
|                                   | The SQL Code is the standard SQL Anywhere code and is reset by any subsequent UltraLite database operation on this connection. |
| SyncParms syncParms (read-only)   | Gets synchronization settings for this connection.                                                                             |
|                                   | See "Synchronization parameters for UltraLite" [MobiLink - Client Administration].                                             |
| SyncResult syncResult (read-only) | Gets the results of the most recent synchronization for this connection.                                                       |
|                                   | See "Synchronization parameters for UltraLite" [MobiLink - Client Administration].                                             |
| INVALID_DATABASE_ID (read-only)   | A constant indicating an invalid database.                                                                                     |

## changeEncryptionKey method

Changes the database encryption key to the specified new key.

### **Syntax**

changeEncryptionKey(String newKey)

### **Parameters**

◆ **newKey** The new encryption key for the database.

### Remarks

If the encryption key is lost, it is not possible to open the database.

### close method

Closes this connection.

## **Syntax**

close()

### Remarks

Once a connection is closed, it cannot be reopened. To reopen a connection, a new connection object must be created and opened.

It is an error to use any object (a table or schema for example) associated with a closed connection.

In JavaScript, the closed connection object is not set to NULL automatically after it is closed. It is recommended that you explicitly set the connection object to NULL after closing the connection.

### commit method

Commits outstanding changes to the database.

## **Syntax**

commit()

## countUploadRow method

Returns the number of rows to be uploaded when the next synchronization takes place.

### **Syntax**

UInt32 countUploadRow( UInt32 mask, UInt32 threshold)

### **Parameters**

◆ mask Set of publications to check.

See PublicationSchema class.

♦ threshold Value that determines the maximum number of rows to count, and so limits the amount of time taken by the call. A value of 0 corresponds to the maximum limit. A value of 1 determines if any rows need to be synchronized. threshold must be in range [0,0x0ffffffff].

# getDatabaseID method

Gets the current Database ID value, as set by setDatabaseID().

## **Syntax**

UInt32 getDatabaseID()

### Remarks

If the value has not been set, the constant Connection.INVALID\_DATABASE\_ID is returned.

# getGlobalAutoIncrementUsage method

Returns the percentage of available global autoincrement values that have been used.

### **Syntax**

UInt16 getGlobalAutoIncrementUsage()

#### Remarks

If the percentage approaches 100, your application should set a new value for the global database ID using the **setDatabaseID**.

## getLastDownloadTime method

Returns the timestamp of the most recent download.

### **Syntax**

Date getLastDownloadTime( UInt32 mask)

#### **Parameters**

**♦ mask** A set of publications to check.

### Remarks

The parameter mask must reference a single publication or be the special constant PublicationSchema.SYNC\_ALL\_DB for the time of the last download of the full database.

### See also

• "PublicationSchema class" on page 90

## getLastIdentity method

Returns the most recent identity value used.

## **Syntax**

UInt64 getLastIdentity()

### Remarks

This function is equivalent to the following SQL statement:

```
SELECT @@identity
```

The function is particularly useful in the context of global autoincrement columns. The returned value is an unsigned 64-bit integer, database data type UNSIGNED BIGINT. Since this statement only allows you to determine the most recently assigned default value, you should retrieve this value soon after executing the insert statement to avoid spurious results.

Occasionally, a single insert statement may include more than one column of type global autoincrement. In this case, the return value is one of the generated default values, but there is no reliable means to determine which one. For this reason, you should design your database and write your insert statements so as to avoid this situation.

# getNewUUID method

Returns a new UUID value.

### **Syntax**

UUID getNewUUID()

## getTable method

Creates and returns a reference to the requested table in the database.

## **Syntax**

Table **getTable**(String *name*, String *persistName*)

#### **Parameters**

- **♦ name** Name of the table to fetch.
- ◆ **persistName** The name for cross-page JavaScript object persistence. Set to null if no persistence is required (for example, if the application has only a single HTML page).

## grantConnectTo method

Grants access to an UltraLite database for a user ID with a specified password.

### **Syntax**

grantConnectTo(String uid, String pwd)

### **Parameters**

- **uid** User ID to grant access to. The maximum length is 16 characters.
- ◆ **pwd** The password for the user ID.

#### Remarks

If an existing user ID is specified, this function updates the password for the user. UltraLite supports a maximum of 4 users.

# isOpen method

Returns true if the connection is open, false otherwise.

## **Syntax**

Boolean isOpen();

# prepareStatement method

Pre-compiles and stores into a PreparedStatement object a SQL statement with or without IN parameters.

### **Syntax**

PreparedStatement prepareStatement(String sgl, String persistName)

### **Parameters**

◆ sql A SQL statement that may contain one or more '?' IN parameter placeholder.

• **persistName** The name for cross-page JavaScript object persistence. Set to null if no persistence is required (for example, if the application has only a single HTML page).

### Remarks

This object can be used to efficiently execute the SQL statement multiple times.

## resetLastDownloadTime method

Resets the time of the most recent download.

### **Syntax**

resetLastDownloadTime(UInt32 mask)

### **Parameters**

◆ mask Set of publications to reset.

### revokeConnectFrom method

Revokes access to an UltraLite database for a specified user ID.

## **Syntax**

revokeConnectFrom(String uid)

#### **Parameters**

• uid User ID to be excluded from database access. The maximum length is 16 characters.

### rollback method

Rolls back outstanding changes to the database.

### **Syntax**

rollback()

## rollbackPartialDownload method

Rolls back the changes from a failed synchronization.

### **Syntax**

rollbackPartialDownload()

### Remarks

When a communication error occurs during the download phase of synchronization, UltraLite can apply the downloaded changes, so that the synchronization can be resumed from the place it was interrupted. If the

download changes are not needed (the user or application does not want to resume the download at this point), RollbackPartialDownload rolls back the failed download transaction.

## saveSyncParms method

Saves the synchronization parameters for use by HotSync or for use during one-button synchronization.

### **Syntax**

saveSyncParms()

### Remarks

Do not confuse the saveSyncParms method with the Connection.SyncParms property. The SyncParms property is used to define the synchronization parameters for this connection. The setSyncParms method just saves these parameters so that HotSync can use them.

### See also

• "One-button synchronization" on page 29

## setDatabaseID method

Sets the database ID value to be used for global autoincrement columns.

## **Syntax**

setDatabaseID( UInt32 value )

### **Parameters**

◆ value Database ID value. value must be in range [0,0x0ffffffff].

# startSynchronizationDelete method

Marks for synchronization all subsequent deletes made by this connection.

## **Syntax**

startSynchronizationDelete()

### Remarks

Once this function is called, all delete operations are again synchronized.

# stopSynchronizationDelete method

Prevents delete operations from being synchronized.

### **Syntax**

stopSynchronizationDelete()

### **Remarks**

This is useful for deleting old information from an UltraLite database to save space, while not deleting this information on the consolidated database.

## synchronize method

Synchronizes the database using the current SyncParms object.

### **Syntax**

synchronize()

### Remarks

A detailed result status is reported in this connection's SyncResult object. The synchronization is carried out using the synchronization properties defined in the Connection. SyncParms object for this connection.

## synchronizeWithParm method

Synchronizes the database using the specified SyncParms object.

## **Syntax**

synchronizeWithParm( SyncParms parms)

### **Parameters**

◆ parms The SyncParms object to use for this synchronization.

### **Remarks**

This method makes it possible to share synchronization parameters among connections.

A detailed result status is reported in this connection's SyncResult object.

# **ConnectionParms class**

Specifies parameters for opening a connection to an UltraLite database.

Databases are created with a single authenticated user, DBA, whose initial password is sql. By default, connections are opened using the user ID DBA and password sql. To disable the default user, use Connection.revokeConnectFrom. To add a user or change a user's password, use Connection.grantConnectTo.

Currently, only one connection can be opened at any time. Only one database may be active at a given time. Attempts to open a connection to a different database while other connections are open result in an error.

# **Properties**

The properties of the class are listed here.

| Prototype                            | Description                                                                                                    |
|--------------------------------------|----------------------------------------------------------------------------------------------------|
| String additionalParms (read-write)  | Additional parameters specified as <b>name</b> = <i>value</i> pairs separated with semicolons.                                                                                                    |
| String cacheSize (read-write)        | The size of the cache. CacheSize values are specified in bytes. Use the suffix k or K for kilobytes and use the suffix m or M for megabytes. The default cache size is sixteen pages. Given a default page size of 4 KB, the default cache size is 64 KB. |
|                                      | See "UltraLite CACHE_SIZE connection parameter" [UltraLite - Database Management and Reference].                                                                                                    |
| String connectionName (read-write)   | A name for the connection. The connection name is used to share a single connection across multiple web pages.                                                                                                    |
|                                      | See "UltraLite CON connection parameter" [ <i>UltraLite - Database Management and Reference</i> ], and "Maintaining connections and application state across pages" on page 11.                                                                           |
| String creatorIdOnPalm               | The UltraLite database creator ID on the Palm device.                                                                                                    |
| String databaseOnCE (read-write)     | The file name of the database on Windows CE.                                                                                                    |
|                                      | See "UltraLite CE_FILE connection parameter" [UltraLite - Database Management and Reference].                                                                                                    |
| String databaseOnDesktop (readwrite) | The file name of the database deployed to Windows.                                                                                                    |
|                                      | See "UltraLite DBF connection parameter" [UltraLite - Database Management and Reference].                                                                                                    |
| String databaseOnPalm (read-write)   | The file name of the UltraLite database on Palm.                                                                                                    |
|                                      | See "UltraLite PALM_FILE connection parameter" [UltraLite - Database Management and Reference].                                                                                                    |

| Prototype                            | Description                                                                                                    |
|--------------------------------------|----------------------------------------------------------------------------------------------------|
| String databaseOnSymbian (readwrite) | The file name of the UltraLite database on Symbian.  See "UltraLite SYMBIAN_FILE connection parameter" [Ultra-Lite - Database Management and Reference].                                                                                                    |
| String encryptionKey (read-write)    | A key for encrypting the database. OpenConnection must use the same key as specified during database creation. Suggestions for keys are:  1. Select an arbitrary, lengthy string  2. Select strings with a variety of numbers, letters and special characters, to decrease the chances of key penetration.  See "UltraLite DBKEY connection parameter" [UltraLite -                                             |
| String password (read-write)         | Database Management and Reference].  The password for an authenticated user. Databases are initially created with one authenticated user (DBA) with password sql. Passwords are case-insensitive if the database is case-insensitive and case-sensitive if the database is case-sensitive. The default value is sql.  See "UltraLite PWD connection parameter" [UltraLite - Database Management and Reference]. |
| String userID (read-write)           | The authenticated user for the database. Databases are initially created with one authenticated user DBA. The UserID is case-insensitive. The default value is <i>DBA</i> .  See "UltraLite UID connection parameter" [ <i>UltraLite - Database Management and Reference</i> ].                                                                                                    |

# toString method

Generates the string name of the authorization status code constant.

# **Syntax**

String toString();

## Returns

The name of the code or **unknown** if not a recognized code.

# **CreationParms class**

Defines parameters that may be specified when creating an UltraLite database.

Some UltraLite database options must be set at the time the database is created. The following parameters can be supplied when creating the database using the createDatabase method. See "createDatabase method" on page 70.

# **Properties**

The properties of the class are listed here. For more information about the corresponding descriptions, see "Choosing creation-time database properties for UltraLite" [*UltraLite - Database Management and Reference*]

| Prototype             | Description                                                                                                    |
|-----------------------|----------------------------------------------------------------------------------------------------|
| Boolean caseSensitive | Sets the case-sensitivity of string comparisons in the UltraLite database.                                                      |
| UInt32 checksumLevel  | Sets the level of checksum validation in the database.                                                                          |
|                       | Default is 0.                                                                                                    |
| String dateFormat     | Sets the default string format in which dates are retrieved from the database.                                                  |
| String dateOrder      | Controls the interpretation of date ordering of months, days, and years.                                                        |
| UInt32 maxHashSize    | Set the maximum number of bytes that are used to hash the UltraLite indexes.                                                    |
|                       | Default is 0.                                                                                                    |
| UInt32 nearestCentury | Controls the interpretation of two-digit years in string-to-date conversions.                                                   |
| Boolean obfuscate     | Controls whether or not to obfuscate data in the database. Obfuscation is a form of simple encryption.                          |
| UInt32 pageSize       | Defines the database page size. Valid values are: 1024, 2048, 4096, 8192, 16384.                                                |
|                       | Default is 4096.                                                                                                    |
| UInt32 precision      | Specifies the maximum number of digits in the result of any decimal arithmetic.                                                 |
| UInt32 scale          | Specifies the minimum number of digits after the decimal point when an arithmetic result is truncated to the maximum precision. |
| String timeFormat     | Sets the format for times retrieved from the database.                                                                          |

| Prototype                 | Description                                                                |
|---------------------------|----------------------------------------------------------------------------|
| String timestampFormat    | Determines how the timestamp is formatted in UltraLite.                    |
| String timestampIncrement | Determines how the timestamp is truncated in UltraLite.                    |
| Boolean utf8Encoding      | Encodes data using the UTF-8 format, 8-bit multibyte encoding for Unicode. |

# DatabaseManager class

Manages connections to an UltraLite database.

You must open a connection before carrying out any other operation, and you must close the connection after you have finished all operations on the connection, and before your application terminates. You must close all tables opened on a connection before closing the connection.

# **Properties**

The properties of the class are listed here.

| Property                                      | Description                                                                                                    |
|-----------------------------------------------|----------------------------------------------------------------------------------------------------|
| AuthStatusCode AuthStatusCode (read-only)     | Gets the AuthStatusCode object associated with the most recent synchronization.                                                                           |
| String directory (read-on-ly)                 | The directory in which M-Business Anywhere is running. On Palm OS, this property is NULL.                                                                 |
| UInt32 runtimeType (read-only)                | The runtime type: either the UltraLite runtime (stand alone) library or the UltraLite database engine. The value is an enum, and is one of the following: |
|                                               | <ul><li>◆ DatabaseManager.UL_STANDALONE</li><li>◆ DatabaseManager.UL_ENGINE_CLIENT</li></ul>                                                              |
| Int32 sqlCode (read-only)                     | Gets the SQL Code value associated with the most recent operation.                                                                                        |
| SQLError SQLError (read-only)                 | Gets the SQLError object.                                                                                                    |
| SQLType SQLType (readonly)                    | Gets the SQLType object.                                                                                                    |
| PODSUInt32 UL_STAN-<br>DALONE (read only)     | A constant indicating that the runtime type is the UltraLite runtime library.                                                                             |
| PODSUInt32<br>UL_ENGINE_CLIENT<br>(read-only) | A constant indicating that the runtime type is the UltraLite database engine.                                                                             |

## createDatabase method

Creates a database and opens a connection to the database as specified by access\_parms.

### **Syntax**

Connection **createDatabase(** String *access\_parms* ,

```
PODSArray *coll_bytes,
String create_parms
```

#### **Parameters**

♦ access\_parms Parameters for connecting to the database. access\_parms is used to specify connection parameters (including the database file name and location) and to open the connection.

See "Connecting to an UltraLite Database" [UltraLite - Database Management and Reference].

◆ **coll\_bytes** A byte array defining a database collation to use for the database to be created. A number of source files are supplied with UltraLite as JavaScript source files (.js) in *install-dir\src\ulcollations\* with file names of the form **Collation\_XXXXX.js** where XXXXX represents the collation name. For example, *coll\_1250LATIN2.js*.

The .js file must be included in the main html file before the database logic. The byte array variable is defined in the .js file.

◆ create\_parms Parameters for creating the database. Parameter keywords are case-insensitive, and most values are case-sensitive. create\_parms is used to specify certain parameters that may be specified only at database creation.

See "Choosing creation-time database properties for UltraLite" [*UltraLite - Database Management and Reference*].

#### Returns

No return value.

### Remarks

If the database already exists, a SQLE DATABASE NOT CREATED exception is thrown.

Only one database may be active at a given time. Attempts to open a connection to a database result in an error if there are connections open to a different database.

# dropDatabase method

Deletes the specified database.

### **Syntax**

dropDatabase(String parms)

#### **Parameters**

**♦ parms** Parameters for identifying a database.

### Remarks

**parms** is a semicolon-separated list of keyword=value pairs ("param1=value1;param2=value2"). Parameter keywords are case-insensitive, and most values are case-sensitive.

You cannot drop a database that has open connections.

## getDatabaseOptions method

### **Syntax**

Connection openConnection( String parms)

## openConnection method

Opens a connection to the database specified by **parms**.

## **Syntax**

Connection openConnection( String parms)

### **Parameters**

◆ parms A String holding the parameters for opening a connection as a set of keyword=value pairs. Parameter keywords are case-insensitive, and most values are case-sensitive.

#### Returns

An opened connection.

### Remarks

If the database does not exist, an error is thrown. You can check Connection.sqlCode within the error catching code to identify the cause of the error.

Only one database may be active at a given time. Attempts to open a connection to different database while other connections are open result in an error.

# reOpenConnection method

Returns an opened Connection object.

## **Syntax**

Connection reOpenConnection( String connectionName)

### **Parameters**

◆ **connectionName** The name of the connection to be reopened, as specified in the ConnectionParms.connectionName property.

### Returns

The method is used to maintain connections across multiple web pages.

# DatabaseSchema class

Represents the schema of an UltraLite database. A **DatabaseSchema** object is attached to a connection and is only valid while that connection is open.

### **Constants**

| Constant      | Description                                   |
|---------------|-----------------------------------------------|
| SYNC_ALL_DB   | Synchronize all tables in the database.       |
| SYNC_ALL_PUBS | Synchronize all publications in the database. |

The members of the class are listed here.

## getCollationName method

Returns a string identifying the character set and sort order used in this database.

## **Syntax**

String getCollationName()

# getDatabaseProperty method

Returns the value of the specified database property.

### Syntax 1 4 1

String getDatabaseProperty(String name)

### **Parameters**

**♦ name** Name of the database property.

#### Remarks

Recognized properties are:

- ◆ "date\_format" The date format used for string conversions by the database.
- ♦ "date\_order" The date order used for string conversions by the database.
- ◆ "nearest\_century" The nearest century used for string conversions by the database.
- ◆ "precision" The floating-point precision used for string conversions by the database.
- "scale" The minimum number of digits after the decimal point when an arithmetic result is truncated to the maximum precision during string conversions by the database.

- ◆ "time\_format" The time format used for string conversions by the database.
- ◆ "timestamp\_format" The timestamp format used for string conversions by the database.
- ♦ "timestamp\_increment" The minimum difference between two unique timestamps, in nanoseconds (1,000,000th of a second).

## getDateFormat method

Returns the date format used for string conversions.

## **Syntax**

String getDateFormat()

## getDateOrder method

Returns the date order used for string conversions.

## **Syntax**

String getDateOrder()

## getNearestCentury method

Returns the nearest century used for string conversions.

### **Syntax**

String getNearestCentury()

# getPrecision method

Returns the floating-point precision used for string conversions.

### **Syntax**

String getPrecision()

## getPublicationCount method

Returns the number of publications in the database.

## **Syntax**

UInt16 getPublicationCount()

#### Remarks

Publication IDs range from 1 to **getPublicationCount()**, inclusively. Publication IDs are not publication masks.

Note: Publication IDs, masks, and count may change during a schema upgrade. To correctly identify a publication, access it by name or refresh the cached IDs, masks, and counts after a schema upgrade.

## getPublicationName method

Returns the name of the publication identified by the specified publication ID.

## **Syntax**

String getPublicationName( UInt16 publD)

### **Parameters**

◆ publD ID of the publication. publD must be in range [1,getPublicationCount]().

### Remarks

Publication IDs are not publication masks.

Note: Publication IDs, masks, and count may change during a schema upgrade. To correctly identify a publication, access it by name or refresh the cached IDs, masks, and counts after a schema upgrade.

# getPublicationSchema method

Returns the publication schema corresponding to the named publication.

## **Syntax**

PublicationSchema getPublicationSchema(String name)

#### **Parameters**

**♦ name** Name of the publication.

# getSignature method

Returns the signature of this database.

### **Syntax**

String getSignature()

# getTableCount method

Returns the number of tables in the database.

## **Syntax**

UInt16 getTableCount()

### Returns

The number of tables, or 0 if the connection is not open.

### Remarks

Table IDs range from 1 to **getTableCount()**, inclusively.

## getTableCountInPublications method

Returns the number of tables included in the specified publication mask.

## **Syntax**

UInt16 getTableCountInPublications( UInt32 mask)

### **Parameters**

**♦ mask** Set of publications to check.

### Remarks

The count does not include tables whose names end in \_nosync.

## getTableName method

Returns the name of the table identified by the specified table ID.

## **Syntax**

String **getTableName(** UInt16 tableID)

#### **Parameters**

◆ tableID ID of the table. tableID must be in range [1,getTableCount()].

### Remarks

Note: Table IDs may change during a schema upgrade. To correctly identify a table, access it by name or refresh the cached IDs after a schema upgrade.

# getTimeFormat method

Returns the time format used for string conversions.

## **Syntax**

String getTimeFormat()

# getTimestampFormat method

Returns the timestamp format used for string conversions.

## **Syntax**

String getTimestampFormat()

## isCaseSensitive method

Returns true if the database is case sensitive, false otherwise.

## **Syntax**

Boolean isCaseSensitive()

# isOpen method

Returns true if the database schema is open, false otherwise.

## **Syntax**

Boolean isOpen()

# IndexSchema class

Represents the schema of an UltraLite table index.

This object cannot be directly instantiated. Index schemas are created using the TableSchema.getPrimaryKey, TableSchema.getIndex and TableSchema.getOptimalIndex methods.

## getColumnCount method

Returns the number of columns in this index.

## **Syntax**

UInt16 getColumnCount()

### Remarks

Column IDs in indexes range from 1 to getColumnCount(), inclusively.

## getColumnName method

Returns the name of the collDlnlndex column in this index.

### **Syntax**

String getColumnName(UInt16 collDlnIndex)

### **Parameters**

◆ **collDinIndex** ID in this index of the column. collDInIndex must be in range [1, getColumnCount()].

## getName method

Returns the name of this index.

### Syntax 1 4 1

String getName()

# getReferencedIndexName method

Returns the name of the referenced primary index if this index is a foreign key.

### **Syntax**

String getReferencedIndexName()

## getReferencedTableName method

Returns the name of the referenced primary table if index is a foreign key.

### **Syntax**

String getReferencedTableName()

## isColumnDescending method

Returns true if column is used in descending order, false if column is used in ascending order.

## **Syntax**

Boolean isColumnDescending(String name)

### **Parameters**

♦ name Name of the column.

## isForeignKey method

Returns true if index is the foreign key, false if index is not the foreign key.

## **Syntax**

Boolean isForeignKey()

## Remarks

Columns in a foreign key may reference a non-null unique index of another table.

# isForeignKeyCheckOnCommit method

Returns true if referential integrity is checked on commits, false if it is checked on inserts and updates.

## **Syntax**

Boolean isForeignKeyCheckOnCommit()

# isForeignKeyNullable method

Returns true if this foreign key is nullable, false if this foreign key is not nullable.

## **Syntax**

Boolean isForeignKeyNullable()

# isPrimaryKey method

Returns true if index is the primary key, false if index is not the primary key.

## **Syntax**

Boolean isPrimaryKey()

### **Remarks**

Columns in the primary key may not be null.

# isUniqueIndex method

Returns true if the index is unique, false otherwise.

## **Syntax**

Boolean isUniqueIndex()

### Remarks

Columns in a unique index may be null.

# isUniqueKey method

Returns true if index is unique key, false if index is not unique key.

## **Syntax**

Boolean isUniqueKey()

### Remarks

Columns in a unique key may not be null.

# **PreparedStatement class**

Represents a pre-compiled SQL statement with or without IN parameters. Created at runtime using Connection.prepareStatement.

This object can then be used to efficiently execute this statements multiple times.

When a prepared statement is closed, all ResultSet and ResultSetSchema objects associated with it are also closed. For resource management reasons, it is preferred that you explicitly close prepared statements when you are done with them.

## AppendBytesParameter method

Appends the specified subset of the specified array of bytes to the new value for the specified SQLType.LONGBINARY column.

## **Syntax**

```
AppendBytesParameter(
UInt16 parameterID,
Array value,
UInt32 srcOffset,
UInt32 count
```

### **Parameters**

- parameterID The ID number of the parameter. The first parameter in the result set has an ID value of one.
- ◆ **value** The value to append to the current new value for the parameter.
- ◆ **srcOffset** Start position in the source array.
- ◆ **count** The number of bytes to be copied.

### Remarks

The bytes at position srcOffset (starting from 0) through srcOffset+count-1 of the array **value** are appended to the value for the specified parameter. When inserting, **insertBegin** initializes the new value to the parameter's default value.

If any of the following is true, an Error with code SQLError.SQLE\_INVALID\_PARAMETER is thrown and the destination is not modified:

- ♦ The **value** argument is null.
- ♦ The **srcOffset** argument is negative.
- ♦ The **count** argument is negative.
- **srcOffset+count** is greater than **value.length**, the length of the source array.

## AppendStringChunkParameter method

Appends the String to the new value for the specified SQLType.LONGVARCHAR.

### **Syntax**

```
AppendStringChunkParameter(
UInt16 parameterID,
String value,
)
```

#### **Parameters**

- ◆ parameterID The ID number of the parameter. The first parameter in the result set has an ID value of one.
- ◆ **value** The value to append to the current new value for the parameter.

## Example

The following statement appends one hundred instances of the string XYZ to the first parameter:

```
for ( i = 0; i < 100; i++ ){
  stmt.AppendStringChunkParameter( 1, "XYZ" );
}</pre>
```

### close method

Close the prepared statement.

## **Syntax**

close()

### Remarks

When a prepared statement is closed, all ResultSet and ResultSetSchema objects associated with it are also closed.

It is recommended that you set the preparedStatement object to null immediately after you close it.

# executeQuery method

Executes a SQL SELECT statement and returns the result set.

### **Syntax**

ResultSet executeQuery( String persistName )

#### **Parameter**

• **persistName** The name for cross-page JavaScript object persistence. Set to null if no persistence is required (for example, if the application has only a single HTML page).

### **Returns**

The result set of the query, as a set of rows.

## executeStatement method

Executes a statement that does not return a result set, such as a SQL INSERT, DELETE or UPDATE statement.

### **Syntax**

Int32 executeStatement()

#### Returns

The number of rows affected by the statement.

### Remarks

If Connection.autoCommit is true, the statement commits only if one or more rows is affected by the statement.

# getPlan method

Returns a string describing the access plan UltraLite will use to execute a query.

## **Syntax**

String getPlan()

### Remarks

This method is intended primarily for use during development.

### See also

• "Query access plans in UltraLite" [UltraLite - Database Management and Reference].

# getResultSetSchema method

Returns the schema describing the result set of this query statement.

## **Syntax**

ResultSetSchema getResultSetSchema()

### hasResultSet method

Returns true if a result set is generated when this statement is executed, false if no result set is generated.

## **Syntax**

Boolean hasResultSet()

## isOpen method

Returns true if the prepared statement is open, false otherwise.

## **Syntax**

Boolean isOpen()

### setBooleanParameter method

Sets the value for the specified parameter using a Boolean.

## **Syntax**

setBooleanParameter( UInt16 parameterID, Boolean value )

### **Parameters**

- ◆ parameterID The ID number of the parameter. The first parameter in the result set has an ID value of one.
- ◆ value The new value for the parameter.

## **Example**

The following statement sets a value for the first parameter:

```
stmt.setBooleanParameter(1, false);
```

# setBytesParameter method

Sets the value for the specified parameter using an array of bytes.

### **Syntax**

setBytesParameter( UInt16 parameterID, Array value )

### **Parameters**

- ◆ parameterID The ID number of the parameter. The first parameter in the result set has an ID value of one.
- **♦ value** The new value for the parameter.

### Remarks

Suitable for columns of type SQLType.BINARY or SQLType.LONGBINARY only.

### **Example**

The following statement sets a value for the first parameter:

```
var blob = new Array( 3 );
blob[ 0 ] = 78;
blob[ 1 ] = 0;
blob[ 2 ] = 68;
stmt.setBytesParameter( 1, blob );
```

### setDateParameter method

Sets the value for the specified SQLType.DATE type parameter using a date.

### **Syntax**

setDateParameter( UInt16 parameterID, Date value )

### **Parameters**

- parameterID The ID number of the parameter. The first parameter in the result set has an ID value of one.
- **♦ value** The new value for the parameter.

#### Remarks

Only the year, month, and day fields of the Date object are relevant.

## **Example**

The following statement sets a value for the first parameter to 2004/09/27:

```
stmt.setDateParameter(
         1, new Date( 2004,9,27,0,0,0,0 ));
```

### setDoubleParameter method

Sets the value for the specified parameter using a **double**.

## **Syntax**

setDoubleParameter( UInt16 parameterID, Double value )

### **Parameters**

- ◆ parameterID The ID number of the parameter. The first parameter in the result set has an ID value of one.
- ◆ **value** The new value for the parameter.

### Example

The following statement sets a value for the first parameter:

```
stmt.setDoubleParameter( 1, Number.MAX_VALUE );
```

### setFloatParameter method

Sets the value for the specified SQLType.REAL parameter.

## **Syntax**

setFloatParameter( UInt16 parameterID, Float value )

### **Parameters**

- ◆ parameterID The ID number of the parameter. The first parameter in the result set has an ID value of one.
- **♦ value** The new value for the parameter.

## Example

The following statement sets a floating-point value for the first parameter:

## setIntParameter method

Sets the value for the specified parameter using a UInt16.

### **Syntax**

setUInt16Parameter( UInt16 parameterID, UInt16 value )

### **Parameters**

- ◆ parameterID The ID number of the parameter. The first parameter in the result set has an ID value of one.
- **♦ value** The new value for the parameter.

### **Example**

The following statement sets the value for the first parameter to 2147483647:

```
stmt.setIntParameter( 1, 2147483647 );
```

# setLongParameter method

Sets the value for the specified parameter.

### **Syntax**

setLongParameter( UInt16 parameterID, Int64 value )

### **Parameters**

- parameterID The ID number of the parameter. The first parameter in the result set has an ID value of one.
- ◆ **value** The new value for the parameter.

## **Example**

The following statement sets the value for the first parameter to 9223372036854770000:

```
stmt.setLongParameter( 1, 9223372036854770000 );
```

### setNullParameter method

Sets the specified parameter to the SQL NULL value.

## **Syntax**

setNullParameter( UInt16 parameterID)

### **Parameters**

◆ parameterID The ID number of the parameter. The first parameter in the result set has an ID value of one.

## setShortParameter method

Sets the value for the specified parameter.

### **Syntax**

setUInt16Parameter( UInt16 parameterID, UInt16 value )

### **Parameters**

- parameterID The ID number of the parameter. The first parameter in the result set has an ID value of one.
- **♦ value** The new value for the parameter.

### **Example**

The following statement sets the value for the first parameter to **32767**:

```
stmt.setShortParameter( 1, 32767 );
```

# setStringParameter method

Sets the value for the specified parameter.

### **Syntax**

setStringParameter( UInt16 parameterID, String value )

### **Parameters**

- ◆ parameterID The ID number of the parameter. The first parameter in the result set has an ID value of one.
- **♦ value** The new value for the parameter.

## **Example**

The following statement sets the value for the first parameter to **ABC**:

```
stmt.setStringParameter( 1, "ABC" );
```

## setTimeParameter method

Sets the value for the specified SQLType.TIME type parameter using a date.

## **Syntax**

setTimeParameter( UInt16 parameterID, Date value )

### **Parameters**

- parameterID The ID number of the parameter. The first parameter in the result set has an ID value of one.
- ◆ **value** The new value for the parameter.

### Remarks

Only the hour, minute, and second fields of the Date object are relevant.

### **Example**

The following statement sets a value for the first parameter to 18:02:13:0000:

```
stmt.setTimeParameter(
     1, new Date( 1966,4,1,18,2,13,0 )
);
```

# setTimestampParameter method

Sets the value for the specified parameter using a **Timestamp**.

### Syntax 1 4 1

setTimestampParameter( UInt16 parameterID, Date value )

### **Parameters**

- ◆ parameterID The ID number of the parameter. The first parameter in the result set has an ID value of one.
- ◆ **value** The new value for the parameter.

### **Example**

The following statement sets a value for the first parameter to 1966/04/01 18:02:13:0000:

```
stmt.setTimestampParameter(
     1, new Date( 1966,4,1,18,2,13,0 )
);
```

## setULongParameter method

Sets the value for the specified parameter using a Double treated as an unsigned value.

## **Syntax**

setULongParameter( UInt16 parameterID, UInt64 value )

## **Parameters**

- parameterID The ID number of the parameter. The first parameter in the result set has an ID value of one.
- ◆ **value** The new value for the parameter. Uses a Double to represent the value of an unsigned 64-bit integer.

### Remarks

See class Unsigned64.

## **Example**

The following statement sets the value for the first parameter:

```
stmt.setLongParameter( 1, 9223372036854770000 * 4096 );
```

### setUUIDParameter method

Sets the value for the specified parameter using a **UUID**.

### **Syntax**

setUUIDParameter(UInt16 parameterID, UUID value)

#### **Parameters**

- parameterID The ID number of the parameter. The first parameter in the result set has an ID value of one.
- **♦ value** The new value for the parameter.

# **PublicationSchema class**

Represents the schema of an UltraLite publication.

This class cannot be directly instantiated. Publication schemas are created using the DatabaseSchema.getPublicationSchema method.

UltraLite methods requiring a publication mask actually require a set of publications to check. A set is formed by or'ing the publication masks of individual publications. For example:

```
pub1.getMask() | pub2.getMask()
```

Two special mask values are provided by DatabaseSchema object. SYNC\_ALL\_DB corresponds to the entire database. SYNC\_ALL\_PUBS corresponds to all publications.

Publication masks may change during a schema upgrade. To correctly identify a publication, access it by name or refresh the cached masks after a schema upgrade.

## getMask method

Returns the publication mask of this publication.

### **Syntax**

UInt32 getMask()

### Remarks

Note: Publication IDs, masks, and count may change during a schema upgrade. To correctly identify a publication, access it by name or refresh the cached masks, and counts after a schema upgrade.

# getName method

Returns the name of this publication.

## **Syntax**

String getName()

# ResultSet class

Represents a result set in an UltraLite database. Created at runtime using PreparedStatement.executeQuery.

# **Properties**

The properties of the class are listed here.

| Property                           | Description                                                                                      |
|------------------------------------|--------------------------------------------------------------------------------------------------|
| ResultSetSchema schema (read-only) | The schema of this result set. This property is only valid while its prepared statement is open. |
| NULL_TIMESTAMP_VAL                 | A constant indicating that a timestamp value is NULL.                                            |

## appendBytes method

Appends the specified subset of the specified array of bytes to the new value for the specified SQLType.LONGBINARY column.

### **Syntax**

```
appendBytes(
UInt16 columnID,
Array value,
UInt32 srcOffset,
UInt32 count
```

### **Parameters**

- ◆ **columnID** The ID number of the column. The first column in the table has an ID value of one.
- ♦ **value** The new value for the column.
- ◆ **srcOffset** The value to append to the current new value for the column.
- **♦ count** The number of bytes to be copied.

### Remarks

The bytes at position srcOffset (starting from 0) through **srcOffset+count-1** of the array **value** are appended to the value for the specified column. When inserting, insertBegin initializes the new value to the column's default value. The data in the row is not actually changed until you execute an **insert**, and that change is not permanent until it is committed.

If any of the following is true, an Error with code SQLCode.SQLE\_INVALID\_PARAMETER is thrown and the destination is not modified:

♦ The **value** argument is null.

- ♦ The **srcOffset** argument is negative.
- ♦ The **count** argument is negative.
- srcOffset+count is greater than value.length, the length of the source array.

For other errors, a **SQLException** with the appropriate error code is thrown.

## appendStringChunk method

Appends the specified string to the new value for the specified SQLType.LONGVARCHAR column.

## **Syntax**

```
appendStringChunk(
UInt16 columnID,
String value
)
```

### **Parameters**

- ◆ **columnID** The ID number of the column. The first column in the table has an ID value of one.
- ◆ **value** The new value for the column.

### Example

The following statements append one hundred instances of the string **XYZ** to the value in the first column:

```
for ( i = 0; i < 100; i++ ){
  t.AppendStringChunk( 1, "XYZ" );
}</pre>
```

## close method

Frees all resources associated with this object.

### **Syntax**

close()

### deleteRow method

Deletes the current row.

### **Syntax**

deleteRow()

### Remarks

Each deleteRow must be preceded by a call to updateBegin.

## getBoolean method

Returns the value for the specified column as a Boolean.

### **Syntax**

Boolean getBoolean( UInt16 index )

#### **Parameters**

• index The ID number of the column. The first column in the result set has an ID of one.

## getBytes method

Returns the value for the specified column as an array of bytes.

## **Syntax**

Array getBytes( UInt16 index )

### **Parameters**

◆ index The ID number of the column. The first column in the result set has an ID of one.

### Remarks

Only valid for columns of type SQLType.BINARY or SQLType.LONGBINARY.

# getBytesSection method

Copies a subset of the contents of a specified SQLType.LONGBINARY or SQLType.BINARY column, beginning at a specified source offset, to a specified offset of the destination byte array.

### **Syntax**

```
UInt32 getBytesSection(
    UInt16 index,
    UInt32 srcOffset,
    Array dst,
    UInt32 dstOffset,
    UInt32 count
)
```

#### **Parameters**

**index** The 1-based ordinal of the column containing the binary data.

**srcOffset** The zero-relative offset into the source array of bytes. The source offset must be greater than or equal to 0, otherwise a SQLE\_INVALID\_PARAMETER error is raised. A buffer bigger than 64K is also permissible.

**dst** A destination array of bytes.

**dstOffset** The zero-relative offset into the destination array of bytes. The destination offset must be greater than or equal to 0, otherwise a SQLE\_INVALID\_PARAMETER error is raised. A buffer bigger than 64K is also permissible.

**count** The number of bytes to move. The count must be greater than or equal to 0.

### **Returns**

The number of bytes read.

#### Remarks

The bytes at position srcOffset (starting from 0) through srcOffset+count-1 of the source array are copied into positions dstOffset through dstOffset+count-1, respectively, of the destination array. If the end of the source value is encountered before the specified number of bytes are copied, the remainder of the destination array is left unchanged.

If any of the following is true, an error is thrown, SQLError code is set to SQLE\_INVALID\_PARAMETER, and the destination is not modified:

- ♦ The dst argument is null.
- ♦ The srcOffset argument is negative.
- ♦ The dstOffset argument is negative.
- ♦ The count argument is negative.
- dstOffset + count is greater than dst.length (the length of the destination array).

### **Errors** set

**SQLE\_CONVERSION\_ERROR** This error occurs if the column data type is not BINARY or LONG BINARY.

**SQLE\_INVALID\_PARAMETER** This error occurs if the column data type is BINARY and the offset is not 0 or 1, or, the data length is less than 0.

This error also occurs if the column data type is LONG BINARY and the offset is less than 1.

# getDate method

Returns the value as a Date.

### Syntax

Date getDate( UInt16 index )

#### **Parameters**

**index** The 1-based ordinal in the result set to get.

# getDouble method

Returns the value as a Double.

Double getDouble( UInt16 index )

#### **Parameters**

**index** The 1-based ordinal in the result set to get.

# getFloat method

Returns the value for the specified column.

#### **Syntax**

Float getFloat( UInt16 index )

#### **Parameters**

**index** The 1-based ordinal in the result set to get.

# getInt method

Returns the value for the specified column.

#### **Syntax**

UInt32 getInt( UInt16 index )

# **Parameters**

**index** The 1-based ordinal in the result set to get.

# getLong method

Returns the value for the specified column.

#### **Syntax**

Int64 getLong( UInt16 index )

#### **Parameters**

**index** The 1-based ordinal in the result set to get.

# getRowCount method

Returns the number of rows in the result set.

# **Syntax**

UInt32 getRowCount()

# getShort method

Returns the value as an Int16.

## **Syntax**

Int16 getShort( UInt16 index )

#### **Parameters**

**index** The 1-based ordinal in the result set to get.

# getString method

Returns the value as a String.

## **Syntax**

String getString( UInt16 index )

#### **Parameters**

**index** The 1-based ordinal in the result set to get.

# getStringChunk method

Copies a subset of the value for the specified SQLType.LONGVARCHAR column, starting at the specified offset, to the String object.

## **Syntax**

```
String getStringChunk(
UInt16 index,
UInt32 srcOffset,
UInt32 count
```

#### **Parameters**

- ◆ index The 1-based ordinal in the result set to get
- **srcOffset** The o-based start position in the string value.
- **♦ count** The number of characters to be copied.

#### Returns

The string, with specified characters copied.

# getTime method

Returns the value as a Date.

Date **getTime(** UInt16 index )

#### **Parameters**

**index** The 1-based ordinal in the result set to get.

# getTimestamp method

Returns the value as a Date.

#### **Syntax**

Date **getTimestamp(** UInt16 index )

#### **Parameters**

**index** The 1-based ordinal in the result set to get.

# getULong method

Returns the value as an unsigned 64-bit integer.

#### **Syntax**

UInt64 getULong( UInt16 index )

# **Parameters**

**index** The 1-based ordinal in the result set to get.

# getUUID method

Returns the value of the column as a UUID.

#### **Syntax**

UUID getUUID( UInt16 index)

#### **Parameters**

**index** The 1-based ordinal in the result set to get.

## Remarks

The column must be of type SQLType.BINARY with length 16.

# isBOF method

Returns **true** if the current row position is before first row, **false** otherwise.

Boolean isBOF()

## isEOF method

Returns **true** if the current row position is after the last row, **false** otherwise.

# **Syntax**

Boolean isEOF()

# isNull method

Returns **true** if the value is null, **false** otherwise.

# **Syntax**

Boolean isNull( Uint16 index )

#### **Parameters**

**index** The column index value.

# isOpen method

Returns **true** if the ResultSet is open, **false** otherwise.

# **Syntax**

Boolean isOpen()

#### moveAfterLast method

Moves to a position after the last row of the ULResultSet.

# **Syntax**

moveAfterLast()

# moveBeforeFirst method

Moves to a position before the first row.

#### **Syntax**

moveBeforeFirst()

# moveFirst method

Moves to the first row.

# **Syntax**

Boolean moveFirst()

#### **Returns**

True if successful.

False if unsuccessful. The method fails, for example, if there are no rows.

# moveLast method

Moves to the last row.

# **Syntax**

Boolean moveLast()

#### **Returns**

True if successful.

**False** if unsuccessful. The method fails, for example, if there are no rows.

# moveNext method

Moves to the next row.

# **Syntax**

Boolean moveNext()

#### **Returns**

True if successful.

**False** if unsuccessful. The method fails, for example, if there are no rows.

# movePrevious method

Moves to the previous row.

# **Syntax**

Boolean movePrevious()

## **Returns**

true if successful.

false if unsuccessful. The method fails, for example, if there are no rows.

### moveRelative method

Moves a certain number of rows relative to the current row.

## **Syntax**

Boolean moveRelative(Int32 index)

#### **Parameters**

**index** The number of rows to move. The value can be positive, negative, or zero.

#### Returns

true if successful.

false if unsuccessful. The method fails, for example, if there are no rows.

#### Remarks

Relative to the current position of the cursor in the result set, positive index values move forward in the result set, negative index values move backward in the result set and zero does not move the cursor.

## setBoolean method

Sets the value for the specified column using a **boolean**.

#### **Syntax**

setBoolean(short columnID, boolean value)

#### **Parameters**

- ◆ columnID The ID number of the column. The first column in the table has an ID value of one.
- ◆ value The new value for the column.

#### Remarks

The data in the row is not actually changed until you execute an **update**, and that change is not permanent until it is committed.

# setBytes method

Sets the value for the specified column using an array of bytes.

## **Syntax**

setBytes( UInt16 columnID, Array value )

#### **Parameters**

- **columnID** The ID number of the column. The first column in the table has an ID value of one.
- ◆ **value** The new value for the column.

#### Remarks

Suitable for columns of type **SQLType.BINARY** or **SQLType.LONGBINARY** only. The data in the row is not actually changed until you execute an **update**, and that change is not permanent until it is committed.

#### setDate method

Sets the value for the specified column using a **Date**.

#### **Syntax**

setDate( UInt16 columnID, Date value)

#### **Parameters**

- ◆ **columnID** The ID number of the column. The first column in the table has an ID value of one.
- ◆ value The new value for the column.

#### Remarks

The data in the row is not actually changed until you execute an update, and that change is not permanent until it is committed.

#### setDateTime method

Sets the value for the specified column using a **Date**.

# **Syntax**

setDateTime( UInt16 columnID, Date value)

#### **Parameters**

- ◆ **columnID** The ID number of the column. The first column in the table has an ID value of one.
- ◆ value The new value for the column.

#### Remarks

The data in the row is not actually changed until you execute an update, and that change is not permanent until it is committed.

# setDouble method

Sets the value for the specified column using a **double**.

setDouble( UInt16 columnID, Double value )

#### **Parameters**

- **columnID** The ID number of the column. The first column in the table has an ID value of one.
- ◆ value The new value for the column.

#### Remarks

The data in the row is not actually changed until you execute an update, and that change is not permanent until it is committed.

# setFloat method

Sets the value for the specified column using a **float**.

## **Syntax**

setFloat( UInt16 columnID, Float value )

#### **Parameters**

- ◆ **columnID** The ID number of the column. The first column in the table has an ID value of one.
- ◆ **value** The new value for the column.

#### Remarks

The data in the row is not actually changed until you execute an update, and that change is not permanent until it is committed.

# setInt method

Sets the value for the specified column using an Integer.

#### **Syntax**

setInt( UInt16 columnID, Int32 value )

#### **Parameters**

- ◆ **columnID** The ID number of the column. The first column in the table has an ID value of one.
- ♦ value The new value for the column.

#### Remarks

The data in the row is not actually changed until you execute an update, and that change is not permanent until it is committed.

# setLong method

Sets the value for the specified column using an Int64.

## **Syntax**

setLong( UInt16 columnID, Int64 value )

#### **Parameters**

- **columnID** The ID number of the column. The first column in the table has an ID value of one.
- ◆ value The new value for the column.

#### Remarks

The data in the row is not actually changed until you execute an update, and that change is not permanent until it is committed.

#### setNull method

Sets a column to the SQL NULL.

#### **Syntax**

setNull( UInt16 columnID)

#### **Parameters**

◆ **columnID** The ID number of the column. The first column in the table has an ID value of one.

#### Remarks

The data is not actually changed until you execute an update, and that change is not permanent until it is committed.

#### setShort method

Sets the value for the specified column using a UInt16.

#### **Syntax**

setShort( UInt16 columnID, Int16 value )

#### **Parameters**

- **columnID** The ID number of the column. The first column in the table has an ID value of one.
- **♦ value** The new value for the column.

#### Remarks

The data in the row is not actually changed until you execute an update, and that change is not permanent until it is committed.

# setString method

Sets the value for the specified column using a String.

## **Syntax**

setString( UInt16 columnID, String value )

#### **Parameters**

- **columnID** The ID number of the column. The first column in the table has an ID value of one.
- ◆ value The new value for the column.

#### Remarks

The data in the row is not actually changed until you execute an update, and that change is not permanent until it is committed.

#### setTime method

Sets the value for the specified column using a Date.

#### **Syntax**

setTime( UInt16 columnID, Date value )

#### **Parameters**

- ◆ **columnID** The ID number of the column. The first column in the table has an ID value of one.
- ◆ value The new value for the column.

#### Remarks

The data in the row is not actually changed until you execute an update, and that change is not permanent until it is committed.

# setTimestamp method

Sets the value for the specified column using a Date.

#### **Syntax**

setTimestamp( UInt16 columnID, Date value )

#### **Parameters**

- ◆ **columnID** The ID number of the column. The first column in the table has an ID value of one.
- ♦ value The new value for the column.

#### Remarks

The data in the row is not actually changed until you execute an update, and that change is not permanent until it is committed.

# setULong method

Sets the value for the specified column using a 64-bit integer treated as an unsigned value.

# **Syntax**

setULong( UInt16 columnID, UInt64 value )

#### **Parameters**

- **columnID** The ID number of the column. The first column in the table has an ID value of one.
- ◆ value The new value for the column.

#### Remarks

The data in the row is not actually changed until you execute an update, and that change is not permanent until it is committed.

# setUUID method

Sets the value for the specified column using a UUID.

# **Syntax**

setUUID( UInt16 columnID, UUID value )

#### **Parameters**

- ◆ **columnID** The ID number of the column. The first column in the table has an ID value of one.
- ◆ value The new value for the column.

#### Remarks

The data in the row is not actually changed until you execute an update, and that change is not permanent until it is committed. Only valid for columns of type SQLType.BINARY and length 16.

#### See also

◆ "Using UUIDs" [MobiLink - Server Administration]

# update method

Updates the current row with the current column values (specified using the set methods).

# **Syntax**

update()

#### **Remarks**

Each update must be preceded by a call to updateBegin.

# updateBegin method

Prepares to update the current row in this result set.

# **Syntax**

updateBegin()

#### Remarks

Column values are modified by calling the appropriate set *Type* method or methods.

The data is not actually changed until you execute the update, and that change is not permanent until it is committed.

# ResultSetSchema class

Represents the schema of an UltraLite result set.

# getColumnCount method

Returns the number of columns in this cursor.

# **Syntax**

UInt16 getColumnCount();

#### Remarks

Column IDs range from 1 to getColumnCount inclusively.

Column IDs and count may change during a schema upgrade. To correctly identify a column, access it by name or refresh the cached IDs and counts after a schema upgrade.

# getColumnID method

Returns the column ID of the named column.

#### **Syntax**

UInt16 getColumnID(String name)

#### **Parameters**

**♦ name** The name of the column.

#### Remarks

Column IDs range from 1 to getColumnCount(), inclusively.

Column IDs and count may change during a schema upgrade. To correctly identify a column, access it by name or refresh the cached IDs and counts after a schema upgrade.

# getColumnName method

Returns the name of column identified by the specified column ID.

#### **Syntax**

String getColumnName(UInt16 columnID)

## **Parameters**

◆ columnID ID of the column. columnID must be in the range [1,getColumnCount()].

#### Remarks

Column IDs and count may change during a schema upgrade. To correctly identify a column, access it by name or refresh the cached IDs and counts after a schema upgrade.

# getColumnPrecision method

Returns the precision of the named column.

# **Syntax**

Int32 getColumnPrecision(String name)

#### **Parameters**

**♦ name** The name of the column.

#### Remarks

The column must be of type SQLType.NUMERIC.

# getColumnPrecisionByCollD method

Returns the precision of the column.

## **Syntax**

Int32 getColumnPrecisionByCollD( UInt16 columnID)

#### **Parameters**

◆ **columnID** The ID number of the column. The first column in the result set has an ID value of one.

#### Remarks

The column must be of type SQLType.NUMERIC.

# getColumnScale method

Returns the scale of the column.

#### **Syntax**

Int32 getColumnScale(String name)

#### **Parameters**

**♦ name** The name of the column.

#### Remarks

The column must be of type SQLType.NUMERIC.

# getColumnScaleByCollD method

Returns the scale of the column.

## **Syntax**

Int32 getColumnScaleByCollD( UInt16 columnID)

#### **Parameters**

• **columnID** The ID number of the column. The first column in the result set has an ID value of one.

#### Remarks

The column must be of type SQLType.NUMERIC.

# getColumnSize method

Returns the size of the named column.

#### **Syntax**

UInt32 getColumnSize(String name)

#### **Parameters**

**♦ name** The name of the column.

## **Remarks**

The column must be of type SQLType.NUMERIC.

# getColumnSizeByCollD method

Returns the size of the column.

# **Syntax**

UInt32 getColumnSizeByCollD( UInt16 columnID)

#### **Parameters**

◆ columnID The ID number of the column. The first column in the result set has an ID value of one.

#### Remarks

The column must be of type SQLType.NUMERIC.

# getColumnSQLType method

Returns the SQL data type of the named column.

UInt16 getColumnSQLType(String name)

#### **Parameters**

◆ name The name of the column.

# getColumnSQLTypeByColID method

Returns the SQLType of the column, in a SQLType enumerated integer.

## **Syntax**

UInt16 getColumnSQLTypeByCollD( UInt16 columnID)

#### **Parameters**

◆ columnID The ID number of the column. The first column in the result set has an ID value of one.

# isOpen method

Returns **true** if the result set is open, **false** otherwise.

# **Syntax**

Boolean isOpen();

# **SQLError class**

Enumerates the SQL codes that may be reported by UltraLite for M-Business Anywhere. This class provides static constants and cannot be directly instantiated.

| members                           | Description                                                                                                    |  |
|-----------------------------------|----------------------------------------------------------------------------------------------------|--|
| SQLE_AGGREGATES_NOT_<br>ALLOWED   | See "Invalid use of an aggregate function" [SQL Anywhere 10 - Error Messages].                                              |  |
| SQLE_ALIAS_NOT_UNIQUE             | See "Alias '%1' is not unique" [SQL Anywhere 10 - Error Messages].                                                          |  |
| SQLE_ALIAS_NOT_YET_DE-<br>FINED   | See "Definition for alias '%1' must appear before its first reference" [SQL Anywhere 10 - Error Messages].                  |  |
| SQLE_AMBIGUOUS_INDEX _NAME        | See "Index name '%1' is ambiguous" [SQL Anywhere 10 - Error Messages].                                                      |  |
| SQLE_BAD_ENCRYPTION_<br>KEY       | See "Incorrect or missing encryption key" [SQL Anywhere 10 - Error Messages].                                               |  |
| SQLE_BAD_PARAM_INDEX              | See "Input parameter index out of range" [SQL Anywhere 10 - Error Messages].                                                |  |
| SQLE_CANNOT_ACCESS_FI<br>LESYSTEM | See "Unable to access the filesystem on the device" [SQL Anywhere 10 - Error Messages].                                     |  |
| SQLE_CANNOT_CHANGE_U<br>SER_NAME  | See "Cannot change synchronization user_name when status of the last upload is unknown" [SQL Anywhere 10 - Error Messages]. |  |
| SQLE_CANNOT_CONVERT               | See "Invalid data conversion" [SQL Anywhere 10 - Error Messages].                                                           |  |
| SQLE_CANNOT_EXECUTE_<br>STMT      | See "Statement cannot be executed" [SQL Anywhere 10 - Error Messages].                                                      |  |
| SQLE_CANNOT_MODIFY                | See "Cannot modify column '%1' in table '%2" [SQL Anywhere 10 - Error Messages].                                            |  |
| SQLE_CLIENT_OUT_OF_ME<br>MORY     | See "Client out of memory" [SQL Anywhere 10 - Error Messages].                                                              |  |
| SQLE_COLUMN_AMBIGU-<br>OUS        | See "Column '%1' found in more than one table need a correlation name" [SQL Anywhere 10 - Error Messages].                  |  |
| SQLE_COLUMN_CANNOT_<br>BE_NULL    | See "Column '%1' in table '%2' cannot be NULL" [SQL Anywhere 10 - Error Messages].                                          |  |
| SQLE_COLUMN_IN_INDEX              | See "Cannot alter a column in an index" [SQL Anywhere 10 - Error Messages].                                                 |  |
| SQLE_COLUMN_NOT_FOUN D            | See "Column '%1' not found" [SQL Anywhere 10 - Error Messages].                                                             |  |

| members                          | Description                                                                                                    |  |
|----------------------------------|----------------------------------------------------------------------------------------------------|--|
| SQLE_COLUMN_NOT_INDEXED          | See "Column '%1' not part of any indexes in its containing table" [SQL Anywhere 10 - Error Messages].                |  |
| SQLE_COLUMN_NOT_STRE<br>AMABLE   | See "The operation failed because column '% 1"s type does not support streaming" [SQL Anywhere 10 - Error Messages]. |  |
| SQLE_COMMUNICATIONS_<br>ERROR    | See "Communication error" [SQL Anywhere 10 - Error Messages].                                                        |  |
| SQLE_CONNECTION_ALRE ADY_EXISTS  | See "This connection already exists" [SQL Anywhere 10 - Error Messages].                                             |  |
| SQLE_CONNECTION_NOT_F<br>OUND    | See "Connection not found" [SQL Anywhere 10 - Error Messages].                                                       |  |
| SQLE_CONNECTION_RE-<br>STORED    | See "UltraLite connection was restored" [SQL Anywhere 10 - Error Messages].                                          |  |
| SQLE_CONSTRAINT_NOT_F<br>OUND    | See "Constraint '%1' not found" [SQL Anywhere 10 - Error Messages].                                                  |  |
| SQLE_CONVERSION_ER-<br>ROR       | See "Cannot convert %1 to a %2" [SQL Anywhere 10 - Error Messages].                                                  |  |
| SQLE_COULD_NOT_FIND_F<br>UNCTION | See "Could not find '% 1' in dynamic library '%2"" [SQL Anywhere 10 - Error Messages].                               |  |
| SQLE_COULD_NOT_LOAD_<br>LIBRARY  | See "Could not load dynamic library '%1" [SQL Anywhere 10 - Error Messages].                                         |  |
| SQLE_CURSOR_ALREADY_<br>OPEN     | See "Cursor already open" [SQL Anywhere 10 - Error Messages].                                                        |  |
| SQLE_CURSOR_NOT_OPEN             | See "Cursor not open" [SQL Anywhere 10 - Error Messages].                                                            |  |
| SQLE_CURSOR_RESTORED             | See "UltraLite cursor (or result set or table) was restored" [SQL Anywhere 10 - Error Messages].                     |  |
| SQLE_CURSOROP_NOT_AL-<br>LOWED   | See "Illegal cursor operation attempt" [SQL Anywhere 10 - Error Messages].                                           |  |
| SQLE_DATABASE_ERROR              | See "Internal database error %1 transaction rolled back" [SQLAnywhere 10 - Error Messages].                          |  |
| SQLE_DATABASE_NAME_R<br>EQUIRED  | See "Database name required to start server" [SQL Anywhere 10 - Error Messages].                                     |  |
| SQLE_DATABASE_NOT_CR<br>EATED    | See "Database creation failed: %1" [SQL Anywhere 10 - Error Messages].                                               |  |
| SQLE_DATATYPE_NOT_AL-<br>LOWED   | See "Expression has unsupported data type" [SQL Anywhere 10 - Error Messages].                                       |  |

| members                                   | Description                                                                                                    |  |
|-------------------------------------------|----------------------------------------------------------------------------------------------------|--|
| SQLE_DBSPACE_FULL                         | See "A dbspace has reached its maximum file size" [SQL Anywhere 10 - Error Messages].                             |  |
| SQLE_DESCRIBE_NONSE-<br>LECT              | See "Can only describe a SELECT statement" [SQL Anywhere 10 - Error Messages].                                    |  |
| SQLE_DIV_ZERO_ERROR                       | See "Division by zero" [SQL Anywhere 10 - Error Messages].                                                        |  |
| SQLE_DOWNLOAD_CON-<br>FLICT               | See "Download failed because of conflicts with existing rows" [SQL Anywhere 10 - Error Messages].                 |  |
| SQLE_DOWNLOAD_RESTA<br>RT_FAILED          | See "Unable to retry download because upload is not finished" [SQL Anywhere 10 - Error Messages].                 |  |
| SQLE_DROP_DATABASE_F<br>AILED             | See "An attempt to delete database '%1' failed" [SQL Anywhere 10 - Error Messages].                               |  |
| SQLE_DUPLICATE_CURSOR<br>_NAME            | See "The cursor name '%1' already exists" [SQL Anywhere 10 - Error Messages].                                     |  |
| SQLE_DUPLICATE_FOREIG<br>N_KEY            | See "Foreign key '% 1' for table '%2' duplicates an existing foreign key" [SQL Anywhere 10 - Error Messages].     |  |
| SQLE_DUPLICATE_OPTION                     | See "Option '% 1' specified more than once" [SQL Anywhere 10 - En ror Messages].                                  |  |
| SQLE_DYNAMIC_MEMORY<br>_EXHAUSTED         | See "Dynamic memory exhausted" [SQL Anywhere 10 - Error Messages].                                                |  |
| SQLE_ENCRYPTION_INITIA<br>LIZATION_FAILED | See "Could not initialize the encryption DLL: '%1" [SQL Anywhere 10 - Error Messages].                            |  |
| SQLE_ENGINE_ALREADY_<br>RUNNING           | See "Database server already running" [SQL Anywhere 10 - Error Messages].                                         |  |
| SQLE_ENGINE_NOT_MUL-<br>TIUSER            | See "Database server not running in multi-user mode" [SQL Anywhere 10 - Error Messages]                           |  |
| SQLE_ERROR                                | See "Run time SQL error %1" [SQL Anywhere 10 - Error Messages].                                                   |  |
| SQLE_ERROR_CALLING_FU<br>NCTION           | See "Could not allocate resources to call external function" [SQL Anywhere 10 - Error Messages].                  |  |
| SQLE_ERROR_IN_ASSIGN-<br>MENT             | See "Error in assignment" [SQL Anywhere 10 - Error Messages].                                                     |  |
| SQLE_EXPRESSION_ERROR                     | See "Invalid expression near '%1" [SQL Anywhere 10 - Error Messages].                                             |  |
| SQLE_FEATURE_NOT_EN-<br>ABLED             | See "The method you attempted to invoke was not enabled for your application" [SQL Anywhere 10 - Error Messages]. |  |

| members                             | Description                                                                                                    |  |
|-------------------------------------|----------------------------------------------------------------------------------------------------|--|
| SQLE_FILE_BAD_DB                    | See "Unable to start specified database: '%1' is not a valid database file" [SQL Anywhere 10 - Error Messages].                       |  |
| SQLE_FILE_IN_USE                    | See "Specified database file already in use" [SQL Anywhere 10 - Erro Messages].                                                       |  |
| SQLE_FILE_NOT_DB                    | See "Unable to start specified database: '%1' is not a database" [SQL Anywhere 10 - Error Messages].                                  |  |
| SQLE_FILE_VOLUME_NOT_<br>FOUND      | See "Specified file system volume not found for database '%1" [SQL Anywhere 10 - Error Messages].                                     |  |
| SQLE_FILE_WRONG_VER-<br>SION        | See "Unable to start specified database: '%1' was created by a different version of the software" [SQL Anywhere 10 - Error Messages]. |  |
| SQLE_FOREIGN_KEY_NAM<br>E_NOT_FOUND | See "Foreign key name '%1' not found" [SQL Anywhere 10 - Error Messages].                                                             |  |
| SQLE_IDENTIFIER_TOO_LO              | See "Identifier '%1' too long" [SQL Anywhere 10 - Error Messages].                                                                    |  |
| SQLE_INCORRECT_VOLUM<br>E_ID        | See "Incorrect volume ID for '%1" [SQL Anywhere 10 - Error Messages].                                                                 |  |
| SQLE_INDEX_NAME_NOT_<br>UNIQUE      | See "Index name '%1' not unique" [SQL Anywhere 10 - Error Messages].                                                                  |  |
| SQLE_INDEX_NOT_FOUND                | See "Cannot find index named '%1" [SQL Anywhere 10 - Error Messages].                                                                 |  |
| SQLE_INDEX_NOT_UNIQUE               | See "Index '%1' for table '%2' would not be unique" [SQL Anywhere 10 - Error Messages].                                               |  |
| SQLE_INTERRUPTED                    | See "Statement interrupted by user" [SQL Anywhere 10 - Error Messages].                                                               |  |
| SQLE_INVALID_CONSTRAI<br>NT_REF     | See "Invalid reference to or operation on constraint '%1" [SQL Anywhere 10 - Error Messages].                                         |  |
| SQLE_INVALID_DESCRIPTO<br>R_INDEX   | See "Invalid descriptor index" [SQL Anywhere 10 - Error Messages].                                                                    |  |
| SQLE_INVALID_DESCRIPTO<br>R_NAME    | See "Invalid SQL descriptor name" [SQL Anywhere 10 - Error Messages].                                                                 |  |
| SQLE_INVALID_DISTINCT_<br>AGGREGATE | See "Grouped query contains more than one distinct aggregate function" [SQL Anywhere 10 - Error Messages].                            |  |
| SQLE_INVALID_FOREIGN_<br>KEY        | See "No primary key value for foreign key '%1' in table '%2"" [SQL Anywhere 10 - Error Messages].                                     |  |
| SQLE_INVALID_FOREIGN_<br>KEY_DEF    | See "Column '%1' in foreign key has a different definition than primary key" [SQL Anywhere 10 - Error Messages].                      |  |

| members                           | Description                                                                                                    |  |
|-----------------------------------|----------------------------------------------------------------------------------------------------|--|
| SQLE_INVALID_GROUP_SE-<br>LECT    | See "Function or column reference to '%1' must also appear in a GROUP BY" [SQL Anywhere 10 - Error Messages].               |  |
| SQLE_INVALID_LOGON                | See "Invalid user ID or password" [SQL Anywhere 10 - Error Messages].                                                       |  |
| SQLE_INVALID_OPTION_SE TTING      | See "Invalid setting for option '%1" [SQL Anywhere 10 - Error Messages].                                                    |  |
| SQLE_INVALID_OPTION_V<br>ALUE     | See "'%1' is an invalid value for '%2" [SQL Anywhere 10 - Error Messages].                                                  |  |
| SQLE_INVALID_ORDER                | See "Invalid ORDER BY specification" [SQL Anywhere 10 - Error Messages].                                                    |  |
| SQLE_INVALID_PARAME-<br>TER       | See "Invalid parameter" [SQL Anywhere 10 - Error Messages].                                                                 |  |
| SQLE_INVALID_PARSE_PA-<br>RAMETER | See "Parse error: %1" [SQL Anywhere 10 - Error Messages].                                                                   |  |
| SQLE_INVALID_PUBLICATI<br>ON_MASK | See "The specified publication mask is invalid" [SQL Anywhere 10 - Error Messages].                                         |  |
| SQLE_INVALID_SQL_IDEN-<br>TIFIER  | See "Invalid SQL identifier" [SQL Anywhere 10 - Error Messages].                                                            |  |
| SQLE_INVALID_UNION                | See "Select lists in UNION, INTERSECT, or EXCEPT do not match in length" [SQL Anywhere 10 - Error Messages].                |  |
| SQLE_KEYLESS_ENCRYP-<br>TION      | See "Unable to perform requested operation since this database uses keyless encryption" [SQL Anywhere 10 - Error Messages]. |  |
| SQLE_LOCKED                       | See "User '%1' has the row in '%2' locked" [SQL Anywhere 10 - Error Messages].                                              |  |
| SQLE_MEMORY_ERROR                 | See "Memory error transaction rolled back" [SQL Anywhere 10 - Error Messages].                                              |  |
| SQLE_NAME_NOT_UNIQUE              | See "Item '%1' already exists" [SQL Anywhere 10 - Error Messages].                                                          |  |
| SQLE_NO_COLUMN_NAME               | See "Derived table '%1' has no name for column %2" [SQL Anywhere 10 - Error Messages].                                      |  |
| SQLE_NO_CURRENT_ROW               | See "No current row of cursor" [SQL Anywhere 10 - Error Messages].                                                          |  |
| SQLE_NO_INDICATOR                 | See "No indicator variable provided for NULL result" [SQL Anywhere 10 - Error Messages].                                    |  |
| SQLE_NO_MATCHING_SEL<br>ECT_ITEM  | See "The select list for the derived table '%1' has no expression to match '%2" [SQL Anywhere 10 - Error Messages].         |  |

| members                             | Description                                                                                                    |  |
|-------------------------------------|----------------------------------------------------------------------------------------------------|--|
| SQLE_NO_PRIMARY_KEY                 | See "Table '%1' has no primary key" [SQL Anywhere 10 - Error Messages].                                                    |  |
| SQLE_NOERROR                        | SQLE_NOERROR(0) - This code indicates that there was no error or warning.                                                  |  |
| SQLE_NON_UPDATEABLE_<br>COLUMN      | See "Cannot update an expression" [SQL Anywhere 10 - Error Messages].                                                      |  |
| SQLE_NON_UPDATEABLE_<br>CURSOR      | See "FOR UPDATE has been incorrectly specified for a READ ON-LY cursor" [SQL Anywhere 10 - Error Messages].                |  |
| SQLE_NOT_IMPLEMENTED                | See "Feature '%1' not implemented" [SQL Anywhere 10 - Error Messages].                                                     |  |
| SQLE_NOT_SUPPORTED_IN<br>_ULTRALITE | See "Feature not available with UltraLite" [SQL Anywhere 10 - Error Messages].                                             |  |
| SQLE_NOTFOUND                       | See "Row not found" [SQL Anywhere 10 - Error Messages].                                                                    |  |
| SQLE_ONLY_ONE_TABLE                 | See "INSERT/DELETE on cursor can modify only one table" [SQL Anywhere 10 - Error Messages].                                |  |
| SQLE_OVERFLOW_ERROR                 | See "Value %1 out of range for destination" [SQL Anywhere 10 - Error Messages].                                            |  |
| SQLE_PAGE_SIZE_INVALID              | See "Invalid database page size" [SQL Anywhere 10 - Error Messages].                                                       |  |
| SQLE_PARTIAL_DOWNLOA<br>D_NOT_FOUND | See "No partial download was found" [SQL Anywhere 10 - Error Messages].                                                    |  |
| SQLE_PERMISSION_DE-<br>NIED         | See "Permission denied: %1" [SQL Anywhere 10 - Error Messages].                                                            |  |
| SQLE_PRIMARY_KEY_NOT<br>_UNIQUE     | See "Primary key for table '%1' is not unique" [SQL Anywhere 10 - Error Messages].                                         |  |
| SQLE_PRIMARY_KEY_TWI<br>CE          | See "Table cannot have two primary keys" [SQLAnywhere 10 - Error Messages].                                                |  |
| SQLE_PRIMARY_KEY_VAL<br>UE_REF      | See "Primary key for row in table '%1' is referenced by foreign key '%2' in table '%3" [SQL Anywhere 10 - Error Messages]. |  |
| SQLE_PUBLICATION_NOT_<br>FOUND      | See "Publication '% 1' not found" [SQL Anywhere 10 - Error Messages].                                                      |  |
| SQLE_PUBLICATION_PREDICATE_IGNORED  | See "Publication predicates were not evaluated" [SQL Anywhere 10 - Error Messages].                                        |  |
| SQLE_RESOURCE_GOVERN<br>OR_EXCEEDED | See "Resource governor for '%1' exceeded" [SQL Anywhere 10 - Error Messages].                                              |  |

| members                                                    | Description                                                                                                   |  |
|------------------------------------------------------------|----------------------------------------------------------------------------------------------------|--|
| SQLE_ROW_DELETED_TO_<br>MAINTAIN_REFERENTIAL_I<br>NTEGRITY | See "Row was dropped from table %1 to maintain referential integrity" [SQL Anywhere 10 - Error Messages].     |  |
| SQLE_SCHEMA_UPGRADE_<br>NOT_ALLOWED                        | See "A schema upgrade is not currently allowed" [SQL Anywhere 10 - Error Messages].                           |  |
| SQLE_SERVER_SYNCHRON IZATION_ERROR                         | See "Synchronization failed due to an error on the server: %1" [SQL Anywhere 10 - Error Messages].            |  |
| SQLE_START_STOP_DATAB<br>ASE_DENIED                        | See "Request to start/stop database denied" [SQL Anywhere 10 - Error Messages].                               |  |
| SQLE_STATEMENT_ERROR                                       | See "SQL statement error" [SQL Anywhere 10 - Error Messages].                                                 |  |
| SQLE_STRING_RIGHT_TRU<br>NCATION                           | See "Right truncation of string data" [SQL Anywhere 10 - Error Messages].                                     |  |
| SQLE_SUBQUERY_SELECT_<br>LIST                              | See "Subquery allowed only one select list item" [SQL Anywhere 10 - Error Messages].                          |  |
| SQLE_SYNC_INFO_IN-<br>VALID                                | See "Information for synchronization is incomplete or invalid, check '%1" [SQL Anywhere 10 - Error Messages]. |  |
| SQLE_SYNC_INFO_RE-<br>QUIRED                               | See "Information for synchronization was not provided" [SQL Anywhere 10 - Error Messages].                    |  |
| SQLE_SYNC_NOT_REEN-<br>TRANT                               | See "Synchronization process was unable to re-enter synchronization" [SQL Anywhere 10 - Error Messages].      |  |
| SQLE_SYNC_STATUS_UN-<br>KNOWN                              | See "The status of the last synchronization upload is unknown" [SQL Anywhere 10 - Error Messages].            |  |
| SQLE_SYNTAX_ERROR                                          | See "Syntax error near '%1' %2" [SQL Anywhere 10 - Error Messages].                                           |  |
| SQLE_TABLE_ALREADY_IN<br>CLUDED                            | See "Table '%1' is already included" [SQL Anywhere 10 - Error Messages].                                      |  |
| SQLE_TABLE_IN_USE                                          | See "Table in use" [SQL Anywhere 10 - Error Messages].                                                        |  |
| SQLE_TABLE_NOT_FOUND                                       | See "Table '%1' not found" [SQL Anywhere 10 - Error Messages].                                                |  |
| SQLE_TOO_MANY_BLOB_R<br>EFS                                | See "Too many references to a BLOB" [SQL Anywhere 10 - Error Messages].                                       |  |
| SQLE_TOO_MANY_CON-<br>NECTIONS                             | See "Database server connection limit exceeded" [SQL Anywhere 10 - Error Messages].                           |  |
| SQLE_TOO_MANY_PUBLI-<br>CATIONS                            | See "Too many publications specified in publication mask" [SQL Anywhere 10 - Error Messages].                 |  |

| members                                     | Description                                                                                                    |  |
|---------------------------------------------|----------------------------------------------------------------------------------------------------|--|
| SQLE_TOO_MANY_TEMP_T<br>ABLES               | See "Too many temporary tables in connection" [SQL Anywhere 10 - Error Messages].                                          |  |
| SQLE_TOO_MANY_USERS                         | See "Too many users in database" [SQL Anywhere 10 - Error Messages].                                                       |  |
| SQLE_ULTRALITE_DATAB<br>ASE_NOT_FOUND       | See "The database '%1' was not found" [SQL Anywhere 10 - Error Messages].                                                  |  |
| SQLE_ULTRALITE_OBJ_CL<br>OSED               | See "Invalid operation on a closed object" [SQL Anywhere 10 - Error Messages].                                             |  |
| SQLE_ULTRALITE_WRITE_<br>ACCESS_DENIED      | See "Write access was denied" [SQL Anywhere 10 - Error Messages].                                                          |  |
| SQLE_UNABLE_TO_CON-<br>NECT                 | See "Database cannot be started %1" [SQL Anywhere 10 - Error Messages].                                                    |  |
| SQLE_UNABLE_TO_START_<br>DATABASE           | See "Unable to start specified database: %1" [SQL Anywhere 10 - Error Messages].                                           |  |
| SQLE_UNABLE_TO_START_<br>DATABASE_VER_NEWER | See "Unable to start specified database: Server must be upgraded to start database %1" [SQL Anywhere 10 - Error Messages]. |  |
| SQLE_UNCOMMITTED_TRA<br>NSACTIONS           | See "You cannot synchronize or upgrade with uncommitted transactions" [SQL Anywhere 10 - Error Messages].                  |  |
| SQLE_UNKNOWN_FUNC                           | See "Unknown function '%1"" [SQL Anywhere 10 - Error Messages].                                                            |  |
| SQLE_UNKNOWN_OPTION                         | See "%1' is an unknown option" [SQL Anywhere 10 - Error Messages].                                                         |  |
| SQLE_UNKNOWN_USERID                         | See "User ID '%1' does not exist" [SQL Anywhere 10 - Error Messages].                                                      |  |
| SQLE_UNRECOGNIZED_OP-<br>TION               | See "The option '%1' is not recognized" [SQL Anywhere 10 - Error Messages].                                                |  |
| SQLE_UPLOAD_FAILED_AT<br>_SERVER            | See "Synchronization server failed to commit the upload" [SQL Anywhere 10 - Error Messages].                               |  |
| SQLE_VALUE_IS_NULL                          | See "Cannot return NULL result as requested data type" [SQL Anywhere 10 - Error Messages].                                 |  |
| SQLE_VARIABLE_INVALID                       | See "Invalid host variable" [SQL Anywhere 10 - Error Messages].                                                            |  |
| SQLE_WRONG_NUM_OF_IN<br>SERT_COLS           | See "Wrong number of values for INSERT" [SQL Anywhere 10 - Error Messages].                                                |  |
| SQLE_WRONG_PARAMETE<br>R_COUNT              | See "Wrong number of parameters to function '%1" [SQL Anywhere 10 - Error Messages].                                       |  |

# **SQLType class**

This enumeration lists as constants the available UltraLite SQL database types used as table column types.

| Constant    | UltraLite Database Type |
|-------------|-------------------------|
| BAD_INDEX   |                         |
| S_LONG      | INT                     |
| U_LONG      | UNSIGNED INT            |
| S_SHORT     | SMALLINT                |
| U_SHORT     | UNSIGNED SMALLINT       |
| S_BIG       | BIGINT                  |
| U_BIG       | UNSIGNED BIGINT         |
| TINY        | TYNY INT                |
| BIT         | BIT                     |
| TIMESTAMP   | TIMESTAMP               |
| DATE        | DATE                    |
| TIME        | TIMESTAMP               |
| DOUBLE      | DOUBLE                  |
| REAL        | REAL                    |
| NUMERIC     | NUMERIC                 |
| BINARY      | BINARY                  |
| CHAR        | CHAR or VARCHAR         |
| LONGVARCHAR | LONG VARCHAR            |
| LONGBINARY  | LONG BINARY             |
| MAX_INDEX   |                         |

# toString method

Returns the string name of the specified SQL column type constant or BAD\_SQL\_TYPE if not a recognized type.

String toString(UInt16 code)

# **Parameters**

**◆ code** The SQL column type constant.

# SyncParms class

Represents synchronization parameters that define how to synchronize an UltraLite database. Each connection has its own SyncParms instance.

# **Constants**

| Constant            | Value | Description                 |
|---------------------|-------|-----------------------------|
| STREAM_TYPE_TCPIP   | 0     | TCP/IP stream               |
| STREAM_TYPE_HTTP    | 1     | HTTP stream                 |
| STREAM_TYPE_HTTPS   | 2     | HTTPS synchronization       |
| STREAM_TYPE_TLS     | 3     | TLS synchronization         |
| STREAM_TYPE_HOTSYNC | 4     | For HotSync synchronization |

# getAuthenticationParms method

Returns parameters provided to a custom user authentication script or null if no parameters are specified.

#### **Syntax**

Array getAuthenticationParms()

# getCheckpointStore method

Returns true if the client performs extra checkpoints, false if the client only performs required checkpoints.

#### **Syntax**

Boolean getCheckpointStore()

# getDisableConcurrency method

Returns true if concurrent synchronization is disabled, false if concurrent synchronization is enabled.

#### **Syntax**

Boolean getDisableConcurrency()

# getDownloadOnly method

Returns true if uploads are disabled, false if uploads are enabled.

Boolean getDownloadOnly()

# getKeepPartialDownload method

Returns true if partial downloads are to be kept, false if partial downloads should be rolled back.

# **Syntax**

Boolean getKeepPartialDownload()

# getNewPassword method

Returns the new password that is associated with the MobiLink user after the next synchronization.

# **Syntax**

String getNewPassword()

# getPartialDownloadRetained method

Returns true if a download failed because of a communications error and the partial download was retained, false if the download was not interrupted, or if the partial download was rolled back.

## **Syntax**

Boolean getPartialDownloadRetained()

# getPassword method

Returns the MobiLink password for the user specified with setUserName.

#### **Syntax**

String getPassword();

# getPingOnly method

Returns true if client only pings the server, false if client performs a synchronization.

#### **Syntax**

Boolean getPingOnly()

# getPublicationMask method

Returns the publications to be synchronized.

UInt32 getPublicationMask();

#### Remarks

See PublicationSchema class.

# getResumePartialDownload method

Returns true if the previous partial download is to be resumed, false if the previous partial download is to be rolled back.

#### **Syntax**

Boolean getResumePartialDownload()

# getSendColumnNames method

Returns true if client sends column names to the MobiLink server during synchronization, false if client does not send column names.

# **Syntax**

Boolean getSendColumnNames()

# getSendDownloadAck method

Returns true if client provides a download acknowledgement to the MobiLink server, false if the client does not provide a download acknowledgement.

#### **Syntax**

Boolean getSendDownloadAck()

# getStream method

Returns the type of MobiLink synchronization stream to use for synchronization.

## **Syntax**

UInt16 getStream();

# getStreamParms method

Returns a string containing all the network protocol options used for synchronization streams.

#### **Syntax**

String getStreamParms();

# getUploadOnly method

Returns true if downloads are disabled, false if downloads are enabled

## **Syntax**

Boolean getUploadOnly()

# getUserName method

Returns the MobiLink user name.

#### **Syntax**

String getUserName()

# getVersion method

Returns the version string that indicates which synchronization scripts are to be used.

## **Syntax**

String getVersion()

## setAuthenticationParms method

Specifies parameters for a custom user authentication script (MobiLink authenticate\_parameters connection event).

# **Syntax**

setAuthenticationParms( Array value )

#### **Parameters**

◆ **value** An array of strings, each containing an authentication parameter (null array entries result in a synchronization error).

#### Remarks

Only the first 255 strings are used and each string should be no longer than 128 characters (longer strings are truncated when sent to MobiLink).

# setCheckpointStore method

Specifies whether the client should perform extra store checkpoints to control the growth of the database store during synchronization.

setCheckpoint16Store( Boolean value )

#### **Parameters**

◆ value Set to true to perform extra checkpoints, or set to false to only perform the required checkpoints.

#### Remarks

The checkpoint operation adds I/O operations for the application, and so slows synchronization. This option is most useful for large downloads with many updates. Devices with slow flash memory may not want to incur the performance penalty.

# setDisableConcurrency method

Specifies whether to disable or enable concurrent access to UltraLite while performing a synchronization.

## **Syntax**

setDisableConcurrency( Boolean value );

#### **Parameters**

◆ value Set to true to disable concurrent synchronization, or set to false to enable concurrent synchronization.

#### Remarks

By default, other threads may perform UltraLite operations while a thread is synchronizing. When concurrent synchronization is disabled, other threads block on UltraLite calls until the synchronization has completed.

# setDownloadOnly method

Specifies whether to disable or enable uploads when synchronizing.

#### **Syntax**

setDownloadOnly( Boolean value )

#### **Parameters**

◆ **value** Set to true to disable uploads, or set to false to enable uploads.

# setKeepPartialDownload method

Specifies whether to disable or enable partial downloads when synchronizing.

#### **Syntax**

setKeepPartialDownload( Boolean value )

#### **Parameters**

 value Set to true to enable the retention of partial downloads when synchronzing, or set to false to discard partial downloads.

#### Remarks

UltraLite has the ability to restart downloads that fail because of communication errors. UltraLite processes the download as it is received. If a download is interrupted, then the partial download transaction will remain in the database and can be resumed during the next synchronization.

To indicate that UltraLite should save partial downloads, specify

Connection.syncParms.setKeepPartialDownload(true); otherwise the download will be rolled back if an error occurs.

If a partial download was kept, then the output field connection. SyncResult.getPartialDownloadRetained is set to true when the connection. synchronize exits. If getPartialDownloadRetained is set, then you can resume a download. To do this, call connection. synchronize with

connection.syncParms.setResumePartialDownload(true). You may still want KeepPartialDownload set to true as well in case another communication error occurs. No upload is done if a download is skipped.

The download you receive during a resumed download will be as old as when the download originally began. If you need the most up to date data, then you can do another download immediately after the special resumed download completes.

When resuming a download, many of the SyncParms fields are not relevant. For example, the PublicationMask field is not used. You will receive the publications that you requested on the initial download. The only fields that need to be set are setResumePartialDownload(boolean) and setUserName (String). The fields setKeepPartialDownload(boolean), setDownloadOnly(boolean), and setDisableConcurrency(boolean) may be set if desired and will function as normal.

If you have a partial download and it is no longer needed, then you can call  $% \left\{ 1\right\} =\left\{ 1\right\} =\left\{ 1\right$ 

Connection.rollbackPartialDownload to roll back the failed download transaction. Also if you attempt to synchronize again and do not specify ResumePartialDownload, then the partial download will roll back before the next synchronization begins.

See "How synchronization failure is handled" [MobiLink - Getting Started].

#### setMBAServer method

Provides a quick way to set the synchronization parameters for the MobiLink host and port to those of the M-Business Anywhere server used by the M-Business client.

# **Syntax**

**setMBAServer(** String *host*, String *port*, String *url\_suffix* )

#### **Parameters**

♦ host The host or IP value of the M-Business Anywhere server. If host is null, UltraLite sets it to the current M-Business Anywhere host.

- **port** The port on which the M-Business Anywhere server is listening. If port is null, UltraLite sets it to the current M-Business Anywhere port value.
- ◆ url\_suffix This corresponds to the url\_suffix parameter set in the *sync.conf* file of M-Business Anywhere.

#### Remarks

Use the MobiLink redirector for M-Business Anywhere to route data to and from the MobiLink server.

If you are using one-button synchronization, you must save the synchronization parameters using Connection.saveSyncParms.

For information about configuring M-Business Server to route HTTP database traffic through the M-Business Anywhere Redirector, see "M-Business Anywhere Redirector" [MobiLink - Server Administration].

#### setMBAServerWithMoreParms method

Provides a quick way to set the synchronization parameters for the MobiLink host and port to those of the M-Business Anywhere server used by the M-Business client.

### **Syntax**

setMBAServerWithMoreParms( String host, String port, String url\_suffix, String additional)

#### **Parameters**

- ♦ host The host or IP value of the M-Business Anywhere server. If host is null, UltraLite sets it to the current M-Business Anywhere host.
- **port** The port on which the M-Business Anywhere server is listening. If port is null, UltraLite sets it to the current M-Business Anywhere port value.
- url\_suffix This corresponds to the url\_suffix parameter set in the sync.conf file of M-Business Anywhere.
- ◆ additional This parameter may contain additional stream parameters that are not covered by the preceding parameters (for example, proxy host, proxy port or security-related parameters). If you need to specify host, port or url\_suffix information, you may use the setMBAServer method described in the previous section.

#### Remarks

Use the MobiLink redirector for M-Business Anywhere to route data to and from the MobiLink server.

This method expands on the capabilities provided by setMBAServer by permitting the user to specify other parameters in an additional parameter.

If you are using one-button synchronization, you must save the synchronization parameters using Connection.saveSyncParms.

For information about configuring M-Business Server to route HTTP database traffic through the M-Business Anywhere Redirector, see "M-Business Anywhere Redirector" [MobiLink - Server Administration].

## setNewPassword method

Sets a new MobiLink password for the user specified with setUserName.

### **Syntax**

setNewPassword( String value )

#### **Parameters**

◆ value New password for MobiLink user.

#### Remarks

The new password takes effect after the next synchronization.

# setPassword method

Sets the MobiLink password for the user specified with setUserName.

#### **Syntax**

setPassword(String value)

#### **Parameters**

◆ value The password for MobiLink user.

#### Remarks

This user name and password are separate from any database user ID and password, and serves to identify and authenticate the application to the MobiLink server.

# setPingOnly method

Specifies whether the client should only ping the MobiLink server instead of performing a real synchronization.

## **Syntax**

setPingOnly( Boolean value );

#### **Parameters**

◆ value Set to true to only ping the MobiLink server, or to false to perform a synchronization.

#### setPublicationMask method

Specifies the publications to be synchronized.

#### **Syntax**

setPublicationMask( UInt16 mask)

#### **Parameters**

**♦ mask** Set of publications to synchronize.

#### Remarks

See PublicationSchema class.

#### setSendColumnNames method

Specifies whether the client should send column names to the MobiLink server during synchronization.

# **Syntax**

setSendColumnNames( Boolean value )

#### **Parameters**

• value Set to true to send column names, or set to false not to send column names.

#### Remarks

This parameter is used for direct row handling.

#### setSendDownloadAck method

Specifies whether the client should send a download acknowledgement to the MobiLink server during synchronization.

#### Syntax 1 4 1

setSendDownloadAck( Boolean value )

#### **Parameters**

◆ value Set to true to send a download acknowledgement (positive or negative) or set to false to tell the server that no download acknowledgement is sent.

#### Remarks

The download acknowledgement is sent after the download has been fully applied and committed at the remote (positive acknowledgement) or the download fails (negative acknowledgement).

If the client does send a download acknowledgement, the MobiLink server database worker thread must wait for the client to apply and commit the download. If the client does not sent a download acknowledgement, the MobiLink server is freed up sooner for its next synchronization.

#### setStream method

Sets the MobiLink synchronization stream to use for synchronization.

# **Syntax**

setStream( UInt16 value )

#### **Parameters**

◆ value Type of MobiLink synchronization stream to use for synchronization. For a list of valid choices, see "Constants" on page 121.

#### Remarks

Most synchronization streams require parameters to identify the MobiLink server address and control other behavior. These parameters are supplied with the **setStreamParms()** method.

The default stream type is STREAM\_TYPE\_TCPIP.

#### setStreamParms method

Sets the parameters to configure the synchronization stream.

#### **Syntax**

setStreamParms( String value )

#### **Parameters**

◆ value String containing all the network protocol options used for synchronization streams. Options are specified as a semicolon-separated list of name=value pairs ("param1=value1;param2=value2").

#### Remarks

For information about configuring specific stream types, see "Network protocol options for UltraLite synchronization streams" [MobiLink - Client Administration].

# setUploadOnly method

Specifies whether to disable or enable downloads when synchronizing.

#### **Syntax**

setUploadOnly( Boolean value )

## **Parameters**

• value Set to true to disable downloads, or set to false to enable downloads.

## setUserName method

Sets the user name that uniquely identifies the MobiLink client to the MobiLink server.

## **Syntax**

setUserName( String value )

#### **Parameters**

♦ value MobiLink user name.

### Remarks

MobiLink uses this value to determine the download content, to record the synchronization state, and to recover from interruptions during synchronization. This user name and password are separate from any database user ID and password, and serve to identify and authenticate the application to the MobiLink server.

## setVersion method

Specifies which synchronization script version to use.

## **Syntax**

setVersion(String value)

#### **Parameters**

◆ value Script version string.

## Remarks

Each synchronization script in the consolidated database is marked with a version string. For example, there may be two different download\_cursor scripts, and each one is identified by different version strings. The version string allows an UltraLite application to choose from a set of synchronization scripts.

# SyncResult class

Represents the status of UltraLite for M-Business Anywhere methods the last synchronization. Each connection has its own SyncResult instance.

This class cannot be directly instantiated.

## getAuthStatus method

Returns the authorization status code for the last synchronization attempt.

## **Syntax**

UInt16 getAuthStatus()

## getIgnoredRows method

Returns true if any uploaded rows were ignored during the most recent synchronization, false if no uploaded rows were ignored.

## **Syntax**

Boolean getIgnoredRows()

#### **Parameters**

• return True if any uploaded rows were ignored, false if no uploaded rows were not ignored.

## getPartialDownloadRetained method

Returns true if a download was interrupted and the partial download was retained, false if the download was not interrupted or the partial download was rolled back.

### **Syntax**

Boolean getPartialDownloadRetained()

# getStreamErrorCode method

Returns an integer representing the error code reported by the synchronization stream processing.

## **Syntax**

UInt16 getStreamErrorCode()

### **Parameters**

• **return** Error code reported by the synchronization stream.

## Remarks

See "MobiLink Communication Error Messages" [SQL Anywhere 10 - Error Messages].

# getStreamErrorContext method

Returns the basic network operation being performed when the stream error occurred.

## **Syntax**

UInt16 getStreamErrorContext()

## Remarks

The known contexts are as follows:

| Value | Context      |
|-------|--------------|
| 0     | Unknown      |
| 1     | Register     |
| 2     | Unregister   |
| 3     | Create       |
| 4     | Destroy      |
| 5     | Open         |
| 6     | Close        |
| 7     | Read         |
| 8     | Write        |
| 9     | WriteFlush   |
| 10    | EndWrite     |
| 11    | EndRead      |
| 12    | Yield        |
| 13    | Softshutdown |

# getStreamErrorID method

Returns the network layer reporting the error.

## **Syntax**

UInt32 getStreamErrorID()

## **Remarks**

The value is the ID of network layer. The known IDs are as follows:

| Value | Description                 |
|-------|-----------------------------|
| 0     | TCP/IP stream               |
| 3     | For HotSync synchronization |
| 7     | HTTP stream                 |
| 8     | HTTPS synchronization       |

## getStreamErrorSystem method

Returns the stream error system-specific code.

## **Syntax**

UInt16 getStreamErrorSystem()

### **Parameters**

◆ return A system-specific error code.

## getTimestamp method

Returns the timestamp of the most recent synchronization.

## **Syntax**

Date getTimestamp()

# getUploadOK method

Returns true if last upload synchronization was successful, false if last upload synchronization was unsuccessful.

## **Syntax**

Boolean getUploadOK()

# TableSchema class

Represents the schema of an UltraLite table.

## getColumnCount method

Returns the 1-based number of columns in this table.

## **Syntax**

UInt16 getColumnCount()

#### Remarks

Column IDs range from 1 to getColumnCount().

## getColumnDefaultValue method

Returns the default value of the named column or null if the default value is **null**.

## **Syntax**

String getColumnDefaultValue( String name)

#### **Parameters**

◆ name Name of the column.

# getColumnDefaultValueByColID method

Returns the default value of the column or null if the default value is **null**.

## **Syntax**

String getColumnDefaultValueByCollD( UInt16 columnID)

#### **Parameters**

◆ **columnID** The ID number of the column. The first column in the table has an ID value of one.

# getColumnID method

Returns the 1-based ID of the specified column.

## **Syntax**

UInt16 getColumnID( String name)

#### **Parameters**

♦ name Name of the column.

## getColumnName method

Returns the name of the specified column.

## **Syntax**

String getColumnName( UInt16 collD)

### **Parameters**

◆ **collD** The 1-based column ID of the column.

## getColumnPartitionSize method

Returns the column's global autoincrement partition size as an unsigned 64-bit number represented by a Double.

## **Syntax**

UInt64 getColumnPartitionSize( String name)

#### **Parameters**

**♦ name** Name of the column.

### Remarks

All global autoincrement columns in a given table share the same global autoincrement partition.

# getColumnPartitionSizeByCollD method

Returns the column's global autoincrement partition size as an unsigned 64-bit number represented by a Double.

## **Syntax**

UInt64 getColumnPartitionSizeByCollD( UInt16 columnID)

## **Parameters**

• **columnID** The ID number of the column. The first column in the table has an ID value of one.

#### Remarks

All global autoincrement columns in a given table share the same global autoincrement partition.

# getColumnPrecision method

Returns the precision of the column.

#### **Syntax**

Int32 getColumnPrecision( String name)

#### **Parameters**

♦ name Name of the column.

#### Remarks

The column must be of type SQLType.NUMERIC.

## getColumnPrecisionByCollD method

Returns the precision of the column.

## **Syntax**

Int32 getColumnPrecisionByCollD( UInt16 columnID)

#### **Parameters**

• **columnID** The ID number of the column. The first column in the table has an ID value of one.

#### Remarks

The column must be of type SQLType.NUMERIC

## getColumnScale method

Returns the scale of the column.

## **Syntax**

Int32 getColumnScale( String name)

### **Parameters**

◆ name Name of the column.

#### Remarks

The column must be of type SQLType.NUMERIC.

# getColumnScaleByColID method

Returns the scale of the column.

## **Syntax**

Int32 getColumnScaleByCollD( UInt16 columnID)

### **Parameters**

◆ **columnID** The ID number of the column. The first column in the table has an ID value of one.

#### Remarks

The column must be of type SQLType.NUMERIC.

## getColumnSize method

Returns the size of the column.

## **Syntax**

UInt32 getColumnSize( String name)

#### **Parameters**

◆ name Name of the column.

## Remarks

The column must be of type SQLType.BINARY or SQLType.CHAR.

## getColumnSizeByCollD method

Returns the size of the column.

## **Syntax**

UInt32 getColumnSizeByCollD( UInt16 columnID)

#### **Parameters**

◆ **columnID** The ID number of the column. The first column in the table has an ID value of one.

## Remarks

The column must be of type SQLType.BINARY or SQLType.CHAR.

# getColumnSQLType method

Returns the SQLType of the column, in a SQLType enumerated integer.

## **Syntax**

Int16 getColumnSQLType( String name)

### **Parameters**

**♦ name** Name of the column.

# getColumnSQLTypeByCollD method

Returns the SQLType of the column, in a SQLType enumerated integer.

## **Syntax**

Int16 getColumnSQLTypeByColID( UInt16 columnID)

#### **Parameters**

• **columnID** The ID number of the column. The first column in the table has an ID value of one.

## getIndex method

Returns the index schema of the named index.

## **Syntax**

IndexSchema getIndex( String name)

#### **Parameters**

**♦ name** Name of the index.

## getIndexCount method

Returns the number of indexes on this table.

## **Syntax**

UInt16 getIndexCount()

#### Remarks

Index IDs range from 1 to **getIndexCount()**, inclusively.

Note: Index IDs and count may change during a schema upgrade. To correctly identify an index, access it by name or refresh the cached IDs and counts after a schema upgrade.

# getIndexName method

Returns the name of the index identified by the specified index ID.

## **Syntax**

String getIndexName( UInt16 indexID)

## **Parameters**

◆ indexID ID of the index. indexID must be in the range [1,getIndexCount()].

#### Remarks

Note: Index IDs and count may change during a schema upgrade. To correctly identify an index, access it by name or refresh the cached IDs and counts after a schema upgrade.

## getName method

Returns the name of this table.

## **Syntax**

String getName()

## getOptimalIndex method

Returns the optimal index for searching a table using the named column.

## **Syntax**

IndexSchema getOptimalIndex( String name)

#### **Parameters**

◆ name Name of the column.

#### Remarks

The named column is the first column in the index but the index may have more than one column.

## getPrimaryKey method

Returns the index schema of the primary key for this table.

## **Syntax**

IndexSchema getPrimaryKey()

# getUploadUnchangedRows method

Returns true if the table is marked to upload all rows, false if the table is not marked to upload all rows.

## **Syntax**

Boolean getUploadUnchangedRows()

#### Remarks

Tables for which this method returns true always upload unchanged rows, as well as changed rows, when the table is synchronized. These tables are sometimes referred to as "all sync" tables.

## isColumnAutoIncrement method

Returns true if the column is autoincrementing, false otherwise.

## **Syntax**

Boolean isColumnAutoIncrement( String name)

#### **Parameters**

◆ name Name of the column.

## isColumnAutoIncrementByCollD method

Returns true if the column is autoincrementing, false otherwise.

### Syntax 1 4 1

Boolean isColumnAutoIncrementByColID( UInt16 columnID)

#### **Parameters**

◆ **columnID** The ID number of the column. The first column in the table has an ID value of one.

## isColumnCurrentDate method

Returns true if the column defaults to the current date, false otherwise.

## **Syntax**

Boolean isColumnCurrentDate( String name )

#### **Parameters**

◆ name Name of the column.

## **Remarks**

The column must be of type SQLType.DATE.

# isColumnCurrentDateByCollD method

Returns true if the column defaults to the current date, false otherwise.

## **Syntax**

Boolean isColumnCurrentDateByCollD( UInt16 columnID)

#### **Parameters**

◆ **columnID** The ID number of the column. The first column in the table has an ID value of one.

### Remarks

The column must be of type SQLType.DATE.

## isColumnCurrentTime method

Returns true if the column defaults to the current time, false otherwise.

## **Syntax**

Boolean isColumnCurrentTime( String name)

### **Parameters**

♦ name Name of the column.

### Remarks

The column must be of type SQLType.TIME.

## isColumnCurrentTimeByCollD method

Returns true if the column defaults to the current time, false otherwise.

## **Syntax**

Boolean isColumnCurrentTimeByCollD( UInt16 columnID)

## **Parameters**

• **columnID** The ID number of the column. The first column in the table has an ID value of one.

## Remarks

The column must be of type SQLType.TIME.

# isColumnCurrentTimestamp method

Returns true if the column defaults to the current timestamp, false otherwise.

## **Syntax**

Boolean isColumnCurrentTimestamp( String name)

### **Parameters**

◆ name Name of the column.

#### Remarks

The column must be of type SQLType.TIMESTAMP.

# isColumnCurrentTimestampByCollD method

Returns true if the column defaults to the current timestamp, false otherwise.

## **Syntax**

Boolean isColumnCurrentTimestampByCollD( UInt16 columnID)

#### **Parameters**

• **columnID** The ID number of the column. The first column in the table has an ID value of one.

#### Remarks

The column must be of type SQLType.TIME.

## isColumnGlobalAutoIncrement method

Returns true if the column defaults to global autoincrement, false otherwise.

## **Syntax**

Boolean isColumnGlobalAutoIncrement( String name )

#### **Parameters**

- ♦ name Name of the column.
- return True if the column is global autoincrementing, false if not global autoincrementing.

## isColumnGlobalAutoincrementByCollD method

Returns true if the column defaults to global autoincrement, false otherwise.

## **Syntax**

Boolean isColumnGlobalAutoincrementByCollD( UInt16 columnID)

## **Parameters**

◆ columnID The ID number of the column. The first column in the table has an ID value of one.

## isColumnNewUUID method

Returns true if the column defaults to a new UUID, false otherwise.

## **Syntax**

Boolean isColumnNewUUID( String name)

## **Parameters**

♦ name Name of the column.

## isColumnNewUUIDByCollD method

Returns true if the column defaults to a new UUID, false otherwise.

## **Syntax**

Boolean isColumnNewUUIDByColID( UInt16 columnID)

### **Parameters**

◆ **columnID** The ID number of the column. The first column in the table has an ID value of one.

## isColumnNullable method

Returns true if the column is nullable, false otherwise.

## **Syntax**

Boolean isColumnNullable( String name )

#### **Parameters**

◆ name Name of the column.

## isColumnNullableByCollD method

Returns true if the column defaults to a new UUID, false otherwise.

## **Syntax**

Boolean isColumnNullableByCollD( UInt16 columnID)

#### **Parameters**

• **columnID** The ID number of the column. The first column in the table has an ID value of one.

## isInPublication method

Returns true if table in publication, false if table not in publication.

## **Syntax**

Boolean isInPublication( String pubName)

#### **Parameters**

◆ pubName Name of the publication.

# isNeverSynchronized method

Returns true if the table is marked as never synchronized, false if the table is not marked as never synchronized.

## **Syntax**

Boolean isNeverSynchronized()

## Remarks

Tables for which this method returns true are never synchronized, even if they are included in a publication. These tables are sometimes referred to as "no sync" tables.

# **ULTable class**

Represents an UltraLite table.

## **Properties**

The properties of the class are listed here.

| Property                       | Description                                                                                      |
|--------------------------------|--------------------------------------------------------------------------------------------------|
| TableSchema schema (read-only) | The schema of this result set. This property is only valid while its prepared statement is open. |
| NULL_TIMESTAMP_VAL             | A constant indicating that a timestamp value is NULL.                                            |

## AppendBytes method

Appends the specified subset of the specified array of bytes to the new value for the specified SQLType.LONGBINARY column.

## **Syntax**

```
AppendBytes(
UInt16 columnID,
Array value,
UInt32 srcOffset,
UInt32 count
```

#### **Parameters**

- ◆ **columnID** The ID number of the column. The first column in the table has an ID value of one.
- ♦ value The new value for the column.
- **srcOffset** The value to append to the current new value for the column.
- **♦ count** The number of bytes to be copied.

## Remarks

The bytes at position srcOffset (starting from 0) through **srcOffset+count-1** of the array **value** are appended to the value for the specified column. When inserting, insertBegin initializes the new value to the column's default value. The data in the row is not actually changed until you execute an **insert**, and that change is not permanent until it is committed.

If any of the following is true, an Error with code SQLCode.SQLE\_INVALID\_PARAMETER is thrown and the destination is not modified:

♦ The **value** argument is null.

- ♦ The **srcOffset** argument is negative.
- ♦ The **count** argument is negative.
- **srcOffset+count** is greater than **value.length**, the length of the source array.

For other errors, a **SQLException** with the appropriate error code is thrown.

## AppendStringChunk method

Appends the specified string to the new value for the specified SQLType.LONGVARCHAR column.

## **Syntax**

```
AppendStringChunk(
UInt16 columnID,
String value
)
```

#### **Parameters**

- ◆ **columnID** The ID number of the column. The first column in the table has an ID value of one.
- ◆ value The new value for the column.

## **Example**

The following statements append one hundred instances of the string **XYZ** to the value in the first column:

```
for ( i = 0; i < 100; i++ ){
  t.AppendStringChunk( 1, "XYZ" );
}</pre>
```

## deleteRow method

Deletes the current row.

#### **Syntax**

deleteRow()

## deleteAllRows method

Deletes all rows in the table.

### **Syntax**

deleteAllRows()

#### Remarks

In some applications, it can be useful to delete all rows from a table before downloading a new set of data into the table. Rows can be deleted from the UltraLite database without being deleted from the consolidated database using the Connection.startSynchronizationDelete method.

## findBegin method

Prepares to perform a new find on this table.

## **Syntax**

findBegin()

### Remarks

The value(s) for which to search are specified by calling the appropriate set *Type* method(s) on the columns in the index with which this table was opened.

## findFirst method

Move forward through the table from the beginning, looking for a row that exactly matches a value or full set of values in the current index.

## **Syntax**

Boolean findFirst()

### Returns

true if successful, false otherwise

## Remarks

To specify the value for which to search, set the column value for each column in the index. The cursor is left on the first row that exactly matches the index value. On failure the cursor position is after the last row (isEOF).

Each search must be preceded by a call to the findBegin method.

#### See also

- "findBegin method" on page 148
- "isEOF method" on page 98

## findFirstForColumns method

Move forward through the table from the beginning, looking for a row that exactly matches a value or partial set of values in the current index.

## **Syntax**

```
Boolean findFirstForColumns(
UInt16 numColumns)
```

#### **Parameters**

• numColumns For composite indexes, the number of columns to use in the lookup. For example, if you have a three column index, and you want to look up a value that matches based on the first column only, you should set the value for the first column, and then supply a numColumns value of 1.

#### Returns

true if successful, false otherwise

#### Remarks

To specify the value for which to search for, set the column value for each column in the index. The cursor is left on the first row that exactly matches the index value. On failure the cursor position is after the last row (isEOF).

Each search must be preceded by a call to the findBegin method.

#### See also

- "findBegin method" on page 148
- "isEOF method" on page 98

## findLast method

Move backward through the table from the end, looking for a row that exactly matches a value or full set of values in the current index.

#### **Syntax**

Boolean findLast()

#### **Returns**

true if successful, false otherwise.

#### Remarks

To specify the value for which to search, set the column value for each column in the index. The cursor is left on the first row found that exactly matches the index value. On failure the cursor position is before the first row (isBOF).

Each search must be preceded by a call to the findBegin method.

#### See also

- "findBegin method" on page 148
- "isBOF method" on page 97

## findLastForColumns method

Move backward through the table from the end, looking for a row that exactly matches a value or partial set of values in the current index.

## **Syntax**

Boolean findLastForColumns( UInt16 numColumns)

#### **Parameters**

♦ numColumns For composite indexes, the number of columns to use in the lookup. For example, if you have a three column index, and you want to look up a value that matches based on the first column only, you should set the value for the first column, and then supply a numColumns value of 1.

#### Returns

true if successful, false otherwise.

#### Remarks

To specify the value for which to search, set the column value for each column in the index. The cursor is left on the first row found that exactly matches the index value. On failure the cursor position is before the first row (isBOF).

Each search must be preceded by a call to the findBegin method.

#### See also

- "findBegin method" on page 148
- "isBOF method" on page 97

## findNext method

Continues a findFirst search by moving forward through the table from the current position, looking to see if the next row exactly matches a value or full set of values in the current index.

## **Syntax**

Boolean findNext()

## Returns

true if successful, false otherwise.

#### Remarks

The cursor is left on the next row if it exactly matches the index value. On failure the cursor position is after the last row (isEOF).

The findNext method behavior is undefined if the column values being searched for are modified during a row update.

## findNextForColumns method

Continues a findFirst search by moving forward through the table from the current position, looking to see if the next row exactly matches a value or partial set of values in the current index.

## **Syntax**

Boolean findNextForColumns( UInt16 numColumns)

### **Parameters**

◆ numColumns For composite indexes, the number of columns to use in the lookup. For example, if you have a three column index, and you want to look up a value that matches based on the first column only, you should set the value for the first column, and then supply a numColumns value of 1.

#### Returns

true if successful, false otherwise.

#### Remarks

The cursor is left on the next row if it exactly matches the index value. On failure the cursor position is after the last row (isEOF).

The findNext method behavior is undefined if the column values being searched for are modified during a row update.

## findPrevious method

Continues a findLast search by moving backward through the table from the current position, looking to see if the previous row exactly matches a value or full set of values in the current index.

## **Syntax**

Boolean findPrevious()

#### **Returns**

true if successful. false otherwise.

#### Remarks

The cursor is left on the previous row if it exactly matches the index value. On failure the cursor position is before the first row (isBOF).

The findPrevious method behavior is undefined if the column values being searched for are modified during a row update.

### findPreviousForColumns method

Continues a findLast search by moving backward through the table from the current position, looking to see if the previous row exactly matches a value or partial set of values in the current index.

## **Syntax**

```
Boolean findPreviousForColumns(
UInt16 numColumns)
```

#### **Parameters**

◆ numColumns For composite indexes, the number of columns to use in the lookup. For example, if you have a three column index, and you want to look up a value that matches based on the first column only, you should set the value for the first column, and then supply a numColumns value of 1.

### Returns

true if successful, false otherwise.

#### Remarks

The cursor is left on the previous row if it exactly matches the index value. On failure the cursor position is before the first row (isBOF).

The findPrevious method behavior is undefined if the column values being searched for are modified during a row update.

# getBoolean method

Returns the value for the specified column as a Boolean.

#### **Syntax**

Boolean getBoolean( UInt16 index )

#### **Parameters**

♦ index The ID number of the column. The first column in the result set has an ID of one.

## getBytes method

Returns the value for the specified column as an array of bytes.

## **Syntax**

Array getBytes( UInt16 index )

#### **Parameters**

◆ index The ID number of the column. The first column in the result set has an ID of one.

#### Remarks

Only valid for columns of type SQLType.BINARY or SQLType.LONGBINARY.

## getBytesSection method

Copies a subset of the contents of the specified SQLType.LONGBINARY column, beginning at the specified offset, to the specified offset of the destination byte array.

## **Syntax**

```
UInt32 getBytesSection(
UInt16 index
UInt32 srcOffset,
Array dst,
UInt32 dstOffset,
UInt32 count
)
```

### **Parameters**

**index** The 1-based ordinal of the column containing the binary data.

**srcOffset** The start position in the column value. Zero is the beginning of the value.

**dst** The destination array.

**dstOffset** The start position in the destination array.

**count** The number of bytes to be copied

#### Returns

The number of bytes read.

#### Remarks

The bytes at position srcOffset (starting from 0) through srcOffset+count-1 of the source column are copied into positions dstOffset through dstOffset+count-1, respectively, of the destination array. If the end of the value is encountered before count bytes are copied, the remainder of the destination array is left unchanged.

If any of the following is true, an Error is thrown, Connection.sqlCode set to SQLError.SQLE INVALID PARAMETER and the destination is not modified:

- ♦ The dst argument is null
- ♦ The srcOffset argument is negative
- ♦ The dstOffset argument is negative
- ♦ The count argument is negative
- dstOffset + count is greater than dst.length, the length of the destination array.

# getDate method

Returns the value as a Date.

## **Syntax**

Date getDate( UInt16 index )

#### **Parameters**

**index** The 1-based ordinal in the result set to get.

## getDouble method

Returns the value as a Double.

## **Syntax**

Double getDouble( UInt16 index)

#### **Parameters**

**index** The 1-based ordinal in the result set to get.

## getFloat method

Returns the value for the specified column.

## **Syntax**

Float getFloat( UInt16 index )

#### **Parameters**

**index** The 1-based ordinal in the result set to get.

## getInt method

Returns the value for the specified column.

## **Syntax**

Int32 getInt( UInt16 index )

### **Parameters**

**index** The 1-based ordinal in the result set to get.

## getLong method

Returns the value for the specified column.

## **Syntax**

Int64 getLong( UInt16 index )

#### **Parameters**

**index** The 1-based ordinal in the result set to get.

## getRowCount method

Returns the number of rows in the result set.

## **Syntax**

```
UInt32 getRowCount()
```

# getShort method

Returns the value as an Int16.

## **Syntax**

```
Int16 getShort( UInt16 index )
```

#### **Parameters**

**index** The 1-based ordinal in the result set to get.

## getString method

Returns the value as a String.

## **Syntax**

```
String getString( UInt32 index )
```

### **Parameters**

**index** The 1-based ordinal in the result set to get.

# getStringChunk method

Copies a subset of the value for the specified SQLType.LONGVARCHAR column, starting at the specified offset, to the String object.

## **Syntax**

```
String getStringChunk(
UInt16 index,
UInt32 srcOffset,
UInt32 count
)
```

### **Parameters**

♦ index The 1-based ordinal in the result set to get

- ◆ **srcOffset** The o-based start position in the string value.
- **♦ count** The number of characters to be copied.

#### Returns

The string, with specified characters copied.

# getTime method

Returns the value as a Date.

## **Syntax**

Date **getTime(** UInt16 index )

#### **Parameters**

**index** The 1-based ordinal in the result set to get.

## getTimestamp method

Returns the value as a Date.

## **Syntax**

Date **getTimestamp(** UInt16 index )

## **Parameters**

**index** The 1-based ordinal in the result set to get.

# getULong method

Returns the value as an unsigned 64-bit integer.

## **Syntax**

UInt64 getULong( UInt16 index )

## **Parameters**

**index** The 1-based ordinal in the result set to get.

# getUUID method

Returns the value of the column as a UUID.

## **Syntax**

UUID getUUID( UInt16 index)

#### **Parameters**

**index** The 1-based ordinal in the result set to get.

#### Remarks

The column must be of type SQLType.BINARY with length 16.

## insert method

Inserts a new row with the current column values (specified using the set methods).

## **Syntax**

insert()

### Remarks

Each insert must be preceded by a call to insertBegin.

## insertBegin method

Prepares to insert a new row into this table by setting all current column values to their default values.

## **Syntax**

insertBegin()

#### Remarks

Call the appropriate set *Type* method(s) to specify the non-default values that are to be inserted.

The row is not actually inserted and the data in the row is not actually changed until you execute the insert method, and that change is not permanent until it is committed.

# lookupBackward method

Move backward through the table from the end, looking for a row that matches or is less than a value or full set of values in the current index.

## **Syntax**

Boolean lookupBackward()

### Returns

true if successful, false otherwise.

### Remarks

To specify the value for which to search, set the column value for each column in the index. The cursor is left on the first row that matches or is less than the index value. On failure (no rows less than the value being looked for) the cursor position is before the first row (isBOF).

Each search must be preceded by a call to the lookupBegin method.

## lookupBackwardForColumns method

Move backward through the table from the beginning, looking for a row that matches or is less than a value or partial set of values in the current index.

## **Syntax**

Boolean lookupBackwardForColumns( UInt16 numColumns)

#### **Parameters**

◆ numColumns For composite indexes, the number of columns to use in the lookup. For example, if you have a three column index, and you want to look up a value that matches based on the first column only, you should set the value for the first column, and then supply a numColumns value of 1.

## Returns

true if successful, false otherwise.

### Remarks

To specify the value for which to search, set the column value for each column in the index. The cursor is left on the first row that matches or is less than the index value. On failure (no rows less than the value being looked for) the cursor position is before the first row (isBOF).

Each search must be preceded by a call to the lookupBegin method.

# lookupBegin method

Prepares to perform a new lookup on this table.

## **Syntax**

lookupBegin()

#### Remarks

The value(s) for which to search are specified by calling the appropriate set *Type* method(s) on the columns in the index with which this table was opened.

# lookupForward method

Move forward through the table from the beginning, looking for a row that matches or is greater than a value or full set of values in the current index.

### **Syntax**

Boolean lookupForward()

### **Returns**

true if successful, false otherwise.

#### Remarks

To specify the value for which to search, set the column value for each column in the index. The cursor is left on the first row that matches or is greater than the index value. On failure (no rows greater than the value being looked for) the cursor position is after the last row (isEOF).

Each search must be preceded by a call to the lookupBegin method.

## lookupForwardForColumns method

Move forward through the table from the beginning, looking for a row that matches or is greater than a value or partial set of values in the current index.

## **Syntax**

Boolean lookupForwardForColumns( UInt16 numColumns)

#### **Parameters**

◆ numColumns For composite indexes, the number of columns to use in the lookup. For example, if you have a three column index, and you want to look up a value that matches based on the first column only, you should set the value for the first column, and then supply a numColumns value of 1.

#### Returns

true if successful. false otherwise.

#### Remarks

To specify the value for which to search, set the column value for each column in the index. The cursor is left on the first row that matches or is greater than the index value. On failure (no rows greater than the value being looked for) the cursor position is after the last row (isEOF).

Each search must be preceded by a call to the lookupBegin method.

### isBOF method

Returns **true** if successful, **false** otherwise.

## Syntax 1 4 1

Boolean isBOF()

## isEOF method

Returns true if successful, false otherwise.

## **Syntax**

Boolean isEOF()

## isNull method

Returns **true** if the value is null, **false** otherwise.

## **Syntax**

Boolean isNull( Uint16 index )

### **Parameters**

**index** The column index value.

## isOpen method

Returns **true** if the ResultSet is open, **false** otherwise.

## **Syntax**

Boolean isOpen()

## moveAfterLast method

Moves to a position after the last row of the ULResultSet.

## **Syntax**

Boolean moveAfterLast()

#### Returns

true if successful.

false if unsuccessful. The method fails, for example, if there are no rows.

## moveBeforeFirst method

Moves to a position before the first row.

## **Syntax**

Boolean moveBeforeFirst()

#### Returns

true if successful.

false if unsuccessful. The method fails, for example, if there are no rows.

## moveFirst method

Moves to the first row.

## **Syntax**

Boolean moveFirst()

#### **Returns**

True if successful.

False if unsuccessful. The method fails, for example, if there are no rows.

## moveLast method

Moves to the last row.

## **Syntax**

Boolean moveLast()

#### **Returns**

True if successful.

**False** if unsuccessful. The method fails, for example, if there are no rows.

## moveNext method

Moves to the next row.

## **Syntax**

Boolean moveNext()

### **Returns**

True if successful.

**False** if unsuccessful. The method fails, for example, if there are no rows.

## movePrevious method

Moves to the previous row.

## **Syntax**

Boolean movePrevious()

### **Returns**

true if successful.

false if unsuccessful. The method fails, for example, if there are no rows.

## moveRelative method

Moves a certain number of rows relative to the current row.

## **Syntax**

Boolean moveRelative(Int32 index)

### **Parameters**

**index** The number of rows to move. The value can be positive, negative, or zero.

### Returns

true if successful.

false if unsuccessful. The method fails, for example, if there are no rows.

### Remarks

Relative to the current position of the cursor in the result set, positive index values move forward in the result set, negative index values move backward in the result set and zero does not move the cursor.

## open method

Opens this table for data access using its primary key.

## Syntax 1 4 1

open()

# openWithIndex method

Opens this table for data access using the specified index.

## **Syntax**

openWithIndex( String index)

#### **Parameters**

• index The name of the index with which to open the table. If null, the primary key is used.

## setBoolean method

Sets the value for the specified column using a **boolean**.

### **Syntax**

setBoolean(short columnID, boolean value)

#### **Parameters**

- **columnID** The ID number of the column. The first column in the table has an ID value of one.
- ◆ **value** The new value for the column.

#### Remarks

The data in the row is not actually changed until you execute an **insert** or **update**, and that change is not permanent until it is committed.

## Example

The following statement sets the value for the first column to **false**:

```
t.setBoolean( 1, false );
```

## setBytes method

Sets the value for the specified column using an array of bytes.

## **Syntax**

```
setBytes( UInt16 columnID, Array value )
```

#### **Parameters**

- ◆ **columnID** The ID number of the column. The first column in the table has an ID value of one.
- ◆ value The new value for the column.

#### Remarks

Suitable for columns of type **SQLType.BINARY** or **SQLType.LONGBINARY** only. The data in the row is not actually changed until you execute an **insert** or **update**, and that change is not permanent until it is committed.

#### Example

The following statements set the value of the first column:

```
var blob = new Array( 3 );
blob[ 0 ] = 78;
blob[ 1 ] = 0'
blob[ 2 ] = 68;
t.setBytes( 1, blob );
```

### setDate method

Sets the value for the specified column using a **Date**.

#### Syntax 1 4 1

```
setDate( UInt16 columnID, Date value)
```

#### **Parameters**

- **columnID** The ID number of the column. The first column in the table has an ID value of one.
- **♦ value** The new value for the column.

#### Remarks

The data in the row is not actually changed until you execute an insert or update, and that change is not permanent until it is committed.

## **Example**

The following statement sets the value of the first column to 2004/09/27:

```
t.setDate(
   1, new Date( 2002,9,27,0,0,0,0 )
);
```

## setDouble method

Sets the value for the specified column using a **double**.

## **Syntax**

setDouble( UInt16 columnID, Double value )

#### **Parameters**

- **columnID** The ID number of the column. The first column in the table has an ID value of one.
- ◆ value The new value for the column.

## Remarks

The data in the row is not actually changed until you execute an insert or update, and that change is not permanent until it is committed.

## **Example**

The following example sets the value of the first column:

```
t.setDouble( 1, Number.MAX_VALUE );
```

## setFloat method

Sets the value for the specified column using a Float.

## **Syntax**

setFloat( UInt16 columnID, Float value )

### **Parameters**

◆ **columnID** The ID number of the column. The first column in the table has an ID value of one.

◆ value The new value for the column.

#### Remarks

The data in the row is not actually changed until you execute an insert or update, and that change is not permanent until it is committed.

## **Example**

The following statement sets the value of the first column:

```
t.setFloat(
   1,
   (2 - Math.pow(2,-23)) * Math.pow(2,127)
);
```

## setInt method

Sets the value for the specified column using an Integer.

## **Syntax**

```
setInt( UInt16 columnID, Int32 value )
```

#### **Parameters**

- **columnID** The ID number of the column. The first column in the table has an ID value of one.
- ◆ value The new value for the column.

## Remarks

The data in the row is not actually changed until you execute an insert or update, and that change is not permanent until it is committed.

### **Example**

The following statement sets the value of the first column to 2147483647:

```
t.setInt( 1, 2147483647 );
```

## setLong method

Sets the value for the specified column using an Int64.

## **Syntax**

```
setLong( UInt16 columnID, Int64 value )
```

#### **Parameters**

- ◆ **columnID** The ID number of the column. The first column in the table has an ID value of one.
- ◆ value The new value for the column.

#### Remarks

The data in the row is not actually changed until you execute an insert or update, and that change is not permanent until it is committed.

### **Example**

The following statement sets the value of the first column to 9223372036854770000:

```
t.setLong( 1, 9223372036854770000 );
```

## setNull method

Sets a column to the SQL NULL.

## **Syntax**

setNull( UInt16 columnID)

#### **Parameters**

◆ **columnID** The ID number of the column. The first column in the table has an ID value of one.

#### Remarks

The data is not actually changed until you execute an insert or update, and that change is not permanent until it is committed.

## setShort method

Sets the value for the specified column using a UInt16.

## **Syntax**

setShort( UInt16 columnID, Int16 value )

#### **Parameters**

- **columnID** The ID number of the column. The first column in the table has an ID value of one.
- ◆ **value** The new value for the column.

### Remarks

The data in the row is not actually changed until you execute an insert or update, and that change is not permanent until it is committed.

#### Example

The following statement sets the value of the first column to 32767:

```
t.setShort( 1, 32767 );
```

# setString method

Sets the value for the specified column using a String.

# **Syntax**

```
setString( UInt16 columnID, String value )
```

#### **Parameters**

- **columnID** The ID number of the column. The first column in the table has an ID value of one.
- ◆ value The new value for the column.

#### Remarks

The data in the row is not actually changed until you execute an insert or update, and that change is not permanent until it is committed.

# **Example**

The following statement sets the value of the first column to **abc**.

```
t.setString( 1, "abc" );
```

# setTime method

Sets the value for the specified column using a Date.

# **Syntax**

```
setTime( UInt16 columnID, Date value )
```

#### **Parameters**

- ◆ columnID The ID number of the column. The first column in the table has an ID value of one.
- ◆ value The new value for the column.

#### Remarks

The data in the row is not actually changed until you execute an insert or update, and that change is not permanent until it is committed.

#### Example

The following statement sets the value for the first column to 18:02:13:0000:

```
t.setTime(
   1, new Date( 1966,4,1,18,2,13,0 )
);
```

# setTimestamp method

Sets the value for the specified column using a Date.

# **Syntax**

setTimestamp( UInt16 columnID, Date value )

#### **Parameters**

- **columnID** The ID number of the column. The first column in the table has an ID value of one.
- ◆ value The new value for the column.

### Remarks

The data in the row is not actually changed until you execute an insert or update, and that change is not permanent until it is committed.

# **Example**

The following statement sets the value of the first column to 1966/04/01 18:02:13:0000:

```
t.setTimestamp(
   1, new Date( 1966,4,1,18,2,13,0 )
);
```

# setToDefault method

Sets the value for the specified column to its default value.

# **Syntax**

setToDefault( UInt16 columnID)

# **Parameters**

• **columnID** The ID number of the column. The first column in the table has an ID value of one.

#### Remarks

The data in the row is not actually changed until you execute an insert or update, and that change is not permanent until it is committed.

# setULong method

Sets the value for the specified column using a 64-bit integer treated as an unsigned value.

# **Syntax**

setULong( UInt16 columnID, UInt64 value )

### **Parameters**

- **columnID** The ID number of the column. The first column in the table has an ID value of one.
- ◆ value The new value for the column.

## **Remarks**

The data in the row is not actually changed until you execute an insert or update, and that change is not permanent until it is committed.

#### **Example**

The following statement sets the value for the first column:

```
t.setULong(
  1, 9223372036854770000 * 4096
);
```

## setUUID method

Sets the value for the specified column using a UUID.

# **Syntax**

```
setUUID( UInt16 columnID, UUID value )
```

#### **Parameters**

- ◆ **columnID** The ID number of the column. The first column in the table has an ID value of one.
- ◆ value The new value for the column.

### Remarks

The data in the row is not actually changed until you execute an insert or update, and that change is not permanent until it is committed. Only valid for columns of type SQLType.BINARY and length 16.

### **Example**

The following statement sets a new UUID value for the first column in the table:

```
t.setUUID( 1, conn.getNewUUID(); );
```

#### See also

◆ "Using UUIDs" [MobiLink - Server Administration]

# truncate method

Deletes all rows in the table while temporarily activating stop synchronization delete.

### **Syntax**

truncate()

# update method

Updates the current row with the current column values (specified using the set methods).

# **Syntax**

update()

### Remarks

Each update must be preceded by a call to updateBegin.

# updateBegin method

Prepares to update the current row in this table.

# **Syntax**

updateBegin()

#### Remarks

Column values are modified by calling the appropriate set *Type* method or methods.

The data in the row is not actually changed until you execute the update, and that change is not permanent until it is committed.

Modifying columns in the index used to open the table will affect any active searches in unpredictable ways. Columns in the primary key of the table can not be updated.

# **UUID** class

Represents a UUID. A UUID (Universally Unique Identifier) or GUID (Globally Unique Identifier) is a generated value guaranteed to be unique across all computers and databases. UUIDs are stored as SQLType.BINARY(16) values in UltraLite databases and can be used to uniquely identify rows. The UUID class stores immutable UUIDs.

A UUID is associated with the Connection that created it and can no longer be converted to a string after the connection is closed.

# equals method

Returns **true** if this UUID is the same as the other argument, **false** otherwise.

# **Syntax**

Boolean equals (UUID other)

#### **Parameters**

◆ **other** UUID with which to compare.

# toString method

Returns a string representation of this UUID.

### **Syntax**

String toString()

#### Remarks

#### data types in UltraLite for M-Business Anywhere, Index 22 changeEncryptionKey method [UL M-Business Anywhere] Connection syntax, 59 accessing schema information close method [UL M-Business Anywhere] UltraLite for M-Business Anywhere, 26 Connection syntax, 59 AppendBytes method [UL M-Business Anywhere] PreparedStatement syntax, 82 ULTable syntax, 146 ResultSet syntax, 92 appendBytes method [UL M-Business Anywhere] columns ResultSet syntax, 91 accessing schema information in UltraLite for M-AppendBytesParameter method [UL M-Business Business Anywhere, 26 Anywhere] Columns collection PreparedStatement syntax, 81 UltraLite for M-Business Anywhere, 20 AppendStringChunk method [UL M-Business Commit method Anywhere] UltraLite for M-Business Anywhere, 25 ULTable syntax, 147 commit method [UL M-Business Anywhere] appendStringChunk method [UL M-Business Connection syntax, 60 Anywhere] commits ResultSet syntax, 92 UltraLite for M-Business Anywhere, 25 AppendStringChunkParameter method [UL M-Connection class [UL M-Business Anywhere] Business Anywhere] properties, 58 PreparedStatement syntax, 82 syntax, 58 architecture ConnectionParms class [UL M-Business Anywhere] UltraLite for M-Business Anywhere, 3 properties, 66 AuthStatusCode class [UL M-Business Anywhere] syntax, 66 properties, 57 conventions syntax, 57 documentation, viii AutoCommit mode file names in documentation, x UltraLite for M-Business Anywhere, 25 countUploadRow method [UL M-Business Anywhere] AvantGo (see M-Business Anywhere) Connection syntax, 60 AvantGo M-Business Server (see M-Business createDatabase method [UL M-Business Anywhere] Anywhere) DatabaseManager syntax, 70 AvGo CreationParms class [UL M-Business Anywhere] UltraLite for M-Business Anywhere creator ID, 9 properties, 68 syntax, 68 creator IDs В UltraLite for M-Business Anywhere, 9 **BLOBs** GetByteChunk method in UltraLite for M-Business D Anywhere, 25 UltraLite for M-Business Anywhere, 25 data manipulation SQL in UltraLite for M-Business Anywhere, 16 bugs

# C

casting

providing feedback, xiii

20

data types

table API in UltraLite for M-Business Anywhere,

UltraLite for M-Business Anywhere, 16

| accessing in UltraLite for M-Business Anywhere,        | UltraLite for M-Business Anywhere development,                   |
|--------------------------------------------------------|------------------------------------------------------------------|
| 21                                                     | 15                                                               |
| casting in UltraLite for M-Business Anywhere, 22       | equals method [UL M-Business Anywhere]                           |
| JavaScript, 56                                         | Class UUID syntax, 171                                           |
| UltraLite for M-Business Anywhere, 56 database schemas | error handling                                                   |
|                                                        | UltraLite for M-Business Anywhere, 27                            |
| accessing in UltraLite for M-Business Anywhere,        | errors                                                           |
| 26                                                     | handling in UltraLite for M-Business Anywhere,                   |
| DatabaseManager class [UL M-Business Anywhere]         | 27                                                               |
| properties, 70                                         | executeQuery method [UL M-Business Anywhere]                     |
| syntax, 70                                             | PreparedStatement syntax, 82                                     |
| DatabaseSchema class                                   | executeStatement method [UL M-Business Anywhere]                 |
| UltraLite for M-Business Anywhere development,<br>26   | PreparedStatement syntax, 83                                     |
| DatabaseSchema class [UL M-Business Anywhere]          | F                                                                |
| constants, 73                                          | -                                                                |
| syntax, 73                                             | features                                                         |
| deleteAllRows method [UL M-Business Anywhere]          | for M-Business Anywhere, 2                                       |
| ULTable syntax, 147                                    | feedback                                                         |
| deleteRow method [UL M-Business Anywhere]              | documentation, xiii                                              |
| ResultSet syntax, 92                                   | providing, xiii                                                  |
| ULTable syntax, 147                                    | find methods                                                     |
| deleting                                               | UltraLite for M-Business Anywhere, 22                            |
| rows in UltraLite for M-Business Anywhere, 22          | find mode                                                        |
| deploying                                              | UltraLite for M-Business Anywhere, 23                            |
| UltraLite for M-Business Anywhere, 32                  | findBegin method [UL M-Business Anywhere]                        |
| UltraLite for M-Business Anywhere applications to      | ULTable syntax, 148                                              |
| Palm OS, 32                                            | findFirst method [UL M-Business Anywhere]                        |
| UltraLite for M-Business Anywhere to Windows           | ULTable syntax, 148                                              |
| CE, 32                                                 | findFirstForColumns method [UL M-Business                        |
| UltraLite for M-Business Anywhere to Windows           | Anywhere]                                                        |
| desktops, 32                                           | ULTable syntax, 148                                              |
| developer community                                    | finding out more and providing feed back                         |
| newsgroups, xiii                                       | technical support, xiii                                          |
| development platforms                                  | findLast method [UL M-Business Anywhere]                         |
| UltraLite for M-Business Anywhere, 2                   | ULTable syntax, 149                                              |
| DML operations                                         | findLastForColumns method [UL M-Business                         |
| UltraLite for M-Business Anywhere, 16                  | Anywhere]                                                        |
| documentation                                          | ULTable syntax, 150                                              |
| conventions, viii                                      | findNext method [UL M-Business Anywhere]                         |
| SQL Anywhere, vi                                       | ULTable syntax, 150                                              |
| dropDatabase method [UL M-Business Anywhere]           | findNextForColumns method [UL M-Business                         |
| DatabaseManager syntax, 71                             | Anywhere]                                                        |
|                                                        | ULTable syntax, 151 findProvious method III M Pusiness Anywherel |
| E                                                      | findPrevious method [UL M-Business Anywhere]                     |
|                                                        | ULTable syntax, 151                                              |
| encryption                                             | findPreviousForColumns method [UL M-Business                     |
|                                                        | Anywhere]                                                        |

| ULTable syntax, 152                              | getColumnPartitionSizeByColID method [UL M-     |
|--------------------------------------------------|-------------------------------------------------|
| firewalls                                        | Business Anywhere]                              |
| M-Business Anywhere synchronization, 31          | TableSchema syntax, 136                         |
|                                                  | getColumnPrecision method [UL M-Business        |
| G                                                | Anywhere]                                       |
| getAuthenticationParms method [UL M-Business     | ResultSetSchema syntax, 108                     |
|                                                  | TableSchema syntax, 136                         |
| Anywhere] SyncParms syntax, 121                  | getColumnPrecisionByColID method [UL M-Business |
| getAuthStatus method [UL M-Business Anywhere]    | Anywhere]                                       |
| SyncResult syntax, 132                           | ResultSetSchema syntax, 108                     |
| getBoolean method [UL M-Business Anywhere]       | TableSchema syntax, 137                         |
| ResultSet syntax, 93                             | getColumnScale method [UL M-Business Anywhere]  |
| ULTable syntax, 152                              | ResultSetSchema syntax, 108                     |
| GetByteChunk method                              | TableSchema syntax, 137                         |
| UltraLite for M-Business Anywhere, 25            | getColumnScaleByColID method [UL M-Business     |
| getBytes method [UL M-Business Anywhere]         | Anywhere]                                       |
| ResultSet syntax, 93                             | ResultSetSchema syntax, 109                     |
| ULTable syntax, 152                              | TableSchema syntax, 137                         |
| getBytesSection method [UL M-Business Anywhere]  | getColumnSize method [UL M-Business Anywhere]   |
| ResultSet syntax, 93                             | ResultSetSchema syntax, 109                     |
| ULTable syntax, 153                              | TableSchema syntax, 138                         |
| getCheckpointStore method [UL M-Business         | getColumnSizeByColID method [UL M-Business      |
| Anywhere]                                        | Anywhere]                                       |
| SyncParms syntax, 121                            | ResultSetSchema syntax, 109                     |
| getCollationName method [UL M-Business Anywhere] | TableSchema syntax, 138                         |
| DatabaseSchema syntax, 73                        | getColumnSQLType method [UL M-Business          |
| getColumnCount method [UL M-Business Anywhere]   | Anywhere]                                       |
| IndexSchema syntax, 78                           | ResultSetSchema syntax, 109                     |
| ResultSetSchema syntax, 107                      | TableSchema syntax, 138                         |
| TableSchema syntax, 135                          | getColumnSQLTypeByColID method [UL M-           |
| getColumnDefaultValue method [UL M-Business      | Business Anywhere]                              |
| Anywhere]                                        | ResultSetSchema syntax, 110                     |
| TableSchema syntax, 135                          | TableSchema syntax, 138                         |
| getColumnDefaultValueByColID method [UL M-       | getDatabaseID method [UL M-Business Anywhere]   |
| Business Anywhere]                               | Connection syntax, 60                           |
| TableSchema syntax, 135                          | getDatabaseOptions method [UL M-Business        |
| getColumnID method [UL M-Business Anywhere]      | Anywhere]                                       |
| ResultSetSchema syntax, 107                      | DatabaseManager syntax, 72                      |
| TableSchema syntax, 135                          | getDatabaseProperty method [UL M-Business       |
| getColumnName method [UL M-Business Anywhere]    | Anywhere]                                       |
| IndexSchema syntax, 78                           | DatabaseSchema syntax, 73                       |
| ResultSetSchema syntax, 107                      | getDate method [UL M-Business Anywhere]         |
| TableSchema syntax, 136                          | ResultSet syntax, 94                            |
| getColumnPartitionSize method [UL M-Business     | ULTable syntax, 153                             |
| Anywhere]                                        | getDateFormat method [UL M-Business Anywhere]   |
| TableSchema syntax, 136                          | DatabaseSchema syntax, 74                       |
| • •                                              | getDateOrder method [UL M-Business Anywhere]    |
|                                                  | DatabaseSchema syntax, 74                       |

| getDisableConcurrency method [UL M-Business     | getNewUUID method [UL M-Business Anywhere]       |
|-------------------------------------------------|--------------------------------------------------|
| Anywhere]                                       | Connection syntax, 61                            |
| SyncParms syntax, 121                           | getOptimalIndex method [UL M-Business Anywhere]  |
| getDouble method [UL M-Business Anywhere]       | TableSchema syntax, 140                          |
| ResultSet syntax, 94                            | getPartialDownloadRetained method [UL M-Business |
| ULTable syntax, 154                             | Anywhere]                                        |
| getDownloadOnly method [UL M-Business           | SyncParms syntax, 122                            |
| Anywhere]                                       | SyncResult syntax, 132                           |
| SyncParms syntax, 121                           | getPassword method [UL M-Business Anywhere]      |
| getFloat method [UL M-Business Anywhere]        | SyncParms syntax, 122                            |
| ResultSet syntax, 95                            | getPingOnly method [UL M-Business Anywhere]      |
| ULTable syntax, 154                             | SyncParms syntax, 122                            |
| getGlobalAutoIncrementUsage method [UL M-       | getPlan method [UL M-Business Anywhere]          |
| Business Anywhere]                              | PreparedStatement syntax, 83                     |
| Connection syntax, 60                           | getPrecision method [UL M-Business Anywhere]     |
| getIgnoredRows method [UL M-Business Anywhere]  | DatabaseSchema syntax, 74                        |
| SyncResult syntax, 132                          | getPrimaryKey method [UL M-Business Anywhere]    |
| getIndex method [UL M-Business Anywhere]        | TableSchema syntax, 140                          |
| TableSchema syntax, 139                         | getPublicationCount method [UL M-Business        |
| getIndexCount method [UL M-Business Anywhere]   | Anywhere]                                        |
| TableSchema syntax, 139                         | DatabaseSchema syntax, 74                        |
| getIndexName method [UL M-Business Anywhere]    | getPublicationMask method [UL M-Business         |
| TableSchema syntax, 139                         | Anywhere]                                        |
| getInt method [UL M-Business Anywhere]          | SyncParms syntax, 122                            |
| ResultSet syntax, 95                            | getPublicationName method [UL M-Business         |
| ULTable syntax, 154                             | Anywhere]                                        |
| getKeepPartialDownload method [UL M-Business    | DatabaseSchema syntax, 75                        |
| Anywhere]                                       | getPublicationSchema method [UL M-Business       |
| SyncParms syntax, 122                           | Anywhere]                                        |
| getLastDownloadTime method [UL M-Business       | DatabaseSchema syntax, 75                        |
| Anywhere]                                       | getReferencedIndexName method [UL M-Business     |
| Connection syntax, 61                           | Anywhere]                                        |
| getLastIdentity method [UL M-Business Anywhere] | IndexSchema syntax, 78                           |
| Connection syntax, 61                           | getReferencedTableName method [UL M-Business     |
| getLong method [UL M-Business Anywhere]         | Anywhere]                                        |
| ResultSet syntax, 95                            | IndexSchema syntax, 79                           |
| ULTable syntax, 154                             | getResultSetSchema method [UL M-Business         |
| getMask method [UL M-Business Anywhere]         | Anywhere]                                        |
| PublicationSchema syntax, 90                    | PreparedStatement syntax, 83                     |
| getName method [UL M-Business Anywhere]         | getResumePartialDownload method [UL M-Business   |
| IndexSchema syntax, 78                          | Anywhere]                                        |
| PublicationSchema syntax, 90                    | SyncParms syntax, 123                            |
| TableSchema syntax, 140                         | getRowCount method [UL M-Business Anywhere]      |
| getNearestCentury method [UL M-Business         | ResultSet syntax, 95                             |
| Anywhere]                                       | ULTable syntax, 155                              |
| DatabaseSchema syntax, 74                       | getSendColumnNames method [UL M-Business         |
| getNewPassword method [UL M-Business Anywhere]  | Anywhere]                                        |
| SyncParms syntax, 122                           | SyncParms syntax, 123                            |

| getSendDownloadAck method [UL M-Business          | getTimestampFormat method [UL M-Business                                                                                                    |
|---------------------------------------------------|----------------------------------------------------------------------------------------------------|
| Anywhere]                                         | Anywhere]                                                                                                    |
| SyncParms syntax, 123                             | DatabaseSchema syntax, 77                                                                                                    |
| getShort method [UL M-Business Anywhere]          | getting help                                                                                                    |
| ResultSet syntax, 96                              | technical support, xiii                                                                                                    |
| ULTable syntax, 155                               | getULong method [UL M-Business Anywhere]                                                                                                    |
| getSignature method [UL M-Business Anywhere]      | ResultSet syntax, 97                                                                                                    |
| DatabaseSchema syntax, 75                         | ULTable syntax, 156                                                                                                    |
| getStream method [UL M-Business Anywhere]         | getUploadOK method [UL M-Business Anywhere]                                                                                                    |
| SyncParms syntax, 123                             | SyncResult syntax, 134                                                                                                    |
| getStreamErrorCode method [UL M-Business          | getUploadOnly method [UL M-Business Anywhere]                                                                                                    |
| Anywhere]                                         | SyncParms syntax, 124                                                                                                    |
| SyncResult syntax, 132                            | getUploadUnchangedRows method [UL M-Business                                                                                                    |
| getStreamErrorContext method [UL M-Business       | Anywhere]                                                                                                    |
| Anywhere]                                         | TableSchema syntax, 140                                                                                                    |
| SyncResult syntax, 133                            | getUserName method [UL M-Business Anywhere]                                                                                                    |
| getStreamErrorID method [UL M-Business Anywhere]  | SyncParms syntax, 124                                                                                                    |
| SyncResult syntax, 133                            | getUUID method [UL M-Business Anywhere]                                                                                                    |
| getStreamErrorSystem method [UL M-Business        | ResultSet syntax, 97                                                                                                    |
| Anywhere]                                         | ULTable syntax, 156                                                                                                    |
| SyncResult syntax, 134                            | getVersion method [UL M-Business Anywhere]                                                                                                    |
| getStreamParms method [UL M-Business Anywhere]    | SyncParms syntax, 124                                                                                                    |
| SyncParms syntax, 123                             | grantConnectTo method                                                                                                    |
| getString method [UL M-Business Anywhere]         | UltraLite for M-Business Anywhere, 28                                                                                                    |
| ResultSet syntax, 96                              | grantConnectTo method [UL M-Business Anywhere]                                                                                                    |
| ULTable syntax, 155                               |                                                                                                    |
|                                                   | Connection syntax, 62                                                                                                    |
| getStringChunk method [UL M-Business Anywhere]    | 1.1                                                                                                    |
| ResultSet syntax, 96                              | Н                                                                                                    |
| ULTable syntax, 155                               | hasResultSet method [UL M-Business Anywhere]                                                                                                    |
| getTable method [UL M-Business Anywhere]          | PreparedStatement syntax, 83                                                                                                    |
| Connection syntax, 62                             | help                                                                                                    |
| getTableCount method [UL M-Business Anywhere]     | technical support, xiii                                                                                                    |
| DatabaseSchema syntax, 75                         | HotSync                                                                                                    |
| getTableCountInPublications method [UL M-Business | UltraLite for M-Business Anywhere, 9                                                                                                    |
| Anywhere]                                         | HotSync synchronization                                                                                                    |
| DatabaseSchema syntax, 76                         | UltraLite for M-Business Anywhere                                                                                                    |
| getTableName method [UL M-Business Anywhere]      | synchronization parameters, 64                                                                                                    |
| DatabaseSchema syntax, 76                         | The state of the state of the s |
| getTime method [UL M-Business Anywhere]           | 1                                                                                                    |
| ResultSet syntax, 96                              | 1                                                                                                    |
| ULTable syntax, 156                               | iAnywhere developer community                                                                                                    |
| getTimeFormat method [UL M-Business Anywhere]     | newsgroups, xiii                                                                                                    |
| DatabaseSchema syntax, 76                         | icons                                                                                                    |
| getTimestamp method [UL M-Business Anywhere]      | used in manuals, xi                                                                                                    |
| ResultSet syntax, 97                              | IndexSchema class [UL M-Business Anywhere]                                                                                                    |
| SyncResult syntax, 134                            | syntax, 78                                                                                                    |
| ULTable syntax, 156                               | insert method [UL M-Business Anywhere]                                                                                                    |
| •                                                 | LIL Table syntax 157                                                                                                    |

insert mode TableSchema syntax, 143 isColumnNewUUIDByColID method [UL M-Business UltraLite for M-Business Anywhere, 23 insertBegin method [UL M-Business Anywhere] Anywhere] ULTable syntax, 157 TableSchema syntax, 144 isColumnNullable method [UL M-Business Anywhere] inserting rows in UltraLite for M-Business Anywhere, 22 TableSchema syntax, 144 install-dir isColumnNullableByColID method [UL M-Business documentation usage, x Anywhere] isBOF method [UL M-Business Anywhere] TableSchema syntax, 144 ResultSet syntax, 97 isEOF method [UL M-Business Anywhere] ULTable syntax, 159 ResultSet syntax, 98 isCaseSensitive method [UL M-Business Anywhere] ULTable syntax, 159 DatabaseSchema syntax, 77 isForeignKey method [UL M-Business Anywhere] isColumnAutoIncrement method [UL M-Business IndexSchema syntax, 79 Anywhere] isForeignKeyCheckOnCommit method [UL M-TableSchema syntax, 140 Business Anywhere] isColumnAutoIncrementByColID method [UL M-IndexSchema syntax, 79 isForeignKeyNullable method [UL M-Business Business Anywhere] Anywhere] TableSchema syntax, 141 isColumnCurrentDate method [UL M-Business IndexSchema syntax, 79 Anywhere] isInPublication method [UL M-Business Anywhere] TableSchema syntax, 141 TableSchema syntax, 144 isColumnCurrentDateByColID method [UL MisNeverSynchronized method [UL M-Business Anywhere] Business Anywhere] TableSchema syntax, 141 TableSchema syntax, 145 isColumnCurrentTime method [UL M-Business isNull method [UL M-Business Anywhere] Anywhere] ResultSet syntax, 98 TableSchema syntax, 142 ULTable syntax, 160 isColumnCurrentTimeByColID method [UL MisOpen method [UL M-Business Anywhere] Business Anywhere] Connection syntax, 62 TableSchema syntax, 142 DatabaseSchema syntax, 77 isColumnCurrentTimestamp method [UL M-Business PreparedStatement syntax, 84 Anywhere] ResultSet syntax, 98 ResultSetSchema syntax, 110 TableSchema syntax, 142 isColumnCurrentTimestampByColID [UL M-Business ULTable syntax, 160 Anywhere] method isPrimaryKey method [UL M-Business Anywhere] IndexSchema syntax, 80 TableSchema syntax, 142 isColumnDescending method [UL M-Business isUniqueIndex method [UL M-Business Anywhere] Anywhere] IndexSchema syntax, 80 IndexSchema syntax, 79 isUniqueKey method [UL M-Business Anywhere] isColumnGlobalAutoIncrement method [UL M-IndexSchema syntax, 80 Business Anywhere] method TableSchema syntax, 143 J isColumnGlobalAutoincrementByColID method [UL **JavaScript** M-Business Anywhere] method maintaining application state, 11 TableSchema syntax, 143 JavaScript data types isColumnNewUUID method [UL M-Business UltraLite for M-Business Anywhere, 56 Anywhere] method

| JavaScript programming language                 | ResultSet syntax, 99                           |
|-------------------------------------------------|------------------------------------------------|
| UltraLite for M-Business Anywhere, 55           | ULTable syntax, 161                            |
|                                                 | movePrevious method [UL M-Business Anywhere]   |
| L                                               | ResultSet syntax, 99                           |
| lookup methods                                  | ULTable syntax, 161                            |
| UltraLite for M-Business Anywhere, 22           | moveRelative method [UL M-Business Anywhere]   |
| lookup mode                                     | ResultSet syntax, 100                          |
| UltraLite for M-Business Anywhere, 23           | ULTable syntax, 162                            |
| lookupBackward method [UL M-Business Anywhere]  |                                                |
| ULTable syntax, 157                             | N                                              |
| lookupBackwardForColumns method [UL M-Business  | names                                          |
| Anywhere]                                       | UltraLite for M-Business Anywhere persistence, |
| ULTable syntax, 158                             | 12                                             |
| lookupBegin method [UL M-Business Anywhere]     | network protocol options                       |
| ULTable syntax, 158                             | UltraLite for M-Business Anywhere API, 130     |
| lookupForward method [UL M-Business Anywhere]   | newsgroups                                     |
| ULTable syntax, 158                             | technical support, xiii                        |
| lookupForwardForColumns method [UL M-Business   | 11 /                                           |
| Anywhere]                                       | 0                                              |
| ULTable syntax, 159                             | _                                              |
| •                                               | obfuscation                                    |
| M                                               | UltraLite for M-Business Anywhere, 15          |
|                                                 | object hierarchy                               |
| M-Business Anywhere, v                          | UltraLite for M-Business Anywhere, 3           |
| (see also UltraLite for M-Business Anywhere)    | online books                                   |
| modes                                           | PDF, vi                                        |
| UltraLite for M-Business Anywhere, 23           | Open method                                    |
| moveAfterLast method [UL M-Business Anywhere]   | ULTable object in UltraLite for M-Business     |
| ResultSet syntax, 98                            | Anywhere, 20                                   |
| ULTable syntax, 160                             | open method [UL M-Business Anywhere]           |
| moveBeforeFirst method [UL M-Business Anywhere] | ULTable syntax, 162                            |
| ResultSet syntax, 98                            | OpenByIndex method                             |
| ULTable syntax, 160                             | ULTable object in UltraLite for M-Business     |
| MoveFirst method                                | Anywhere, 17                                   |
| UltraLite for M-Business Anywhere, 20           | openConnection method [UL M-Business Anywhere] |
| UltraLite for M-Business Anywhere development,  | DatabaseManager syntax, 72                     |
| 17                                              | openWithIndex method [UL M-Business Anywhere]  |
| moveFirst method [UL M-Business Anywhere]       | ULTable syntax, 162                            |
| ResultSet syntax, 99                            |                                                |
| ULTable syntax, 161                             | P                                              |
| moveLast method [UL M-Business Anywhere]        | passwords                                      |
| ResultSet syntax, 99                            | authentication in UltraLite for M-Business     |
| ULTable syntax, 161                             | Anywhere, 28                                   |
| MoveNext method                                 | PDF                                            |
| UltraLite for M-Business Anywhere, 20           | documentation, vi                              |
| UltraLite for M-Business Anywhere development,  | performance                                    |
| 17                                              | UltraLite closing objects, 13                  |
| moveNext method [UL M-Business Anywhere]        | 2                                              |

| UltraLite putting common code in JavaScript file, | UltraLite for M-Business Anywhere, 25 rollback method [UL M-Business Anywhere] |
|---------------------------------------------------|--------------------------------------------------------------------------------|
| persistent name                                   | Connection syntax, 63                                                          |
| •                                                 | *                                                                              |
| UltraLite for M-Business Anywhere, 12 persistName | rollbackPartialDownload method [UL M-Business Anywhere]                        |
| •                                                 | •                                                                              |
| UltraLite for M-Business Anywhere argument, 12    | Connection syntax, 63                                                          |
| platforms                                         | rollbacks                                                                      |
| supported in UltraLite for M-Business Anywhere,   | UltraLite for M-Business Anywhere, 25                                          |
| 2                                                 | rows                                                                           |
| prepared statements                               | accessing values in UltraLite for M-Business                                   |
| UltraLite for M-Business Anywhere, 16             | Anywhere, 21                                                                   |
| PreparedStatement class                           |                                                                                |
| UltraLite for M-Business Anywhere usage, 16       | S                                                                              |
| PreparedStatement class [UL M-Business Anywhere]  | samples-dir                                                                    |
| syntax, 81                                        | documentation usage, x                                                         |
| prepareStatement method [UL M-Business Anywhere]  | saveSyncParms method [UL M-Business Anywhere]                                  |
| Connection syntax, 62                             | Connection syntax, 64                                                          |
| publications                                      | schemas                                                                        |
| accessing schema information in UltraLite for M-  | UltraLite for M-Business Anywhere, 26                                          |
| Business Anywhere, 26                             | scope                                                                          |
| PublicationSchema class                           | variables in UltraLite for M-Business Anywhere,                                |
| UltraLite for M-Business Anywhere development,    | 11                                                                             |
| 26                                                | scrolling                                                                      |
| PublicationSchema class [UL M-Business Anywhere]  | UltraLite for M-Business Anywhere, 20                                          |
| syntax, 90                                        | security                                                                       |
|                                                   | UltraLite for M-Business Anywhere, 11                                          |
| R                                                 | SELECT statement                                                               |
| Redirector                                        | UltraLite for M-Business Anywhere development                                  |
| UltraLite for M-Business Anywhere                 | 17                                                                             |
| synchronization, 31                               | setAuthenticationParms method [UL M-Business                                   |
| reOpenConnection method [UL M-Business            | Anywhere]                                                                      |
| Anywhere]                                         | SyncParms syntax, 124                                                          |
| DatabaseManager syntax, 72                        | setBoolean method [UL M-Business Anywhere]                                     |
| resetLastDownloadTime method [UL M-Business       | ResultSet syntax, 100                                                          |
| Anywhere]                                         | ULTable syntax, 162                                                            |
| Connection syntax, 63                             | setBooleanParameter method [UL M-Business                                      |
| ResultSet class [UL M-Business Anywhere]          | Anywhere                                                                       |
| properties, 91                                    | PreparedStatement syntax, 84                                                   |
| syntax, 91                                        | setBytes method [UL M-Business Anywhere]                                       |
| ResultSetSchema class [UL M-Business Anywhere]    | ResultSet syntax, 100                                                          |
| syntax, 107                                       | ULTable syntax, 163                                                            |
| revokeConnectFrom method                          | setBytesParameter method [UL M-Business                                        |
| UltraLite for M-Business Anywhere, 28             | Anywhere]                                                                      |
| revokeConnectFrom method [UL M-Business           | PreparedStatement syntax, 84                                                   |
| Anywhere]                                         | setCheckpointStore method [UL M-Business                                       |
| Connection syntax, 63                             | Anywhere]                                                                      |
| Rollback method                                   | SyncParms syntax, 124                                                          |
| KOHOUCK HICHIOU                                   | Synci aims syman, 12+                                                          |

| setDatabaseID method [UL M-Business Anywhere]     | setNullParameter method [UL M-Business Anywhere]  |
|---------------------------------------------------|---------------------------------------------------|
| Connection syntax, 64                             | PreparedStatement syntax, 87                      |
| setDate method [UL M-Business Anywhere]           | setPassword method [UL M-Business Anywhere]       |
| ResultSet syntax, 101                             | SyncParms syntax, 128                             |
| ULTable syntax, 163                               | setPingOnly method [UL M-Business Anywhere]       |
| setDateParameter method [UL M-Business Anywhere]  | SyncParms syntax, 128                             |
| PreparedStatement syntax, 85                      | setPublicationMask method [UL M-Business          |
| setDateTime method [UL M-Business Anywhere]       | Anywhere]                                         |
| ResultSet syntax, 101                             | SyncParms syntax, 129                             |
| setDisableConcurrency method [UL M-Business       | setSendColumnNames method [UL M-Business          |
| Anywhere]                                         | Anywhere]                                         |
| SyncParms syntax, 125                             | SyncParms syntax, 129                             |
| setDouble method [UL M-Business Anywhere]         | setSendDownloadAck method [UL M-Business          |
| ResultSet syntax, 101                             | Anywhere]                                         |
| ULTable syntax, 164                               | SyncParms syntax, 129                             |
| setDoubleParameter method [UL M-Business          | setShort method [UL M-Business Anywhere]          |
| Anywhere]                                         | ResultSet syntax, 103                             |
| PreparedStatement syntax, 85                      | ULTable syntax, 166                               |
| setDownloadOnly method [UL M-Business Anywhere]   | setShortParameter method [UL M-Business Anywhere] |
| SyncParms syntax, 125                             | PreparedStatement syntax, 87                      |
| setFloat method [UL M-Business Anywhere]          | setStream method [UL M-Business Anywhere]         |
| ResultSet syntax, 102                             | SyncParms syntax, 130                             |
| ULTable syntax, 164                               | setStreamParms method [UL M-Business Anywhere]    |
| setFloatParameter method [UL M-Business Anywhere] | SyncParms syntax, 130                             |
| PreparedStatement syntax, 86                      | setString method [UL M-Business Anywhere]         |
| setInt method [UL M-Business Anywhere]            | ResultSet syntax, 104                             |
| ResultSet syntax, 102                             | ULTable syntax, 167                               |
| ULTable syntax, 165                               | setStringParameter method [UL M-Business          |
| setIntParameter method [UL M-Business Anywhere]   | Anywhere]                                         |
| PreparedStatement syntax, 86                      | PreparedStatement syntax, 87                      |
| setKeepPartialDownload method [UL M-Business      | setTime method [UL M-Business Anywhere]           |
| Anywhere]                                         | ResultSet syntax, 104                             |
| SyncParms syntax, 125                             | ULTable syntax, 167                               |
| setLong method [UL M-Business Anywhere]           | setTimeParameter method [UL M-Business Anywhere]  |
| ResultSet syntax, 103                             | PreparedStatement syntax, 88                      |
| ULTable syntax, 165                               | setTimestamp method [UL M-Business Anywhere]      |
| setLongParameter method [UL M-Business Anywhere]  | ResultSet syntax, 104                             |
| PreparedStatement syntax, 86                      | ULTable syntax, 167                               |
| setMBAServer method [UL M-Business Anywhere]      | setTimestampParameter method [UL M-Business       |
| SyncParms syntax, 126                             | Anywhere]                                         |
| setMBAServerWithMoreParms method [UL M-           | PreparedStatement syntax, 88                      |
| Business Anywhere]                                | setToDefault method [UL M-Business Anywhere]      |
| SyncParms syntax, 127                             | ULTable syntax, 168                               |
| setNewPassword method [UL M-Business Anywhere]    | setULong method [UL M-Business Anywhere]          |
| SyncParms syntax, 128                             | ResultSet syntax, 105                             |
| setNull method [UL M-Business Anywhere]           | ULTable syntax, 168                               |
| ResultSet syntax, 103                             | setULongParameter method [UL M-Business           |
| ULTable syntax, 166                               | Anywhere]                                         |
|                                                   |                                                   |

| PreparedStatement syntax, 89                     | SyncResult class [UL M-Business Anywhere]        |
|--------------------------------------------------|--------------------------------------------------|
| setUploadOnly method [UL M-Business Anywhere]    | syntax, 132                                      |
| SyncParms syntax, 130                            |                                                  |
| setUserName method [UL M-Business Anywhere]      | T                                                |
| SyncParms syntax, 131                            | tables                                           |
| setUUID method [UL M-Business Anywhere]          | accessing schema information in UltraLite for M- |
| ResultSet syntax, 105                            | Business Anywhere, 26                            |
| ULTable syntax, 169                              | TableSchema class                                |
| setUUIDParameter method [UL M-Business           | UltraLite for M-Business Anywhere development,   |
| Anywhere]                                        |                                                  |
| PreparedStatement syntax, 89                     | 26 TableSahama alam IIII M Business Amerikanal   |
| setVersion method [UL M-Business Anywhere]       | TableSchema class [UL M-Business Anywhere]       |
| SyncParms syntax, 131                            | syntax, 135                                      |
| SQL Anywhere                                     | technical support                                |
| documentation, vi                                | newsgroups, xiii                                 |
| SQLError class [UL M-Business Anywhere]          | toString method [UL M-Business Anywhere]         |
| syntax, 111                                      | AuthStatusCode syntax, 57                        |
| SQLType class [UL M-Business Anywhere]           | Class UUID syntax, 171                           |
| syntax, 119                                      | ConnectionParms syntax, 67                       |
| startSynchronizationDelete method [UL M-Business | SQLType syntax, 119                              |
| Anywhere]                                        | transaction processing                           |
| •                                                | UltraLite for M-Business Anywhere, 25            |
| Connection syntax, 64                            | transactions                                     |
| stopSynchronizationDelete method [UL M-Business  | UltraLite for M-Business Anywhere, 25            |
| Anywhere]                                        | troubleshooting                                  |
| Connection syntax, 64                            | newsgroups, xiii                                 |
| support                                          | UltraLite M-Business Anywhere handling errors,   |
| newsgroups, xiii                                 | 27                                               |
| supported platforms                              | UltraLite M-Business Anywhere SQL error codes,   |
| UltraLite for M-Business Anywhere, 2             | 111                                              |
| synchronization                                  | UltraLite M-Business Anywhere using              |
| UltraLite for M-Business Anywhere architecture   | setKeepPartialDownload, 125                      |
| illustration, 31                                 | truncate method [UL M-Business Anywhere]         |
| UltraLite for M-Business Anywhere code summary   | ULTable syntax, 169                              |
| for, 30                                          | tutorials                                        |
| UltraLite for M-Business Anywhere one-button,    | UltraLite for M-Business Anywhere, 35            |
| 29                                               | Oldable for Wi-Business Anywhere, 55             |
| UltraLite for M-Business Anywhere overview, 29   |                                                  |
| synchronize method [UL M-Business Anywhere]      | U                                                |
| Connection syntax, 65                            | ULTable class                                    |
| synchronizeWithParm method [UL M-Business        | UltraLite for M-Business Anywhere development,   |
| Anywhere]                                        | 17                                               |
| Connection syntax, 65                            | ULTable class [UL M-Business Anywhere]           |
| synchronizing UltraLite applications             | properties, 146                                  |
| UltraLite for M-Business Anywhere development,   | syntax, 146                                      |
| 29                                               | UltraLite databases                              |
| SyncParms class [UL M-Business Anywhere]         | accessing schema information for M-Business      |
| constants, 121                                   | Anywhere, 26                                     |
| syntax, 121                                      | J                                                |
| 5ymax, 121                                       |                                                  |

| connecting in UltraLite for M-Business Anywhere, | UltraLite for M-Business Anywhere API methods   |
|--------------------------------------------------|-------------------------------------------------|
| 10                                               | appendBytes (ResultSet class), 91               |
| UltraLite engine                                 | AppendBytes (ULTable class), 146                |
| M-Business Anywhere property for, 70             | AppendBytesParameter (PreparedStatement class), |
| UltraLite for M-Business Anywhere                | 81                                              |
| about, 1                                         | appendStringChunk (ResultSet syntax), 92        |
| accessing schema information, 26                 | AppendStringChunk (ULTable class), 147          |
| architecture, 3                                  | AppendStringChunkParameter (PreparedStatement   |
| building CustDB and Simple applications, 6       | class), 82                                      |
| connecting to UltraLite databases, 10            | changeEncryptionKey (Connection class), 59      |
| data manipulation using SQL, 16                  | close (Connection class), 59                    |
| data manipulation with Table API, 20             | close (PreparedStatement class), 82             |
| deploying applications, 32                       | close (ResultSet class), 92                     |
| deploying applications to Palm OS, 32            | commit (Connection class), 60                   |
| deploying applications to Windows CE, 32         | countUploadRow (Connection class), 60           |
| deploying applications to Windows desktops, 32   | createDatabase (DatabaseManager class), 70      |
| encryption, 15                                   | deleteAllRows (ULTable class), 147              |
| error handling, 27                               | deleteRow (ResultSet class), 92                 |
| features, 2                                      | deleteRow (ULTable class), 147                  |
| maintaining state, 11                            | dropDatabase (DatabaseManager class), 71        |
| object hierarchy, 3                              | equals (Class UUID), 171                        |
| project architecture, 37                         | executeQuery (PreparedStatement class), 82      |
| quick start, 6                                   | executeStatement (PreparedStatement class), 83  |
| supported platforms, 2                           | findBegin (ULTable class), 148                  |
| synchronizing UltraLite applications, 29         | findFirst (ULTable class), 148                  |
| system requirements, 2                           | findFirstForColumns (ULTable class), 148        |
| tutorial, 35                                     | findLast (ULTable class), 149                   |
| user authentication, 28                          | findLastForColumns (ULTable class), 150         |
| UltraLite for M-Business Anywhere API            | findNext (ULTable syntax), 150                  |
| alphabetical listing, 55                         | findNextForColumns (ULTable class), 151         |
| UltraLite for M-Business Anywhere API classes    | findPrevious (ULTable class), 151               |
| AuthStatusCode, 57                               | findPreviousForColumns (ULTable class), 152     |
| Connection, 58                                   | getAuthenticationParms (SyncParms class), 121   |
| ConnectionParms, 66                              | getAuthStatus (SyncResult class), 132           |
| CreationParms, 68                                | getBoolean (ResultSet class), 93                |
| DatabaseManager, 70                              | getBoolean (ULTable class), 152                 |
| DatabaseSchema, 73                               | getBytes (ULTable class), 152                   |
| IndexSchema, 78                                  | getBytes(ResultSet class), 93                   |
| PreparedStatement, 81                            | getBytesSection (ResultSet class), 93           |
| PublicationSchema, 90                            | getBytesSection (ULTable class), 153            |
| ResultSet, 91                                    | getCheckpointStore (SyncParms class), 121       |
| ResultSetSchema, 107                             | getCollationName (DatabaseSchema class), 73     |
| SQLError, 111                                    | getColumnCount (IndexSchema class), 78          |
| SQLType, 119                                     | getColumnCount (ResultSetSchema class), 107     |
| SyncParms, 121                                   | getColumnCount (TableSchema class), 135         |
| SyncResult, 132                                  | getColumnDefaultValue (TableSchema class), 135  |
| TableSchema, 135                                 | getColumnDefaultValueByColID (TableSchema       |
| ULTable, 146                                     | class), 135                                     |

```
getColumnID (ResultSetSchema class), 107
                                                      getIndexCount (TableSchema class), 139
                                                      getIndexName (TableSchema class), 139
getColumnID (TableSchema class), 135
getColumnName (IndexSchema class), 78
                                                      getInt (ResultSet class), 95
getColumnName (ResultSetSchema class), 107
                                                      getInt (ULTable class), 154
                                                      getKeepPartialDownload (SyncParms class), 122
getColumnName (TableSchema class), 136
getColumnPartitionSize (TableSchema class), 136
                                                      getLastDownloadTime (Connection class), 61
getColumnPartitionSizeByColID (TableSchema
                                                      getLastIdentity (Connection class), 61
class), 136
                                                      getLong (ResultSet class), 95
getColumnPrecision (ResultSetSchema class), 108
                                                      getLong (ULTable class), 154
getColumnPrecision (TableSchema class), 136
                                                      getMask (PublicationSchema class), 90
getColumnPrecisionByColID (ResultSetSchema
                                                      getName (IndexSchema class), 78
class), 108
                                                      getName (PublicationSchema class), 90
getColumnPrecisionByColID (TableSchema class),
                                                      getName (TableSchema class), 140
137
                                                      getNearestCentury (DatabaseSchema class), 74
getColumnScale (ResultSetSchema class), 108
                                                      getNewPassword (SyncParms class), 122
getColumnScale (TableSchema class), 137
                                                      getNewUUID (Connection class), 61
getColumnScaleByColID (ResultSetSchema class),
                                                      getOptimalIndex (TableSchema class), 140
                                                      getPartialDownloadRetained (SyncParms class),
109
getColumnScaleByColID (TableSchema class),
                                                      122
137
                                                      getPartialDownloadRetained (SyncResult class),
getColumnSize (ResultSetSchema class), 109
getColumnSize (TableSchema class), 138
                                                      getPassword(SyncParms class), 122
getColumnSizeByColID (ResultSetSchema class),
                                                      getPingOnly (SyncParms class), 122
                                                      getPlan (PreparedStatement class), 83
getColumnSizeByColID (TableSchema class), 138
                                                      getPrecision (DatabaseSchema class), 74
getColumnSQLType (ResultSetSchema class), 109
                                                      getPrimaryKey (TableSchema class), 140
getColumnSQLType (TableSchema class), 138
                                                      getPublicationCount (DatabaseSchema class), 74
getColumnSQLTypeByColID (ResultSetSchema
                                                      getPublicationMask (SyncParms class), 122
class), 110
                                                      getPublicationName (DatabaseSchema class), 75
getColumnSQLTypeByColID (TableSchema class),
                                                      getPublicationSchema (DatabaseSchema class), 75
138
                                                      getReferencedIndexName (IndexSchema class), 78
getDatabaseID (Connection class), 60
                                                      getReferencedTableName (IndexSchema class), 79
                                                      getResultSetSchema (PreparedStatement class), 83
getDatabaseOptions (DatabaseManager class), 72
                                                      getResumePartialDownload (SyncParms class),
getDatabaseProperty (DatabaseSchema class), 73
                                                      123
getDate (ResultSet class), 94
getDate (ULTable class), 153
                                                      getRowCount (ResultSet class), 95
getDateFormat (DatabaseSchema class), 74
                                                      getRowCount (ULTable class), 155
getDateOrder (DatabaseSchema class), 74
                                                      getSendColumnNames (SyncParms class), 123
getDisableConcurrency (SyncParms class), 121
                                                      getSendDownloadAck (SyncParms class), 123
getDouble (ResultSet class), 94
                                                      getShort (ResultSet class), 96
getDouble (ULTable class), 154
                                                      getShort (ULTable class), 155
getDownloadOnly (SyncParms class), 121
                                                      getSignature (DatabaseSchema class), 75
getFloat (ResultSet class), 95
                                                      getStream (SyncParms class), 123
getFloat (ULTable class), 154
                                                      getStreamErrorCode (SyncResult class), 132
getGlobalAutoIncrementUsage (Connection class),
                                                      getStreamErrorContext (SyncResult class), 133
                                                      getStreamErrorID (SyncResult class), 133
                                                      getStreamErrorSystem (SyncResult class), 134
getIgnoredRows (SyncResult class), 132
getIndex (TableSchema class), 139
                                                      getStreamParms (SyncParms class), 123
```

| getString (ResultSet class), 96                | isColumnGlobalAutoIncrement (TableSchema      |
|------------------------------------------------|-----------------------------------------------|
| getString (ULTable class), 155                 | class), 143                                   |
| getStringChunk (ResultSet class), 96           | isColumnGlobalAutoincrementByColID            |
| getStringChunk (ULTable class), 155            | (TableSchema class), 143                      |
| getTable (Connection class), 62                | isColumnNewUUID (TableSchema class), 143      |
| getTableCount (DatabaseSchema class), 75       | isColumnNewUUIDByColID (TableSchema class),   |
| getTableCountInPublications (DatabaseSchema    | 144                                           |
| class), 76                                     | isColumnNullable (TableSchema class), 144     |
| getTableName (DatabaseSchema class), 76        | isColumnNullableByColID (TableSchema class),  |
| getTime (ResultSet class), 96                  | 144                                           |
| getTime (ULTable class), 156                   | isEOF (ResultSet class), 98                   |
| getTimeFormat (DatabaseSchema class), 76       | isEOF (ULTable class), 159                    |
| getTimestamp (ResultSet class), 97             | isForeignKey (IndexSchema class), 79          |
| getTimestamp (SyncResult class), 134           | isForeignKeyCheckOnCommit (IndexSchema        |
| getTimestamp (ULTable class), 156              | class), 79                                    |
| getTimestampFormat (DatabaseSchema class), 77  | isForeignKeyNullable (IndexSchema class), 79  |
| getULong (ResultSet class), 97                 | isInPublication (TableSchema class), 144      |
| getULong (ULTable class), 156                  | isNeverSynchronized (TableSchema class), 145  |
| getUploadOK (SyncResult class), 134            | isNull (ResultSet class), 98                  |
| getUploadOnly (SyncParms class), 124           | isNull (ULTable class), 160                   |
| getUploadUnchangedRows (TableSchema class),    | isOpen (Connection class), 62                 |
| 140                                            | isOpen (DatabaseSchema class), 77             |
| getUserName (SyncParms class), 124             | isOpen (PreparedStatement class), 84          |
| getUUID (ResultSet class), 97                  | isOpen (ResultSet class), 98                  |
| getUUID (ULTable class), 156                   | isOpen (ResultSetSchema class), 110           |
| getVersion (SyncParms class), 124              | isOpen (ULTable class), 160                   |
| grantConnectTo (Connection class), 62          | isPrimaryKey (IndexSchema class), 80          |
| hasResultSet (PreparedStatement class), 83     | isUniqueIndex (IndexSchema class), 80         |
| insert (ULTable class), 157                    | isUniqueKey (IndexSchema class), 80           |
| insertBegin (ULTable class), 157               | lookupBackward (ULTable class), 157           |
| isBOF (ResultSet class), 97                    | lookupBackwardForColumns (ULTable class), 158 |
| isBOF (ULTable class), 159                     | lookupBegin (ULTable class), 158              |
| isCaseSensitive (DatabaseSchema class), 77     | lookupForward (ULTable class), 158            |
| isColumnAutoIncrement (TableSchema class), 140 | lookupForwardForColumns (ULTable class), 159  |
| isColumnAutoIncrementByColID (TableSchema      | moveAfterLast (ResultSet class), 98           |
| class), 141                                    | moveAfterLast (ULTable class), 160            |
| isColumnCurrentDate (TableSchema class), 141   | moveBeforeFirst (ResultSet class), 98         |
| isColumnCurrentDateByColID (TableSchema        | moveBeforeFirst (ULTable class), 160          |
| class), 141                                    | moveFirst (ResultSet class), 99               |
| isColumnCurrentTime (TableSchema class), 142   | moveFirst (ULTable class), 161                |
| isColumnCurrentTimeByColID (TableSchema        | moveLast (ResultSet class), 99                |
| class), 142                                    | moveLast (ULTable class), 161                 |
| isColumnCurrentTimestamp (TableSchema class),  | moveNext (ResultSet class), 99                |
| 142                                            | moveNext (ULTable class), 161                 |
| isColumnCurrentTimestampByColID                | movePrevious (ResultSet class), 99            |
| (TableSchema class), 142                       | movePrevious (ULTable class), 161             |
| isColumnDescending (IndexSchema class), 79     | moveRelative (ResultSet class), 100           |
|                                                | moveRelative (ULTable class), 162             |

setSendColumnNames (SyncParms class), 129 open (ULTable class), 162 openConnection (DatabaseManager class), 72 setSendDownloadAck (SyncParms class), 129 openWithIndex (ULTable class), 162 setShort (ResultSet class), 103 prepareStatement (Connection class), 62 setShort (ULTable class), 166 reOpenConnection (DatabaseManager class), 72 setShortParameter (PreparedStatement class), 87 resetLastDownloadTime (Connection class), 63 setStream (SyncParms class), 130 revokeConnectFrom (Connection class), 63 setStreamParms (SyncParms class), 130 rollback (Connection class), 63 setString (ResultSet class), 104 rollbackPartialDownload (Connection class), 63 setString (ULTable class), 167 saveSyncParms (Connection class), 64 setStringParameter (PreparedStatement class), 87 setAuthenticationParms (SyncParms class), 124 setTime (ResultSet class), 104 setBoolean (ResultSet class), 100 setTime (ULTable class), 167 setBoolean (ULTable class), 162 setTimeParameter (PreparedStatement class), 88 setBooleanParameter (PreparedStatement class), 84 setTimestamp (ResultSet class), 104 setBytes (ResultSet class), 100 setTimestamp (UL M-Business Anywhere), 167 setBytes (ULTable class), 163 setTimestampParameter (PreparedStatement class), setBytesParameter (PreparedStatement class), 84 setCheckpointStore (SyncParms class), 124 setToDefault (ULTable class), 168 setDatabaseID (Connection class), 64 setULong (ResultSet class), 105 setDate (ResultSet class), 101 setULong (ULTable class), 168 setDate (ULTable class), 163 setULongParameter (PreparedStatement class), 89 setDateParameter (PreparedStatement class), 85 setUploadOnly (SyncParms class), 130 setDateTime (ResultSet class), 101 setUserName (SyncParms class), 131 setDisableConcurrency (SyncParms class), 125 setUUID (ResultSet class), 105 setDouble (ResultSet class), 101 setUUID (ULTable class), 169 setDouble (ULTable class), 164 setUUIDParameter (PreparedStatement class), 89 setDoubleParameter (PreparedStatement class), 85 setVersion (SyncParms class), 131 setDownloadOnly (SyncParms class), 125 startSynchronizationDelete (Connection class), 64 setFloat (ResultSet class), 102 stopSynchronizationDelete (Connection class), 64 setFloat (ULTable class), 164 synchronize (Connection class), 65 setFloatParameter (PreparedStatement class), 86 synchronizeWithParm (Connection class), 65 setInt (ResultSet class), 102 toString (AuthStatusCode class), 57 setInt (ULTable class), 165 toString (Class UUID), 171 setIntParameter (PreparedStatement class), 86 toString (ConnectionParms class), 67 setKeepPartialDownload (SyncParms class), 125 toString (SQLType class), 119 setLong (ResultSet class), 103 truncate (ULTable class), 169 setLong (ULTable class), 165 update (ResultSet class), 105 setLongParameter (PreparedStatement class), 86 update (ULTable class), 169 setMBAServer (SyncParms class), 126 updateBegin (ResultSet class), 106 setMBAServerWithMoreParms (SyncParms class), updateBegin (ULTable class), 170 127 UltraLite for M-Business Anywhere API properties setNewPassword (SyncParms class), 128 AuthStatusCode class, 57 setNull (ResultSet class), 103 Connection class, 58 setNull (ULTable class), 166 ConnectionParms class, 66 setNullParameter (PreparedStatement class), 87 CreationParms class, 68 setPassword (SyncParms class), 128 DatabaseManager class, 70 setPingOnly (SyncParms class), 128 ResultSet class, 91 setPublicationMask (SyncParms class), 129 ULTable class, 146

UltraLite M-Business Anywhere (see UltraLite for M-Business Anywhere) UltraLite runtime M-Business Anywhere property for, 70 update method [UL M-Business Anywhere] ResultSet syntax, 105 ULTable syntax, 169 update mode UltraLite for M-Business Anywhere, 23 updateBegin method [UL M-Business Anywhere] ResultSet syntax, 106 ULTable syntax, 170 updating rows UltraLite for M-Business Anywhere, 22 user authentication UltraLite for M-Business Anywhere, 28 UUID class [UL M-Business Anywhere] syntax, 171

# V

values

accessing in UltraLite for M-Business Anywhere, 21 Visual Basic supported versions in UltraLite for M-Business Anywhere, 2

# W

Windows CE

building CustDB and Simple applications using M-Business Anywhere, 6 target platform in UltraLite for M-Business Anywhere, 2